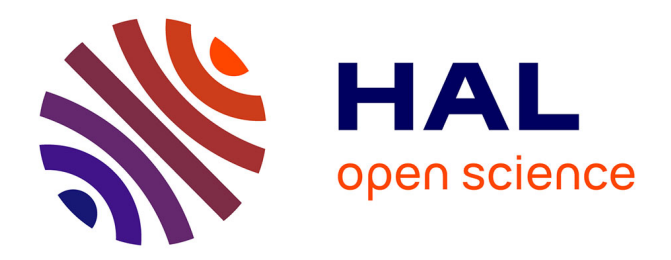

## **Etude CEM des Réseaux Embarqués**

Achour Alès

#### **To cite this version:**

Achour Alès. Etude CEM des Réseaux Embarqués. Energie électrique. Université Grenoble Alpes, 2015. Français. NNT: . tel-01334018

## **HAL Id: tel-01334018 <https://hal.science/tel-01334018>**

Submitted on 20 Jun 2016

**HAL** is a multi-disciplinary open access archive for the deposit and dissemination of scientific research documents, whether they are published or not. The documents may come from teaching and research institutions in France or abroad, or from public or private research centers.

L'archive ouverte pluridisciplinaire **HAL**, est destinée au dépôt et à la diffusion de documents scientifiques de niveau recherche, publiés ou non, émanant des établissements d'enseignement et de recherche français ou étrangers, des laboratoires publics ou privés.

*ECOLE MILITAIRE POLYTECHNIQUE* 

## **UNIVERSITÉ GRENOBLE ALPES**

## **THÈSE**

Pour obtenir le grade de

### **DOCTEUR DE L'UNIVERSITÉ GRENOBLE ALPES**

**préparée dans le cadre d'une cotutelle entre l'***Université Grenoble Alpes* **et l'***Ecole Militaire Polytechnique d'Alger*

#### Spécialité : **Génie Electrique**

Arrêté ministériel : le 6 janvier 2005 - 7 août 2006

Présentée par

## **« Achour/ ALES»**

Thèse dirigée par **«Jean-Luc SCHANEN»** et **«Djelloul/MOUSSAOUI»** codirigée par **« James/ROUDET»** 

préparée au sein des **Laboratoires G2ELab « Laboratoire de Génie Électrique de Grenoble »** et **LSEM « Laboratoire Systèmes Electromagnétiques »** 

dans **les Écoles Doctorales EEATS «Electronique, Electrotechnique, Automatique et Traitement de Signal»**  et **EMP «Ecole Militaire Polytechnique»**

## **Etude CEM des Réseaux Embarqués**

Thèse soutenue publiquement le **« 07/06/2015 »**, devant le jury composé de :

**M. MEKHALDI Abdelouahab**  Professeur, Ecole Nationale Polytechnique d'Alger, Président **M. NADIR Idir**  Professeur, Université Lille 1, Rapporteur **M. BENDAOUED Abdelber**  Professeur, Université de Sidi Bel-Abbès, Algérie, Rapporteur **M. TAHMI Redhouane**  Maitre de conférences HDR, Ecole Nationale Polytechnique d'Alger, Membre

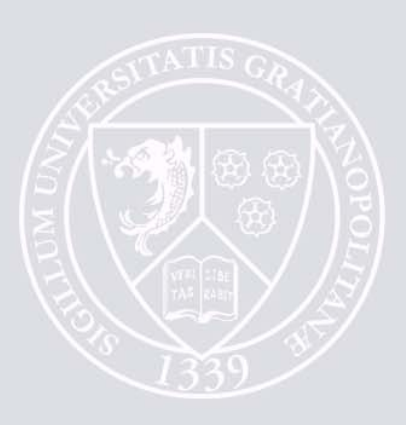

## **TABLE DES MATIERES**

### **Table des matières**

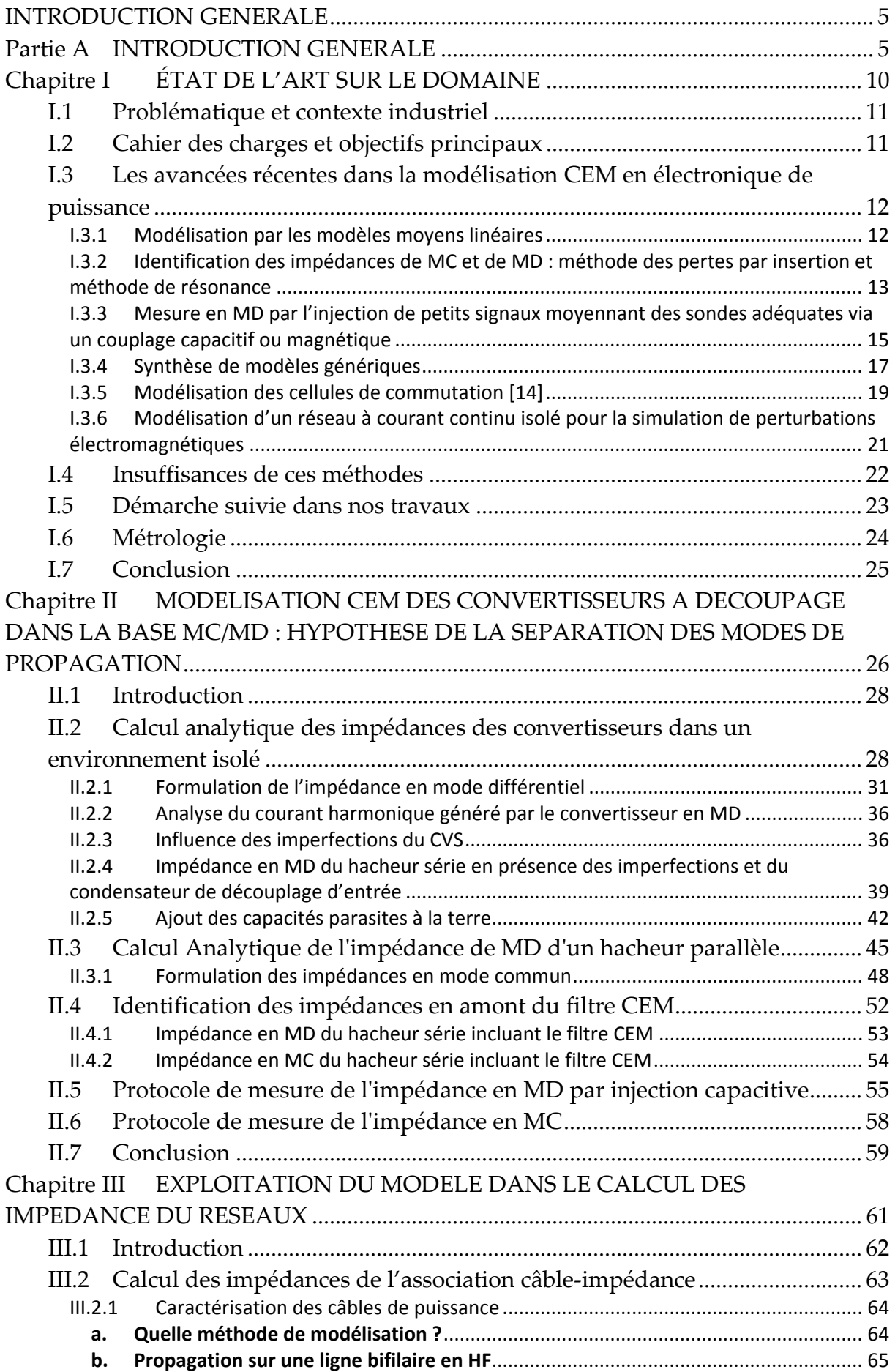

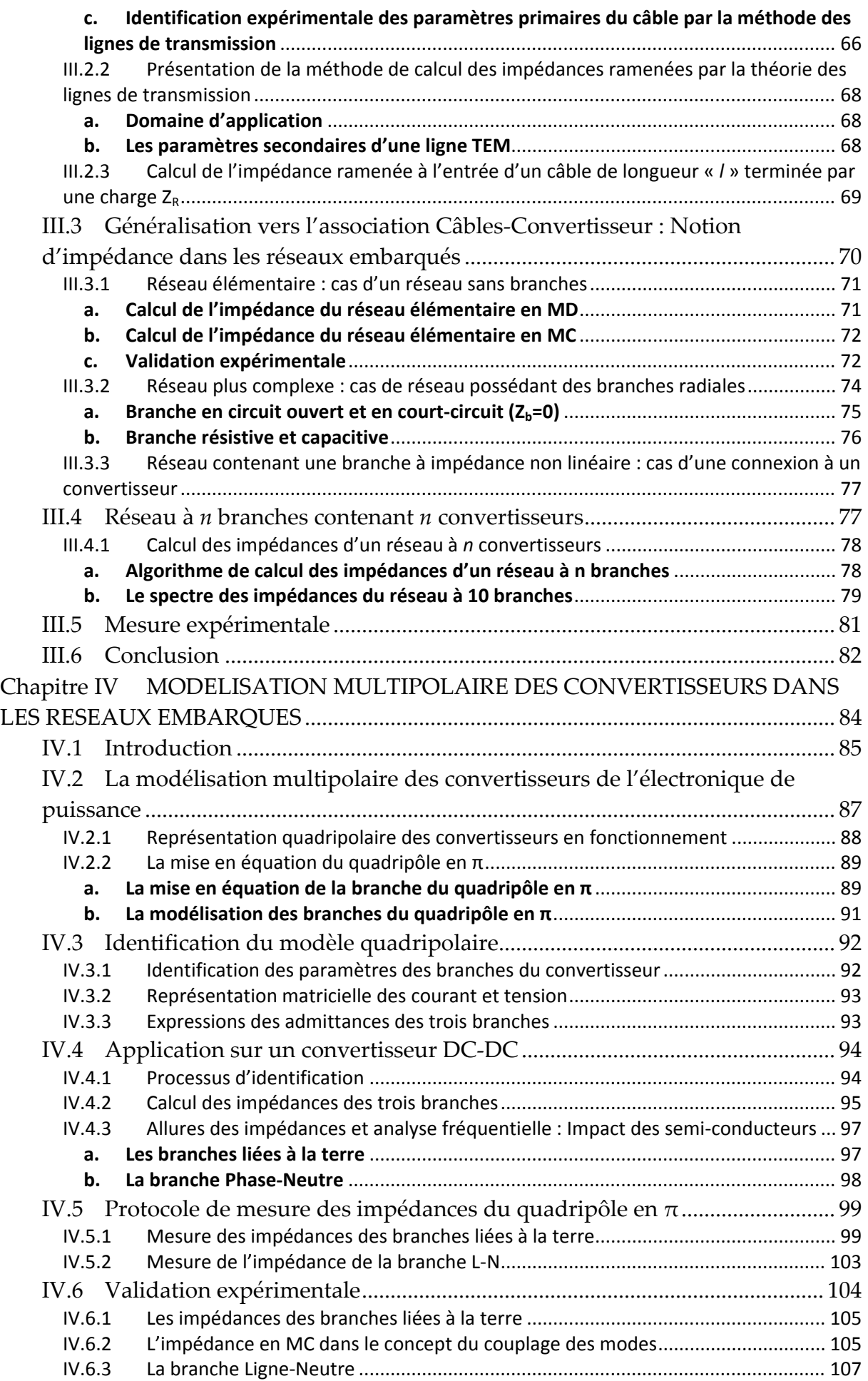

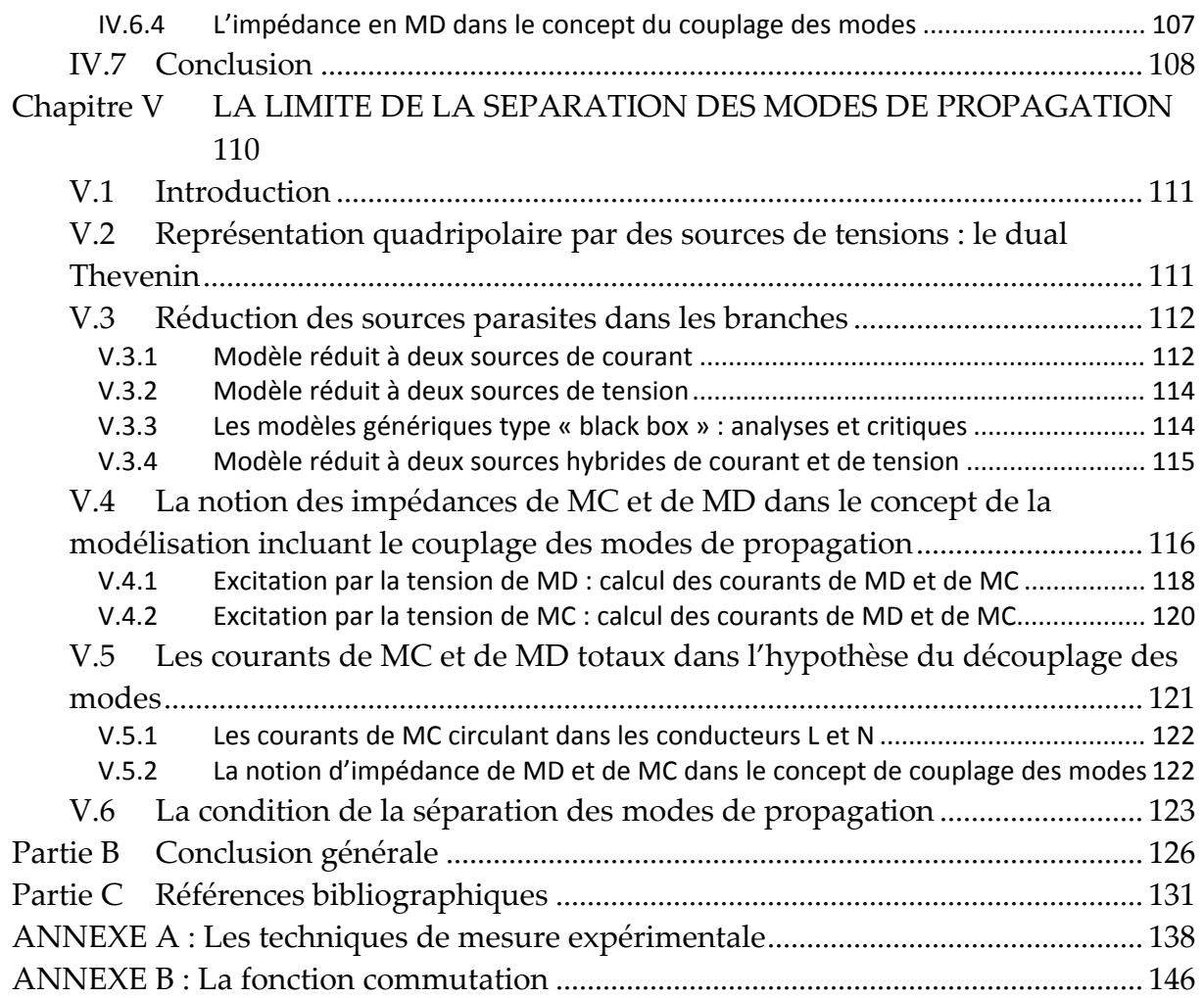

## **INTRODUCTION GENERALE**

Depuis quelques années, le coût de l'énergie a conduit les industriels à franchir une nouvelle étape dans la conception des systèmes mobiles en introduisant de plus en plus de fonctions électriques en substitution des fonctions mécaniques, pneumatiques, hydrauliques avec l'espoir d'un gain de poids et donc de carburant.

Comme illustrations, *Boeing* pense que lʹintroduction dʹune nouvelle architecture électrique dans ʺ787ʺ, réduirait de façon importante la consommation en énergie, en comparaison d'un système pneumatique équivalent [Cotton‐08]. Par ailleurs dans l'industrie automobile, le réseau électrique embarqué est amené à se développer fortement pour apporter, bien sûr des gains énergétiques mais aussi de nouvelles fonctionnalités. Du fait de l'abandon de fonctions mécaniques au profit de fonctions électriques rendant aussi le contrôle et la gestion de l'énergie plus souple et plus efficace le réseau doit d'intégrer désormais de nombreux convertisseurs statiques, ce qui rend son dimensionnement délicat [POINSIGNON‐03].

De leur côté, les convertisseurs statiques de par leur principe de fonctionnement sont de puissantes sources de perturbation qui couvrent une large gamme fréquentielle. En basse fréquence, jusqu'à quelques kHz, les perturbations sont qualifiées de perturbations harmoniques, puis dans la bande radiofréquence on parle plutôt d'interférences CEM conduites et enfin de perturbations principalement rayonnées dès lors qu'on adresse la bande de fréquences au‐delà d'une centaine de MHz. Bien sûr ce découpage reste un peu simpliste, mais permet de fixer les idées. Les perturbations conduites engendrées par les convertisseurs apparaissent comme des sources de courants ou de tensions parasites, selon le phénomène qui les crée. Elles se superposent aux signaux utiles de lʹéquipement et se propagent dans le réseau électrique et éventuellement, les structures conductrices.

Dans ce contexte de nouvelles contraintes commencent à émerger liées à la conception de réseaux électriques, comportant de nombreux convertisseurs statiques, et rendant encore plus indispensable lʹétude globale de leurs comportements CEM.

Jusqu'à présent les intégrateurs systèmes se sont protégés en demandant aux divers équipementiers d'intégrer des filtrages aux équipements de conversion d'énergie (convertisseurs statiques) destinés à limiter grandement les émissions

conduites d'une part et également de diminuer leur susceptibilité d'autre part. De gros efforts se sont ainsi portés sur le filtrage des convertisseurs afin de limiter leurs interactions avec le réseau [Hartmann‐11], [Touré‐13].

On constate rapidement que non seulement le dimensionnement de tels filtres n'est pas chose aisée car on ne maîtrise pas bien ni les caractéristiques des sources de perturbation (le convertisseur) ni les impédances du réseau (et de son environnement) et qu'enfin les filtres conduisent à une augmentation des masses embarquées préjudiciables aux gains d'énergie escomptés initialement.

Contrairement au domaine des Télécommunications où les impédances sont relativement mieux connues et fixes (50Ω), nos applications sont plus difficiles à traiter car les impédances sont inconnues, en amont (celles du réseau lui‐même riche en convertisseurs connectés) et en aval du filtre, c'est‐à‐dire les impédances internes des sources de perturbation du convertisseur. [TARATEERASETH‐09].

L'idée d'une conception globale du réseau grâce à une prise en compte initiale des convertisseurs connectés s'apparente à un changement de paradigme dans ce domaine et fait entrevoir grâce aux retombées d'une conception globale une minimisation des fonctions de filtrage.

Pour aller dans cette direction de nombreux aspects scientifiques sont encore à explorer notamment, la nécessité de mieux connaitre les caractéristiques des générateurs de perturbation ainsi que les charges branchés sur le réseau (qui incluent également des convertisseurs !)

Concernant la prédiction des sources de perturbations conduites, générées par l'électronique de puissance, d'abondants travaux depuis 1993 ([SCHEICH‐93], [REVOL‐04], [COSTA‐05], [FOISSAC‐09], [LABROUSSE‐REVOL‐10], [BISHNOI‐12], et [GENEVIEVE‐15]) ont été menés, mais la plupart repose sur l'utilisation d'un Réseau Stabilisateur d'Impédance de Ligne (RSIL) comme charge des générateurs de perturbation. Le RSIL permet comme son nom lʹindique, de définir une impédance caractéristique stable et reproductible de l'environnement conduit du convertisseur (réseau d'alimentation amont (régime de neutre, câblage,…) sur toute la plage normative de fréquence. Il offre ainsi une reproductibilité des mesures et il permet l'adaptation d'impédance des appareils de mesure tels que l'analyseur de spectre, ce qui est par ailleurs fondamental.

Or le processus habituel de synthèse des filtres passifs, consiste à considérer des impédances normalisées, qui dans notre cas sont celles fournies par le RSIL. Ces impédances sont bien évidemment éloignées de la réalité et induisent des résultats qui ne sont pas nécessairement pertinents ou optimaux. A cet effet, les ingénieurs se protègent grâce à des marges de sécurité dans le dimensionnement et la mise en œuvre des filtres ce qui ne va pas dans le sens des gains énergétiques escomptés.

L'objectif de notre étude sera donc de mieux connaitre les impédances des réseaux embarqués intégrant des convertisseurs d'électronique de puissance dans la bande de fréquence du continu jusqu'à quelques centaines de MHz. Néanmoins, nous restreindrons l'étude à l'identification des impédances d'entrée des convertisseurs statiques ayant une entrée continue.

Pour progresser dans la connaissance de l'impact d'un convertisseur connecté à un réseau il est nécessaire de revisiter les méthodes de prédiction des perturbations conduites émises.

Plusieurs méthodes sont utilisées généralement : méthodes mathématiques basées sur une analyse harmonique des signaux (développement en série de Fourier) [RAPHESTHAIN‐88], méthodes analytiques basées sur des fonctions de convolutions (fonction de commutation) [LABROUSSE‐REVOL‐10], méthodes topologiques basée sur une modélisation multipolaire,…). [ALES‐15]. Instinctivement, les modèles sont souvent projetés dans la base mode commun et mode différentiel, pour bénéficier du découplage des deux modes, ce qui permet ensuite de manipuler des dipôles électriques à la place de systèmes multipolaires [KIATGAMJORN‐07], [QIU‐09], [LABROUSSE‐REVOL‐10], [ALES‐13] et [ALES‐ GENEVIEVE‐13]. A cet effet, selon le mode de propagation des perturbations, il existe deux types d'impédances à considérer, dépendant de nombreux paramètres du convertisseur, tels que la topologie, les éléments parasites des composants et la disposition géométrique du câblage [POON‐03], [Hartmann‐11] et [Touré‐13] :

‐ en Mode Commun(MC), l'impédance est définie entre le court‐circuit ligne‐ neutre et le conducteur de référence,

‐ en Mode Différentiel (MD), l'impédance est définie entre les conducteurs d'aller‐ retour de la puissance [KIATGAMJORN‐07].

Malheureusement, plusieurs études prouvent que le couplage des modes de propagation peut être significatif dans les convertisseurs et par conséquent les modèles construits ne sont pas réalistes, compte tenu des impédances naturellement non équilibrées, en particulier les impédances des lignes liées à la terre [SCHEICH‐ 93]. Cette problématique, liée à l'aspect couplage des modes, sera le deuxième volet de notre étude, à travers lequel nous allons démontrer les limites des modélisations antérieures, et les conditions sous lesquelles elles sont valables.

En conclusion, ce mémoire de thèse est organisé en cinq chapitres. Le premier (**Chapitre I**), présente un état de l'art sur le domaine. Le **Chapitre II** traite la modélisation dipolaire des convertisseurs statiques, dans la base MC/MD séparément, qui sera exploitée au **Chapitre III**, dans le calcul des impédances du réseau, en appliquant la théorie des lignes de transmission.

Le **Chapitre IV** sera consacré à la modélisation multipolaire des convertisseurs, en mettant en lumière les avantages par rapport à la modélisation dipolaire. Enfin dans le **Chapitre V**, qui est un chapitre de perspectives, nous traiterons les conditions valables pour pouvoir travailler dans la séparation des modes, sans détériorer la précision.

Ce manuscrit sera clôturé, par des constats sur les travaux réalisés tout au long de cette thèse, et une analyse critique qui pourra être une débauche des pistes à suivre à l'issue de ce travail.

## **Chapitre I ÉTAT DE L'ART SUR LE DOMAINE**

#### **I.1 Problématique et contexte industriel**

Comme nous venons de le voir, les industriels ont mis en place des normes CEM afin, de réduire le niveau d'interférences électromagnétiques et pouvoir assembler en toute quiétude des composants et systèmes facilement. La mesure normalisée des perturbations en mode conduit fait appel à des équipements spécifiques tels que le Réseau Stabilisateur d'Impédance de Ligne. D'autre part, il permet de remplacer le réseau réel de puissance sur une plage fréquentielle normative de mesures, définie par les standards internationaux.

Au stade actuel, les modélisations élaborées s'appuient exclusivement sur cet instrument normalisé, il serait bon de vérifier dans quelle limite il peut reproduire fidèlement les phénomènes observés dans le cas dʹune situation réelle ? D'où vient le RSIL ? Pourquoi le choix des impédances 5‐50 Ohms ? Sont‐elles identiques pour un réseau AC et un réseau DC ? Peut‐on s'affranchir des services du RSIL pour une modélisation CEM ? Quelle est la pertinence du RSIL et permet‐il de garantir le bon fonctionnement d'équipements mis côte à côte ?

L'utilisation du RSIL n'évite pas pour autant les ingénieurs d'augmenter les marges CEM de façon excessive. Par ailleurs, le fonctionnement des convertisseurs sur RSIL est parfois modifié voire altéré, c'est le cas par exemple de certains convertisseurs avec entrée en courant. Des travaux nombreux [POPESCU‐99], [REVOL‐03], [BREHAUT‐05]… ont proposé l'optimisation d'un convertisseur et de son filtrage sur un RSIL, mais qu'en est –il dans le cas réel où le RSIL est absent.

#### **I.2 Cahier des charges et objectifs principaux**

Pour cette étude, on va prendre le cas d'un réseau embarqué, constitué d'une source d'énergie et de plusieurs convertisseurs connectés au moyen de câbles. Du point de vue de la modélisation, nous sommes appelés à devoir posséder et maîtriser des modèle concernant :

- Les convertisseurs (en fonctionnement ou à l'arrêt),
- Les câblages,
- Le RSIL,
- La source.

L'objectif principal de la thèse s'articule autour de ces questionnements, dans le but de proposer des réponses et en développant des approches mathématiques validées par des essais expérimentaux. Dans cet ordre des choses, si nous voulons nous dispenser du RSIL, il faudra passer par une meilleure connaissance des caractéristiques d'impédances des réseaux usuels, sur la gamme de fréquence du continu à quelques dizaines de MHz, en MD comme en MC. En d'autre termes, cette thèse est menée pour progresser dans la modélisation CEM des réseaux embarqués, en vue de pouvoir prédire le comportement, et dʹoptimiser les moyens de filtrage, moyennant un prototype de réseau suffisamment simple pour la modélisation mais réaliste pour rester dans un cas concret.

## **I.3 Les avancées récentes dans la modélisation CEM en électronique de puissance**

#### **I.3.1 Modélisation par les modèles moyens linéaires**

L'applicabilité des théorèmes classiques de l'électricité est souvent assujettie à la linéarité des systèmes, qui de ce fait, deviennent variant dans le temps. Parmi les facteurs participant à cette variation, les références [SUN‐08] et [SUN‐05] évoquent la fréquence de modélisation et de calcul des admittances, qui doit être différente des multiples de la moitié de la fréquence de commutation des convertisseurs. De plus, l'information sur le spectre des admittances identifiées, se limite à la moitié de la fréquence de commutation. Nous allons démontrer dans ce travail que le domaine de validité des modèles peut être repoussés plus loin en fréquence (au‐delà de la fréquence de commutation), sous certaines conditions sans qu'il y'ait un souci de linéarité.

D'autres travaux [CHEN‐07], [SUN‐04] et [ABE‐07] sont consacrés à l'estimation de l'impédance des convertisseurs, en basse fréquence. Ces travaux concernent uniquement la stabilité du système.

### **I.3.2 Identification des impédances de MC et de MD : méthode des pertes par insertion et méthode de résonance**

L'identification des impédances en MC et en MD des convertisseurs DC‐DC est reportée dans plusieurs travaux. Le cas d'un hacheur série a été abordé en exploitant la méthode des *pertes par insertion*. La mise en œuvre de la méthode s'appuie sur l'insertion d'un filtre en MD (Figure I.1.a) et en MC (Figure I.1.b) dans la structure du hacheur, tel que :

- *Zin* est l'impédance de MD ou de MC à identifier pour le convertisseur,
- *Vin* est la source parasite représentant les formes d'ondes du convertisseur en MD ou en MC,
- *RLISN* est la résistance équivalente du réseau d'alimentation. Elle doit être connue, nous choisissons donc un RSIL.

La technique de calcul, pour les deux cas de figure, consiste à évaluer les pertes par insertion *IL*« *Insertion Loss* » dans chaque circuit, via la relation suivante :

$$
IL = 20Log\left(\frac{V_{LISN\_sans\_filter}}{V_{LISN\_avec\_filter}}\right)
$$
\n(1.1)

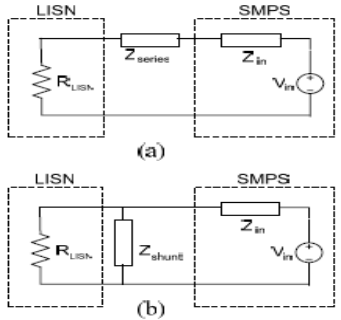

Figure I.1 : Identification des impédances du convertisseur par la méthode des pertes par insertion : (a) en MC introduisant le filtre en série, (b) en MD introduisant le filtre en parallèle.

L'impédance en MC exprimée dans la relation (I.2), est calculée dans le circuit de la Figure I.1.a, moyennant un diviseur de tension avec et sans l'insertion du filtre « *Zsérie* ». De l'autre côté, l'estimation de l'impédance du MD via le circuit de la Figure I.1.b et exprimée en (I.3), requiert l'insertion d'une impédance *Zshunt* en parallèle à la résistance *RLISN* qui doit être beaucoup plus importante que *ZMD*.

L'aboutissement à ces relations, suppose la connaissance a priori de l'ordre de grandeur des impédances de MC *ZMC* et de MD *ZMD* avec les hypothèses : *Zserie*>>*ZMC*>>*RLISN* et Zshunt<<ZMD*<<RLISN*.

$$
||Z_{MC}|| \approx \frac{||Z_{\text{series}}||}{|L|}
$$
\n
$$
||Z_{MD}|| \approx ||Z_{\text{shunt}}|| \cdot |L|
$$
\n(I.2)\n
$$
(I.3)
$$

L'inconvénient majeur de cette méthode est la nécessité de connaître a priori les impédances à estimer. Par ailleurs, sa mise en œuvre est délicate : en basse fréquence, les impédances d'insertion sont souvent très importantes, et en haute fréquence, les éléments parasites de ces impédances (et celles du RSIL) viennent fausser l'identification.

Une autre méthode a été utilisée, dans la référence [KIATGAMJORN‐07] pour l'identification des impédances des convertisseurs en se basant sur le phénomène de résonance dans les circuits électriques. Le convertisseur est d'abord modélisé par un simple générateur de *Norton*, en parallèle avec une résistance et une capacité à déterminer (voir Figure I.2). L'astuce ici est d'extraire la valeur de la résistance et de la capacité, en exploitant les informations fournies par la résonance, occasionnée après l'insertion d'une inductance et le générateur de Norton est identifié sur la base du court‐circuit de celle‐ci (voir Figure I.2).

La résistance  $R_p$  et la capacité  $C_p$  sont extraites de la résonance via les relations (I.4) et (I.5), moyennant le calcul du coefficient de qualité Q.

$$
R_p = Q \cdot w \cdot L \tag{I.4}
$$

$$
C_p = \frac{Q}{w \cdot R_p} \tag{I.5}
$$

L'inconvénient de cette méthode, réside dans l'obligation d'imposer un choix sur la nature des deux impédances de MD et de MC. La méthode proposée suppose une impédance capacitive, ce qui est le cas pour le MC, mais pas pour le MD en basse fréquence. Il faudrait donc adapter la méthode pour les impédances inductives. Par ailleurs, le réglage et l'insertion des éléments réactifs dans le circuit, tels que l'inductance de résonnance, nécessite une attention particulière afin de respecter les hypothèses de départ, et réduit également l'exactitude du modèle en HF en raison des éléments parasites. Enfin, l'impédance obtenue est nécessairement réduite à des éléments idéalisés, puisque l'identification ne se fait qu'à une seule fréquence (celle de résonance).

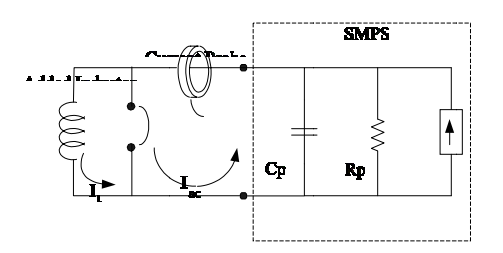

Figure I.2 : Schéma électrique illustrant le calcul des impédances de MC et de MD par la méthode de résonance

#### **I.3 3.3 Mes sure en M MD par l l'injection de petits s signaux moyenna ant des sondes ad déquates v via un coup plage capa acitif ou m magnétique e**

L'impédance d'entrée d'un convertisseur dépend de plusieurs paramètres, essentiellement de la topologie, le mode de propagation(MC ou MD), la stratégie de commande et de l'impédance de la charge [POON-03]. Certain travaux, comme dans [QIU-09] indiquent que la meilleure estimation consiste à faire une identification en module et la phase pour les impédances. La technique employée dans ce travail consiste à identifier l'impédance de MD d'un hacheur série en se basant sur l'injection d'un petit signal moyennant un condensateur de couplage. Les signaux sont captés via une sonde de courant. La phase étant déterminée par la transformée de Hilbert. La Figure I.3 décrit la méthode d'identification avec l'emplacement de la sonde de courant et du Générateur Basse Fréquence (GBF) d'injection.

L'impédance recherchée Z<sub>s</sub> (en MD) est déterminée en appliquant les relations courant-tension au schéma de la Figure I.3.

$$
Z_s = Z_T \frac{V_m}{V_p} - Z_{in} \tag{I.6}
$$

- *Vm* : la tension du GBF.
- *Z1* : impédance interne au GBF.
- *Z2* : impédance de la sonde (analyseur spectral).
- *Zc* : impédance du condensateur de couplage.
- *ZT* : impédance à identifier par mesure.
- $Z_{in} = Z_1 + Z_2 + Z_c$ .

En vertu de (I.6), l'impédance inconnue *Zs* est identifiée en procédant par trois mesures :

- 1‐ D'abord, on identifie le produit (*ZT*.*Vm*) dans (I.6), en négligeant *Zin* devant l'impédance *Rstd*, insérée à la place de *Zs*, tel que *Rstd* >>*Zin*,
- 2‐ Ensuite, on extrait l'impédance interne *Zin* en court‐circuitant *Zs*,
- 3‐ Finalement on connecte le convertisseur afin de mesurer son impédance tel

$$
que: Z_{s} = R_{std} \cdot V_{p} \Big|_{Z_{s} = R_{std}} \cdot \left( \frac{1}{V_{p} \Big|_{Z_{s} = SMPS}} - \frac{1}{V_{p} \Big|_{Z_{s} = 0}} \right).
$$

Les inconvénients de cette méthode sont multiples. En premier lieu, la fréquence injectée peut coïncider avec les multiples de la fréquence de commutation du convertisseur, par conséquent la valeur captée à cette fréquence sera erronée. Ensuite, le choix de la résistance *Rstd* à insérer suppose obligatoirement la connaissance a priori du module et de la phase de l'impédance interne *Zin* à déterminer, qui n'est pas forcément négligeable devant *Rstd* à toutes les fréquences, vues ses imperfection en HF.

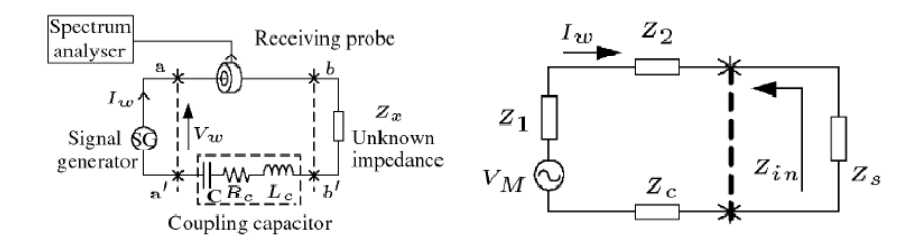

Figure I.3 : Schéma de la méthode d'estimation de l'impédance en MD

Un autre travail similaire est proposé dans [TARATEERASETH‐09] pour l'identification des impédances commutées des convertisseurs sur une large gamme fréquentielle, basé également sur l'injection d'un petit signal mais cette fois ci au moyen d'une sonde d'injection. L'acquisition des signaux se fait sur la base d'une autre sonde et d'un analyseur de spectre (Figure I.4). La méthode donne de bons résultats sur le plan pratique, mais sur le plan théorique, les travaux souffrent toujours de modèles mathématiques explicites, qui permettent de généraliser sur d'autres points de fonctionnement.

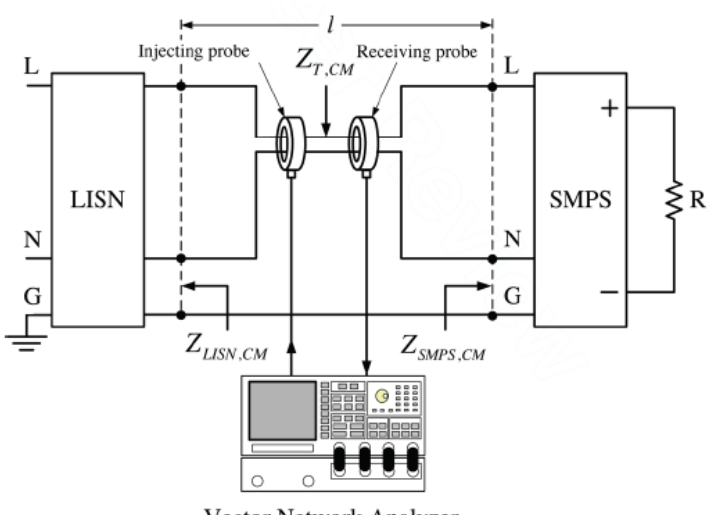

Vector Network Analyzer

Figure I.4 : Schéma d'injection via une sonde pour la mesure de l'impédance en MD d'un SMPS

#### **I.3.4 Synthèse de modèles génériques**

Il existe des travaux, basés sur des analyses de type boite noire, en associant ainsi au convertisseur un modèle dit générique, établi sur la base d'une représentation quadripolaire, incluant des sources, de courant de tension ou mixte (courant‐ tension). [BISHNOI‐12] a traité le cas d'un hacheur abaisseur formaté en trois impédances et deux sources de courants parasites (voir Figure I.5).

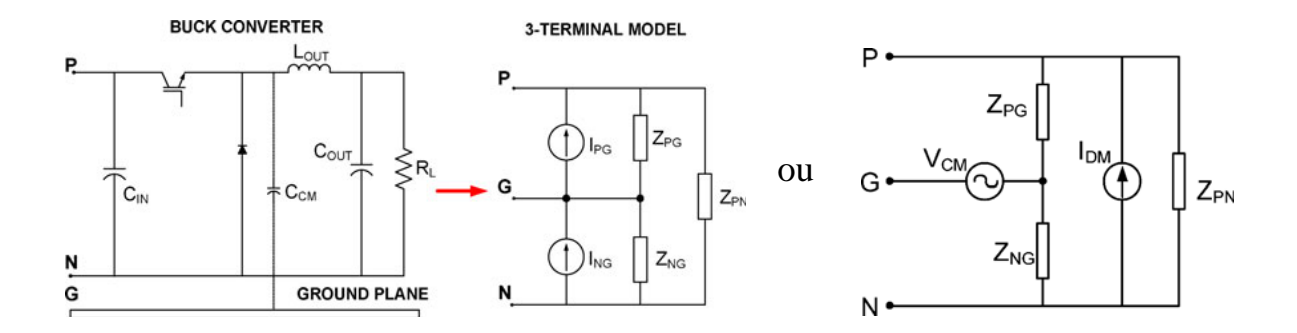

Figure I.5 : Modèle générique d'un hacheur à deux sources parasites de courant

L'identification de ces modèles passe par la résolution de cinq équations (ci‐ dessous) linéairement indépendantes. Les deux premières équations sont déduites à partir du hacheur couplé à son RSIL, les autres équations restantes, sont extraites en ajoutant une impédance entre phase et terre, neutre et terre ou les deux.

$$
V_{PG} = \left(I_{PG} - \frac{V_{PG} - V_{NG}}{Z_{PN}}\right) \cdot Z_{PG} / / Z_{LISN-P}
$$
\n
$$
V_{NG} = \left(I_{PG} - \frac{V_{PG} - V_{NG}}{Z_{PN}}\right) \cdot Z_{NG} / / Z_{LISN-N}
$$
\n
$$
V_{PG} = \left(I_{PG} - \frac{V_{PG} - V_{NG}}{Z_{PN}}\right) \cdot Z_{PG} / / Z_{LISN-P}
$$
\n
$$
V_{PG} = \left(I_{PG} - \frac{V_{PG} - V_{NG}}{Z_{PN}}\right) \cdot Z_{PG} / / Z_{LISN-P}
$$
\n
$$
V_{NG} = \left(-I_{NG} + \frac{V_{PG} - V_{NG}}{Z_{PN}}\right) \cdot Z_{NG} / / Z_{LISN-N}
$$
\n
$$
V_{PG} = \left(I_{PG} - \frac{V_{PG} - V_{NG}}{Z_{PN}}\right) \cdot \frac{1}{Y_{PG} + Y_{LISN-P} + Y_{Shunt-P}}
$$

L'identification des paramètres de ce type de modèle est basée sur l'analyse du circuit tripolaire pour l'extraction de cinq équations afin d'identifier cinq inconnues. Or, le circuit tripolaire peut seulement fournir deux équations linéairement indépendantes. Les trois équations restantes sont déduites en variant les tensions à l'entrée du hacheur avec l'insertion des impédances shunts. Cependant, cette insertion provoque des déformations sur les sources parasites à identifier. De ce fait, une attention particulière doit être accordée dans le choix des impédances *ZShunt‐p*et *ZShunt*‐<sup>N</sup> de tel sorte que les variations des tensions *VPG* et *VNG* ne soient pas importantes.

Pour surmonter ce problème de dépendance des inconnues aux paramètres introduits, [FOISSAC‐09] propose une alternative (Figure I.6) qui consiste à effectuer plusieurs mesure des tensions d'entrée et des courants de lignes pour plusieurs conditions obtenues, en variant l'impédance de ligne (voir la Figure I.6.b).

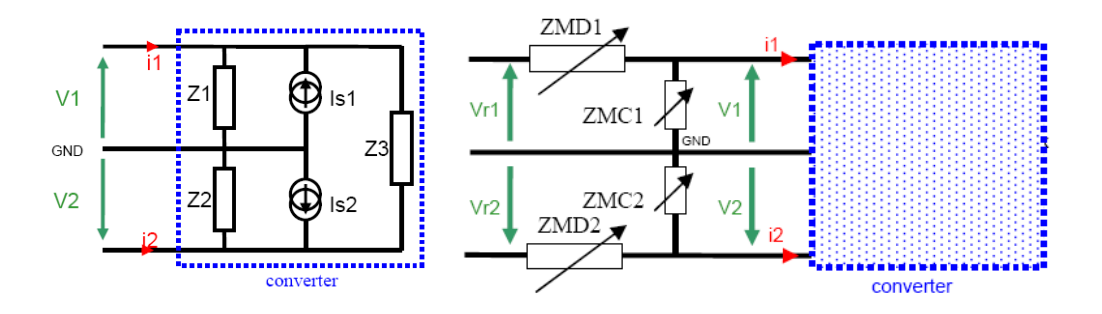

Figure I.6 :Le modèle « black box » d'un convertisseur

Pour ce faire, la procédure consiste à se ramener à un simple dipôle représenté simplement par deux paramètres (une impédance *Z* et une source de courant *IS*), en déconnectant le conducteur de terre, par exemple. Pour achever l'identification des autres inconnues, l'auteur se ramène à un dipôle en court‐circuitant une des lignes à la terre (une manière d'insérer une impédance *Zshunt* nulle comme dans Figure I.7).

Cette modélisation présente également des inconvénients, malgré l'attention portée sur les dépendances des inconnues à identifier aux paramètres introduits. En effet, en court‐circuitant l'une des lignes à la terre, on tombe toujours dans la situation de dépendance des sources parasites aux entrées imposées.

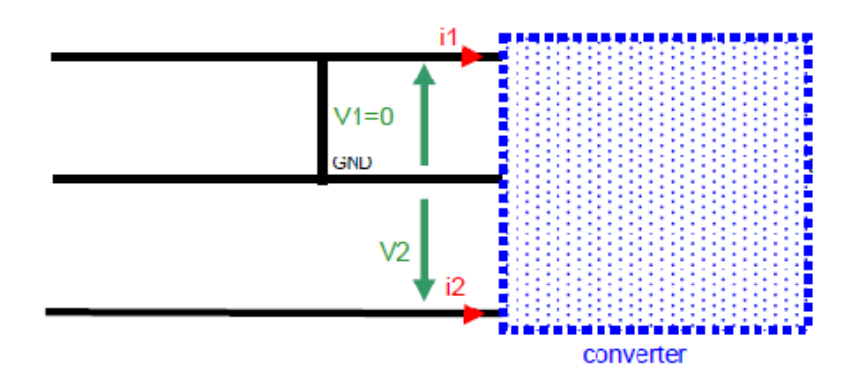

Figure I.7 :Procédure d'identification du modèle CEM complet de convertisseur

#### **I.3.5 Modélisation des cellules de commutation [14]**

Les systèmes d'entrainement dans les véhicules électriques (*EV‐drive system*) sont principalement composés d'une machine synchrone à rotor bobiné, de plusieurs convertisseurs statiques (un onduleur alimentant le stator et un hacheur abaisseur alimentant le rotor) et d'une batterie à haute tension continue. Le souci majeur dans ce genre de système est de localiser les différentes sources parasites conduites, causées par les cellules de commutation présentes dans les différentes alimentations de puissance, et qui peuvent être à l'origine du rayonnement électromagnétique.

Le travail réalisé par [LABROUSSE‐REVOL‐10] consiste à prédire les perturbations électromagnétiques générées par les convertisseurs de puissance, en s'appuyant sur la modélisation des cellules de commutation (Figure I.8 à gauche). La méthode revient à exprimer tous les couplages reliant les courants de ligne *ICM*, *IA*, *IB* et *IC* aux tensions des branches *VMP*, *V1* et *V2* par une matrice impédance pleine (3×3), tenant compte ainsi de tous les cas possibles de connexion d'une charge à une cellule de commutation, tel que :

$$
\begin{bmatrix} i_A \\ i_B \\ i_C \end{bmatrix} = \begin{bmatrix} Y_{L11} & Y_{L12} & Y_{L13} \\ Y_{L21} & Y_{L22} & Y_{L23} \\ Y_{L31} & Y_{L32} & Y_{L33} \end{bmatrix} \begin{bmatrix} V_{MP} \\ V_1 \\ V_2 \end{bmatrix}
$$

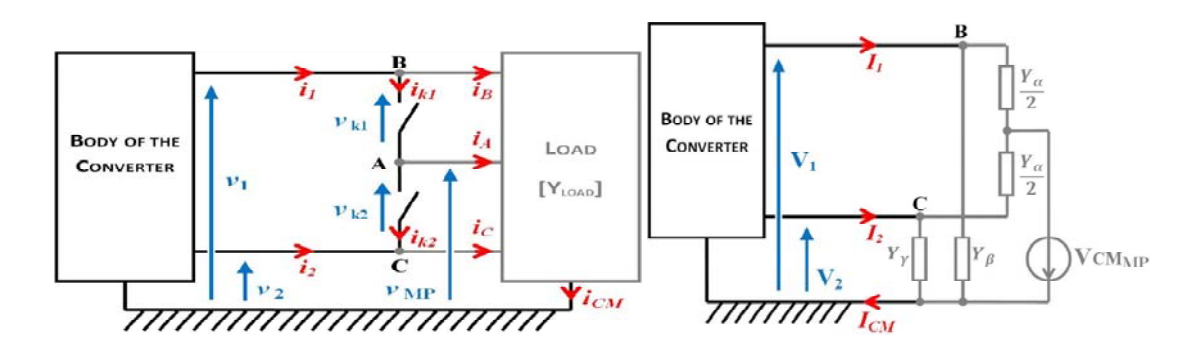

Figure I.8 : Schéma d'une cellule de commutation liée à une charge.

Dans le domaine spectral, en supposant la symétrie des chemins de propagation (Figure I.8 à droite), le courant de MC (*ICM*) est exprimé par la relation suivante :

$$
I_{CM} = Y_{\alpha} \cdot \left(\frac{V_1 + V_2}{2} + V_{CM_{MP}}\right) + Y_{\beta} \cdot V_1 + Y_{\gamma} \cdot V_2
$$

La modélisation effectuée ici, permet de prédire les perturbations électromagnétiques, dans les deux modes de propagation. Cependant, la réflexion a été menée sous certaines conditions, telles que la symétrie des topologies des architectures de puissance, d'une part, et la séparation des modes de propagations d'autre part.

Il est également intéressant d'exprimer analytiquement les impédances de MC ou de MD, afin d'affirmer le lien avec certains paramètres intrinsèques et extrinsèques aux convertisseurs, de plus cela pourra nous aider à une éventuelle optimisation des chemins de couplage.

### **I.3.6 Modélisation d'un réseau à courant continu isolé pour la simulation de perturbations électromagnétiques**

La cellule de commutation dans un convertisseur est l'élément responsable dans la génération des perturbations, à cause de son fonctionnement en commutation. [RAPHESTHAIN‐88] avait avancé un processus très intéressant dans la modélisation de la cellule de commutation, par des sources harmoniques de courant (ou de tension), directement déterminées à partir des spectres du courant et tension aux bornes des interrupteurs (Figure I.9).

- *Vi* : la tension harmonique aux bornes du filtre d'entrée,
- *Iai* : le courant sans filtre ou le courant de ligne,
- *Ibi* : le courant après le filtre,
- (*Iai*‐*Ibi*) est le courant qui passe à travers le filtre.

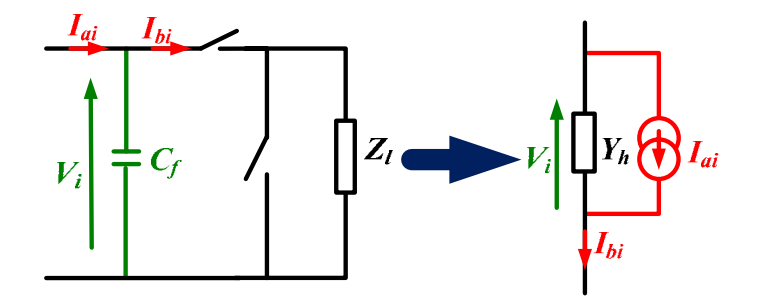

Figure I.9 : Représentation des sources harmonique d'une cellule de commutation

La méthode proposée par [RAPHESTHAIN‐88] pour l'identification de l'impédance *Zh* est basée sur l'injection d'un petit signal (*Ve*, *Ie*) à la fréquence *fp* dans le circuit de puissance, et le calcul du rapport  $Z_h = \frac{V_e}{I_e}$  (Figure I.10)

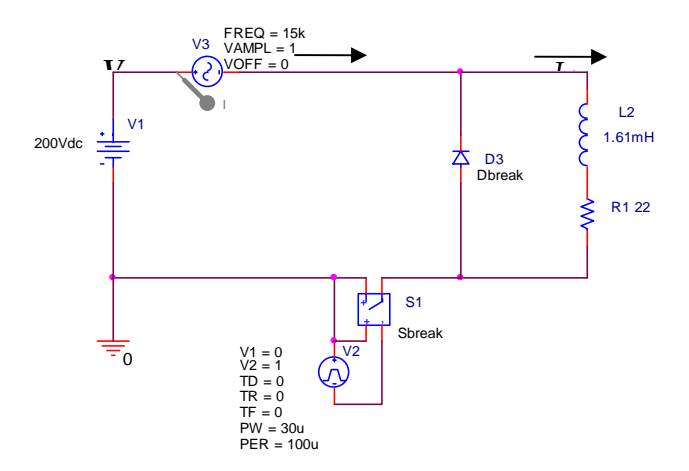

Figure I.10: Schéma électrique de l'identification de l'impédance d'entrée *Zh* par la méthode d'injection

La technique proposée par [RAPHESTHAIN‐88] est très pratique dans le calcul de l'impédance, mais son exploitation a été malheureusement limitée sur une étroite plage fréquentielle (30kHz au max) et au calcul des impédances de MD.

Nous avons exploité cette méthode (dans le chapitre II) pour le calcul des impédances des convertisseurs, en effectuant une extension sur une large gamme fréquentielle (100MHz) et en l'extrapolant au calcul de l'impédance de MC.

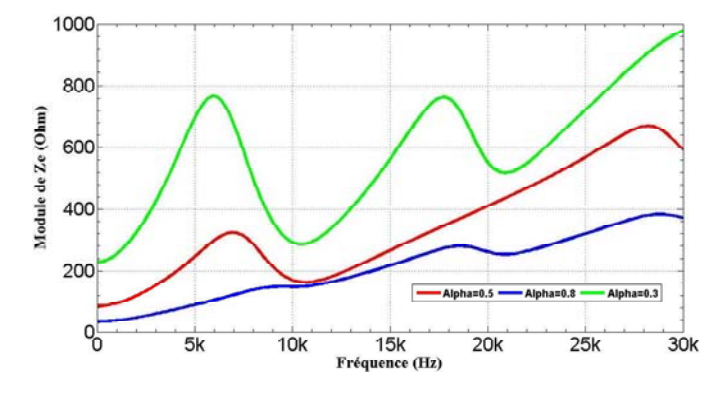

Figure I.11: Impédance d'entrée du convertisseur

#### **I.4 Insuffisances de ces méthodes**

Globalement, les méthodes énoncées précédemment, traitent le problème de caractérisation des impédances des convertisseurs en fonctionnement pour divers buts, à savoir la stabilité, la prédiction des perturbations conduites et la dépendance de ces impédances aux paramètres intrinsèques du convertisseur, tels que la topologie, les éléments réactifs, la stratégie de commande etc. Plusieurs défauts majeurs peuvent être observés, notamment sur le plan théorique, de sorte que la plupart des méthodes manquent de formalismes mathématiques explicites des impédances, qui pourront nous prémunir de plusieurs difficultés, notamment les résonances, la stabilité et l'optimisation des filtres. Contrairement à ceux‐ci, certains travaux ont proposé des modèles mathématiques, mais génériques, ne pouvant traduire que le comportement global des convertisseurs (vision micro), particulièrement son évolution par rapport à certains paramètres, extrinsèques, tels que le point de fonctionnement, la charge etc., et intrinsèques, tels que la topologie, les éléments réactifs et les imperfections. D'autre part, le phénomène de couplage des modes, est quasiment négligé dans la modélisation et la mesure des impédances..

#### **I.5 Démarche suivie dans nos travaux**

La plupart des méthodes trouvées dans la littérature, pour le calcul des sources harmoniques des convertisseurs se basent sur des essais expérimentaux. D'autres, imposent des modèles génériques comportementaux, sur la base desquels sont identifiées les inconnues du modèle.

La modélisation entreprise dans les travaux de cette thèse, se base sur une analyse complète du circuit de puissance, en tenant compte de toutes les imperfections et comportement CEM des différents éléments de la topologie. C'est une modélisation à vision microscopique du convertisseur, où le fonctionnement intrinsèque de chaque élément est pris en considération. Cette analyse est basée sur les lois classiques de l'électricité, en s'appuyant sur certaines hypothèses et parfois de démonstration expérimentale, telle que la caractéristique linéaire et l'invariance dans le temps.

La démarche suivie dans les travaux de cette thèse est la suivante :

- Modélisation mathématique des convertisseurs en marche et à l'arrêt,
- Modélisation du câblage,
- Modélisation de l'association câble‐convertisseurs
- Modélisation dʹun prototype de réseau complexe contenant plusieurs convertisseurs,
- Etude de lʹimpédance en plusieurs points du réseau, sa variabilité dans l'espace.
- Tentative de trouver un réseau normalisé (nouveau RSIL) correct ou conclure sur la non représentativité de l'équipement.
- Validation expérimentale **:** définition dʹun protocole de mesure adapté pour la mesure des impédances de réseau.

Le point fort de cette modélisation, réside dans l'existence d'un formalisme mathématique, analytique cohérent et consistant, dépendant de tous les paramètres de la topologie, de manière à ce qu'il s'adapte à toute variation de conditions de fonctionnement et même de la topologie. En résumé, c'est une modélisation qui n'est pas locale ou spécifique, mais qui s'applique à une large famille de systèmes.

#### **I.6 Métrologie**

La mesure des impédances des convertisseurs, dans la base (MC, MD), d'après cet état de l'art, dépend de plusieurs facteurs entre autre:

- De l'utilisation ultérieure des impédances : stabilité, modélisation CEM, bloc de commande, etc.,
- La gamme fréquentielle de travail : domaine des harmoniques BF ou bande radio fréquence,

Ainsi, les protocoles de mesure se classent globalement, en deux techniques:

• La 1ère technique, relativement simple, revient à un choix adéquat de métrologie dans la mesure où il faut disposer dʹune instrumentation spécifique, permettant dʹeffectuer la mesure de lʹimpédance en MD et en MC. Plusieurs difficultés peuvent surgir, entre autres la bande passante fréquentielle du matériel (qui doit être large), le taux dʹéchantillonnage élevé, afin d'avoir une bonne résolution et pouvoir visualiser les pics de

résonance. Mais le vrai souci dans cette technique réside dans le couplage de l'instrument de mesure à la puissance du convertisseur. D'où le recours aux mesures en offline (convertisseur à lʹarrêt), sur un pont dʹimpédance. Ce type de mesure est confortable mais ne prend pas en compte lʹeffet de la commutation sur l'impédance.

La 2<sup>ème</sup> technique consiste à injecter au système une tension/un courant, à une fréquence donnée, et recueillir un courant/une tension, afin d'en déduire l'impédance. La difficulté associée à cette injection, se situe au niveau de plusieurs contraintes technologiques, telles que la résolution des instruments d'acquisition pour pouvoir distinguer les petits signaux injectés, noyés dans les signaux de puissances, la précision traduite par un bon rapport signal sur bruit (*S*/*N*) et surtout la garantie de couplage entre l'étage d'injection et la puissance.

Or, toutes ces procédures trouvent un terrain commun, qui est l'idée de base de la mesure. Ce principe repose généralement sur deux points (voir ANNEXEA) :

- l'injection d'une sinusoïde dans le circuit de puissance,
- le moyen d'injection, qui peut être capacitif ou inductif,

#### **I.7 Conclusion**

Ce chapitre a présenté l'ambition de cette thèse, qui est de progresser dans la connaissance de l'impédance des réseaux modernes, composés de plusieurs convertisseurs d'électronique de puissance. Plusieurs méthodes ont été présentées pour déterminer ou identifier les impédances des convertisseurs, systématiquement séparées entre le Mode Différentiel (MD) et le Mode Commun (MC).

# **Chapitre II MODELISATION CEM DES CONVERTISSEURS A DECOUPAGE DANS LA BASE MC/MD : HYPOTHESE DE LA SEPARATION DES MODES DE PROPAGATION**

#### **II.1 Introduction**

L'optimisation des filtres CEM, dépend essentiellement de la connaissance des impédances de son environnement, en amont il s'agit de l'impédance du réseau, en aval il est question de l'impédance du convertisseur (Cf. Figure II.1). Par ailleurs, l'identification des impédances de l'environnement du filtre (Cf. Figure II.1), nécessite forcément une bonne modélisation des chemins de couplages des perturbations, et une analyse objective du fonctionnement du convertisseur tenant compte de la commutation. Ce chapitre est consacré à la formulation mathématique des impédances de l'environnement du filtre tel qu'il est illustré dans la Figure II.1.

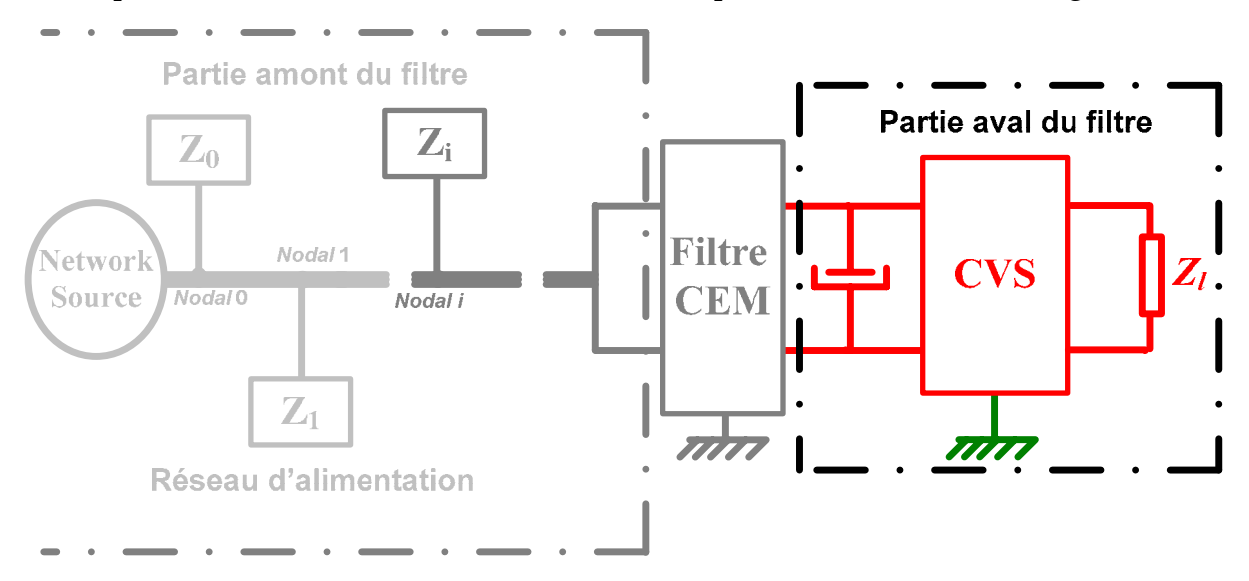

Figure II.1: Synoptique de l'environnement du convertisseur sous l'étude schématisant la partie isolée (avale du filtre CEM)

### **II.2 Calcul analytique des impédances des convertisseurs dans un environnement isolé**

Pour des raisons de simplification et de compréhension, nous admettons dans ce manuscrit que les lignes chaude et froide dans tous les systèmes électriques mis en jeu sont symbolisées respectivement par *L* (en relatif avec la *Phase*) et *N* (en relatif avec le *Neutre*) même sʹil sʹagit dʹun système à courant continu ; le conducteur de terre (ou la masse) sera symbolisé par la lettre *G* (en relatif avec *Ground*). De façon semblable, tout convertisseur est défini par lʹassociation dʹune ou plusieurs cellules de commutation dont le fonctionnement dépend d'une fonction commande *gsw*(*t*) (ou son complémentaire *hsw*(*t*)) périodique de période *Tsw* exprimée en ANNEXE B.

Rappelons que lʹobjectif de ce chapitre est dʹaboutir aux calculs des impédances dans la base (MC, MD) séparément, des convertisseurs connectés ou isolés de leurs environnement (partie aval ou amont du filtre CEM (Figure II.1), en sʹaffranchissant du mieux qu'on peut des hypothèses simplificatrices, pour aboutir sur des modèles mathématiques décrivant le fonctionnement des convertisseurs, basés sur des dipôles illustrés par la Figure II.1.

Conventionnellement, les tensions et courants de MC et de MD sont exprimés par la relation (II.1)), en admettant que les impédances des lignes (L et N) à la terre sont équilibrées. A cet effet, on peut exprimer les impédances (*ZMD,MC*) de MD et de MC par la relation (II.2), qui est le rapport des modes des tensions ( $V_{MD,MC}$ ) et des courants (*IMD,MC*).

$$
\begin{pmatrix}\nI_{dm} \\
I_{cm}\n\end{pmatrix} = [M_i] \cdot \begin{pmatrix}\ni_1 \\
i_2\n\end{pmatrix}, [M_i] = \begin{pmatrix}\n\frac{1}{2} & -\frac{1}{2} \\
\frac{1}{2} & \frac{1}{2}\n\end{pmatrix}
$$
\n(II.1)\n
$$
\begin{pmatrix}\nV_{dm} \\
V_{cm}\n\end{pmatrix} = [M_v] \cdot \begin{pmatrix}\nv_1 \\
v_2\n\end{pmatrix}, [M_v] = \begin{pmatrix}\n\frac{1}{2} & -\frac{1}{2} \\
\frac{1}{2} & \frac{1}{2}\n\end{pmatrix}
$$
\n
$$
Z_{MD,MC} = \frac{V_{MD,MC}}{I_{MD,MC}}
$$
\n(II.2)

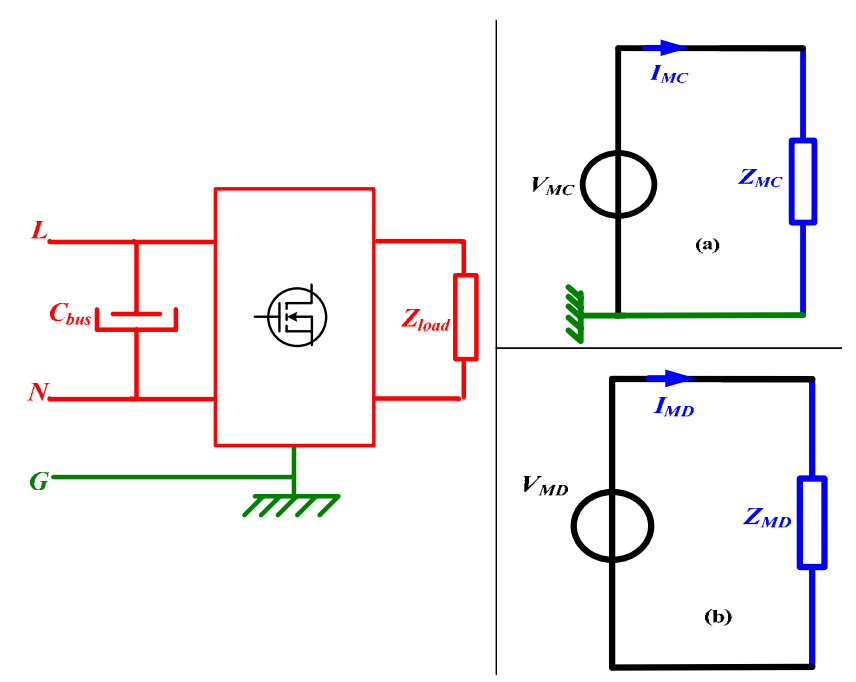

Figure II.2: Modèles dipolaires électriques dʹun convertisseur : (a) dans la base MC, (b) dans la base MD

La relation telle que décrite en (II.2) sous-entend que les grandeurs électriques courants et tensions (*IMD*, *IMC*, *VMD*, *VMC*) sont instantanément découplées. Mais avant d'entamer les détails du calcul analytique, il est important de préciser les hypothèses de départ permettant de justifier la représentation du convertisseur par les deux circuits de la Figure II.2 (a et b), à partir dʹun seul circuit électrique de convertisseur et qui permet aussi le traitement de dipôles au lieu de quadripôles.

D'après certaines références [FOISSAC‐09] et [BISHNOI‐12], un convertisseur peut être schématisé sous la forme générique illustrée sur la Figure II.3. Les courants de MD et de MC sont exprimés alors, respectivement par les équations (II.3) et (II.4). On voit bien qu'il y a un couplage, incontournable, entre les deux modes par l'apparition de tension de MC dans l'expression du courant de MD et vice versa. Par voie de conséquence, nous pouvons nous affranchir de ce couplage, si est seulement si l'une des hypothèses ci-dessous est réalisée :

- 1. On admet que lorsqu'on injecte en un mode, l'autre mode nʹexiste pas, Ou,
- 2. On suppose que les structures à étudier (voir Figure II.3) sont symétriques et par conséquence les impédances à la terre sont équilibrées (*YLG*=*YNG*).

$$
I_{MD} = (Y_{LN} + \frac{1}{4}(Y_{LG} + Y_{NG})) \cdot V_{MD} + \frac{1}{2}(Y_{LG} - Y_{NG}) \cdot V_{MC}
$$
\n(II.3)

$$
I_{MC} = (Y_{LG} + Y_{NG}) \cdot V_{MC} + \frac{1}{2} (Y_{LG} - Y_{NG}) \cdot V_{MD}
$$
\n(II.4)

La 1ère hypothèse se justifie directement via l'équation (II.3). Autrement dit, si la source d'injection en MC n'est pas parfaite, on risque d'avoir une composante en MD (*VMD* dans (II.3)) qui donne naissance à un courant de couplage dans le mode opposé *IMD* et vice versa. Cette hypothèse est admissible notamment dans les calculs analytiques, dʹautant plus que cʹest dû au défaut inhérent à la source et non pas au convertisseur sous test, donc nʹayant pas de risque de répercussion sur les calculs.

La 2<sup>ème</sup>condition qui est forte, permet d'avoir la même intensité de courant en MC circulant dans les lignes dʹalimentation (*IMC1*=*IMC2*), et également d'annuler le transfert de MC vers le MD. Cette condition est réalisée lorsque les admittances des branches liées à la terre sont équilibrées (*YLG*=*YNG* dans l'équation (II.3)) sur une *période* de commutation. Elle est plus au moins réalisable en mettant de gros condensateurs équilibrés au l'entrée de chacune des lignes (*L* et *N*) liés à la terre [PRESSMAN‐97].

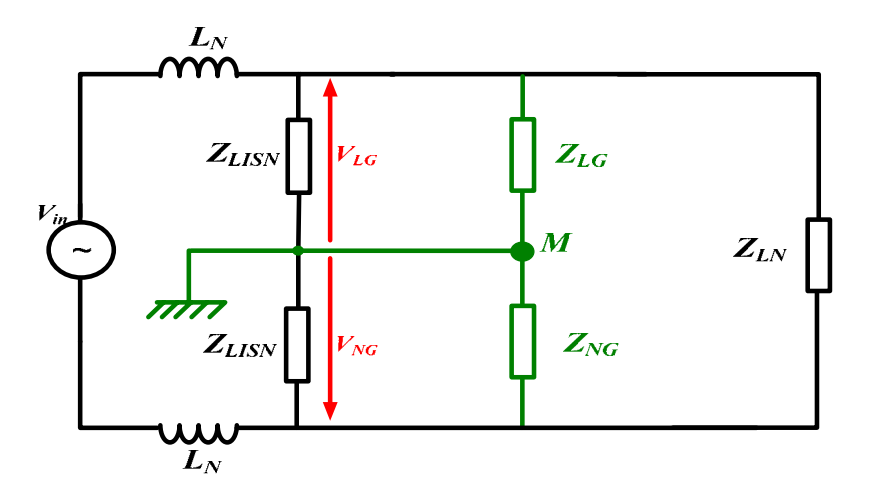

Figure II.3 : Représentation générique d'un convertisseur par un circuit tripolaire

#### **II.2.1 Formulation de l'impédance en mode différentiel**

Soit la cellule de commutation définie par la Figure II.4, représentative d'un hacheur abaisseur parfaitement idéalisé (source de tension parfaite en entrée, pas d'éléments parasites dus aux interconnexions), alimentant en énergie une charge inductive *Rl*, *L0*. Les composants de puissance sont considérés parfaits. On superpose à la tension dʹalimentation une tension sinusoïdale *vp*.

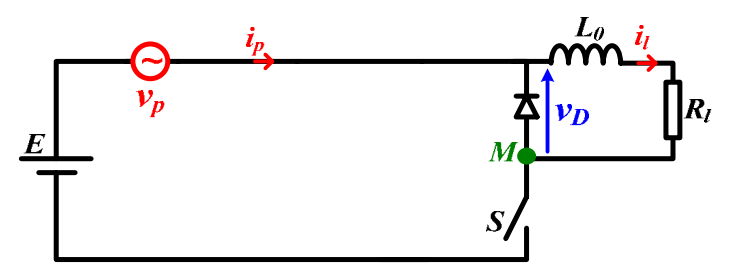

Figure II.4: Schéma électrique d'une cellule de commutation fonctionnant en hacheur dévolteur

Durant le fonctionnement de cette cellule, l'impédance de la charge voit tantôt directement la source (transfert direct de la puissance), et tantôt un court‐circuit. Ceci peut être exprimé par les équations suivantes :

$$
v_D = g_{\rm av}(t).v_e \tag{II.5}
$$

Comme  $v_e = v_p(t) + E$  l'équation (II.5) devient :

$$
v_D = g_{\rm s} (t) \left( v_p(t) + E \right) = g_{\rm s} (t) . v_p(t) + g_{\rm s} (t) . E \tag{II.6}
$$

La tension *vp*(t) étant une tension purement sinusoïdale d'amplitude unitaire son développement en série de Fourier est donné par l'équation (II.7). Le développement en série de Fourier de la fonction commutation *Gsw*(t) est dans l'ANNEXE B.

$$
v_p(t) = \frac{e^{j\omega_p t} - e^{-j\omega_p t}}{2j}
$$
 (II.7)

En rapportant (II.7) et *gsw*(*t*) (voir ANNEXE B) dans l'équation (II.6) on retrouve le développement en série de Fourier de la tension de sortie du convertisseur aux bornes de la diode décrit par l'équation (II.8):

$$
v_D(t) = G_{sw}(t) \frac{e^{j\omega_p t} - e^{-j\omega_p t}}{2j} + G_{sw}(t).E
$$
 (II.8)

Le courant de charge *il* est le rapport de la tension de charge (de la diode) que divise l'impédance de la charge, tel qu'indiqué par l'équation (II.9).

$$
i_l = G_{SW}(t) \cdot \frac{e^{j\omega_p t} - e^{-j\omega_p t}}{2j \cdot Z_l \left(n\omega_{sw} \pm \omega_p\right)} + G_{SW}(t) \cdot \frac{E}{Z_l \left(n\omega_{sw}\right)}\tag{II.9}
$$

En remontant vers le courant d'entrée *ip* à travers la relation (II.10), on retrouve l'expression (II.11) qui relie le courant à la tension d'entrée à travers les impédances du circuit.

$$
i_p = G_{sw}(t) \cdot i_l \tag{II.10}
$$

$$
i_p = G_{sw}^2(t) \cdot \frac{e^{j\omega_p t} - e^{-j\omega_p t}}{2j \cdot Z_l \left(n\omega_{sw} \pm \omega_p\right)} + G_{sw}^2(t) \cdot \frac{E}{Z_l \left(n\omega_{sw}\right)}
$$
(II.11)

Le développement de l'équation (II.11) en tenant compte de toutes les grandeurs électriques, mène à l'expression (II.12), assez lourde. [RAPHESTHAIN‐88] s'est affranchi du 2ème terme (en *E*) de l'expression (II.11) en s'appuyant sur le théorème de superposition, toutefois ce terme sera utile dans le cas de lʹidentification des sources parasites comme exprimé en (II.12).

( ) ( ) ( ) ( ) ( ) ( ) ( )( ) ( )( ) ( ) [ ] ( ) ( )( ) ( )( ) ( ) [ ] ( ) ( ) ( ) ( ) ( ) ( ) ( )( ) ( )( ) ( ) ( ) ∑∑ ∑ ∑ ∑∑ ∑∑ ∑ ∑ ≠ ≠ <sup>−</sup> <sup>+</sup> <sup>−</sup> <sup>−</sup> ≠ <sup>−</sup> <sup>−</sup> ≠ <sup>−</sup> <sup>−</sup> ≠ ≠ <sup>−</sup> <sup>+</sup> <sup>+</sup> <sup>−</sup> <sup>−</sup> ≠ ≠ <sup>−</sup> <sup>+</sup> <sup>−</sup> <sup>−</sup> <sup>−</sup> ≠ <sup>−</sup> <sup>+</sup> <sup>−</sup> ≠ <sup>−</sup> <sup>−</sup> <sup>−</sup> − ⋅ <sup>−</sup> <sup>−</sup> <sup>−</sup> <sup>⋅</sup> <sup>⋅</sup> <sup>−</sup> <sup>+</sup> <sup>⋅</sup> <sup>⋅</sup> <sup>−</sup> <sup>+</sup> + ⋅ ⋅ + <sup>−</sup> <sup>−</sup> <sup>+</sup> ⋅ − <sup>−</sup> <sup>−</sup> <sup>−</sup> ⋅ + <sup>−</sup> <sup>+</sup> ⋅ − <sup>−</sup> <sup>−</sup> <sup>⋅</sup> <sup>−</sup> ⋅ = 0 0 2 2 0 2 0 2 2 0 0 2 2 0 0 2 2 0 2 0 2 2 2 2 2 1 1 2 0 1 2 1 0 2 2 2 1 1 2 2 2 1 1 2 1 2 1 2 2 *n m j n m t l sw j n j m n jn t l j n n jn t l sw j n l n m j n m t sw p l sw p j n j m n m j n m t sw p l sw p j n j m n j n t l sw p j n n j n t l sw p j n l p j t l p j t p sw sw sw sw p sw p p p e n m Z n e e E e j n Z e E e j n Z n e E Z E e j n m Z n e e e j n m Z n e e e n Z n e e n Z n e j Z e j Z e i* <sup>ω</sup> <sup>π</sup> <sup>α</sup> <sup>π</sup> <sup>α</sup> <sup>ω</sup> <sup>π</sup> <sup>α</sup> <sup>ω</sup> <sup>π</sup> <sup>α</sup> <sup>ω</sup> <sup>ω</sup> <sup>π</sup> <sup>α</sup> <sup>π</sup> <sup>α</sup> <sup>ω</sup> <sup>ω</sup> <sup>π</sup> <sup>α</sup> <sup>π</sup> <sup>α</sup> <sup>ω</sup> <sup>ω</sup> <sup>π</sup> <sup>α</sup> <sup>ω</sup> <sup>ω</sup> <sup>π</sup> <sup>α</sup> ω ω π π ω π α π ω α α π π ω ω π π ω ω π ω ω α π ω ω α ω α ω α

La fonction *Gsw*(*t*) est le développement en série de Fourrier de *gsw*(*t*) (voir ANNEXE B).Après simplification et mise en forme, on obtient:
$$
\left(\frac{\alpha^{2}}{Z_{i}(\omega_{p})} + \sum_{\substack{n,m \neq 0 \\ n+m=0}} \frac{2(1-\cos 2mn \alpha)}{(2m)^{2} Z_{i}(n\omega_{sw} - \omega_{p})}\right) \frac{e^{+j\omega_{p}t}}{2j}
$$
\n
$$
-\left(\frac{\alpha^{2}}{Z_{i}(-\omega_{p})} + \sum_{\substack{n,m=0 \\ n+m=0}} \frac{2(1-\cos 2mn \alpha)}{(2m)^{2} Z_{i}(n\omega_{sw} + \omega_{p})}\right) \frac{e^{-j\omega_{p}t}}{2j}
$$
\n
$$
+\left(\frac{\alpha^{2}}{Z_{i}(0)} + \sum_{n\neq 0} \frac{2(1-\cos 2mn \alpha)}{(2m)^{2} Z_{i}(n\omega_{sw})}\right) \cdot E
$$
\n
$$
\pm \sum_{n=0} \frac{\alpha(1-e^{-j2mn \alpha})}{2m \cdot Z_{i}(n\omega_{sw} - \omega_{p})} e^{-j(n\omega_{sw} \pm \omega_{p})t}
$$
\n
$$
i_{p} = \frac{\pm \sum_{n\neq 0} \frac{\alpha(1-e^{-j2mn \alpha})}{2m \cdot Z_{i}(n\rho_{sw})} e^{-j(n\omega_{sw} \pm \omega_{p})t}}{2j(2m)(2m) \cdot Z_{i}(n\omega_{sw} - \omega_{p})} e^{-j(n+m)\omega_{sw} \pm \omega_{p})t}
$$
\n
$$
-\sum_{\substack{n,m \neq 0 \\ n+m=0}} \frac{(1-e^{-j2mn \alpha})(1-e^{-j2mn \alpha})}{(2m)(2mn)} \frac{E}{Z_{i}(n\omega_{sw})} \cdot e^{-j(n+m)\omega_{sw}t}
$$
\n
$$
+\sum_{n\neq 0} \frac{\alpha(1-e^{-j2mn \alpha})}{j2mn} \frac{E}{Z_{i}(n\omega_{sw})} e^{-j(n\omega_{sw}t)}
$$
\n
$$
+\sum_{n\neq 0} \frac{\alpha(1-e^{-j2mn \alpha})}{j2mn} \frac{E}{Z_{i}(n\omega_{sw})} e^{-jn\omega_{sw}t}
$$

Hormis les trois 1ers termes de la relation (II.12), traduisant les tensions d'entrée (intentionnellement injectées *vp* et *E*), aux bornes de l'impédance du convertisseur recherchée en MD *ZMD0*(*f*), exprimée en (II.13), les termes restants se conjuguent en l'expression (II.15)mettant en évidence la forme d'onde de discontinuité du courant au sein de la cellule. Par conséquent, l'expression (II.12) prend la forme du générateur de Norton tel que défini en (II.14). Le courant harmonique *IMD0* généré par une structure parfaite du convertisseur de la Figure II.4, est développé dans la relation (II.15).

$$
Z_{MDO}(f) = \frac{1}{\left(\frac{\alpha^2}{Z_i(f)} + \sum_{\substack{n,m \neq 0 \\ n+m=0}} \frac{2(1-\cos 2\pi n\alpha)}{(2\pi n)^2 Z_i(f - nF_{sw})}\right)} = \frac{1}{\left(\frac{\alpha^2}{Z_i(f)} + \alpha^2 \sum_{\substack{n,m \neq 0 \\ n+m=0}} \frac{\sin c^2(\pi n\alpha)}{Z_i(f - nF_{sw})}\right)}
$$
(II.13)

$$
i_{p}(t) = \frac{(E + v_{p}(t))}{Z_{MD}} + I_{MDS}(t)
$$
(II.14)  

$$
I_{MDS0}(t) = \begin{vmatrix} \frac{1}{K} \sum_{n \neq 0} \frac{\alpha (1 - e^{-j2\pi n \alpha})}{2\pi n Z_{l} (n \omega_{sw} \pm \omega_{p})} e^{-j(n\omega_{sw} \pm \omega_{p})} \pm \sum_{n, m \neq 0} \frac{(1 - e^{-j2\pi n \alpha}) (1 - e^{-j2\pi n \alpha})}{2j(2\pi n) (2\pi m) Z_{l} ((n + m) \omega_{sw} \pm \omega_{p})} e^{-j[(n + m) \omega_{sw} \pm \omega_{p})} e^{-j(n + m) \omega_{sw} \pm \omega_{p}} \end{vmatrix}
$$
(II.15)  

$$
I_{MDS0}(t) = \begin{vmatrix} \frac{1}{K} \sum_{n, m \neq 0} \frac{(1 - e^{-j2\pi n \alpha}) (1 - e^{-j2\pi n \alpha})}{(2\pi n) (2\pi m)} \pm \sum_{n, m \neq 0} \frac{1}{2} \frac{1}{(n \omega_{sw})} e^{-j(n + m) \omega_{sw} t} + \sum_{n \neq 0} \frac{2\alpha (1 - e^{-j2\pi n \alpha})}{j2\pi n} \frac{1}{Z_{l} (n \omega_{sw})} e^{-j n \omega_{sw} t} \end{vmatrix}
$$
(II.15)

Le convertisseur de la Figure II.4, en vertu de l'expression (II.14) est modélisé par le schéma électrique de la Figure II.5. La représentation spectrale montre que le module de cette impédance dépend du point de fonctionnement (rapport cyclique  $\alpha$ ). Aux basses fréquences jusqu'à une centaine de Hertz l'impédance affiche une allure résistive ( $\sum_{\substack{dm0 \ n_n \to 0}} \frac{1}{\alpha^2}$  $Z_{dm0} = \frac{Z_l}{c^2}$ *p*  $\omega_{n} \rightarrow$ ). Au‐delà de ces fréquences, on enregistre une allure inductive

qui dépend de l'inductance de la charge avec quelques ondulations associées à la commutation due à la présence du "Sinc". A cet effet, l'impédance est une combinaison en parallèle de l'impédance de la charge *R*, *Lo* pondérée au carré du rapport cyclique α avec une impédance de commutation *Zsw* dépendant également de α (*ZDM0*=(ZL/α2) **//***Zsw*), tel que représentée sur la Figure II.5.

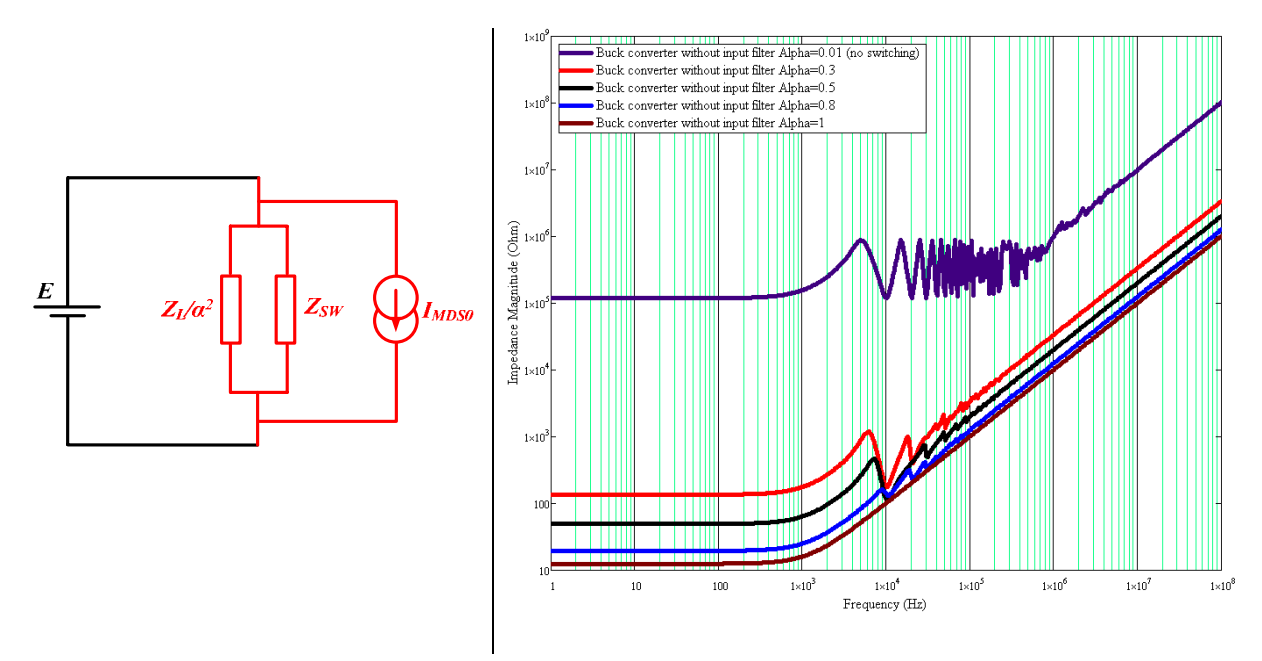

Figure II.5: Gauche : Modèle électrique du convertisseur de la Figure II.4 en MD ; Droite :

Module de l'impédance de MD (équation (II.13) pour différentes valeurs de α.

### **II.2.2 Analyse du courant harmonique généré par le convertisseur en MD**

On distingue deux termes principaux dans l'expression (II.15) du courant perturbateur du MD généré par le convertisseur statique (CVS) durant son fonctionnement normal, tel que exprimé en (II.16). Le 1<sup>er</sup> terme est le développement en série de Fourier de la tension d'entrée *vp* injectée et modulée à la fréquence de commutation *Fsw* des interrupteurs. Cette composante harmonique riche en fréquence serait une partie de la source de courant de MD générée par le CVS lorsque le *Bus* d'entrée affiche des fluctuations en MD. Le second terme est le courant aux bornes de la charge, découpé à la fréquence de commutation *Fsw*. En d'autre terme, le découpage du courant de charge met en lumière une composante de courant de MD modulée à la fréquence *Fsw*. Les coefficients *φ*  sont les coefficients de Fourier en analogie à la relation (II.15).

$$
I_{MDS0}(t) \approx \sum_{n \neq 0} \frac{\phi_{n,vp}(\alpha)}{Z_l} v_p \left(n\omega_{sw} \pm \omega_p\right) + \sum_{n \neq 0} \frac{\phi_{n,E}(\alpha)}{Z_l} E \cdot e^{-jn\omega_{sw}t}
$$
(II.16)

Le développement en série de Fourier commence à devenir relativement lourd à manier, d'autant plus qu'on est obligé de travailler dans l'espace temporel notamment lors de la confrontation aux dérivées et aux intégrales en présence des éléments réactifs, tels que le filtre d'entrée et les imperfections des pistes. Le passage au domaine spectral, plus facile à exploiter fera l'objet des paragraphes suivants.

### **II.2.3 Influence des imperfections du CVS**

Au schéma de la Figure II.4 on rajoute les inductances parasites des pistes du circuit imprimé (PCB) d'une valeur typique *lp*=10nH, comme le montre la Figure II.6. Nous allons effectuer cette fois‐ci les calculs dans le domaine fréquentiel, par l'application de la transformée de Fourier. Il ne faut pas escompter que l'impédance résultante sera les deux inductances parasites en série avec *ZMD0* retrouvée dans le cas précédent, à cause de l'effet de la commutation.

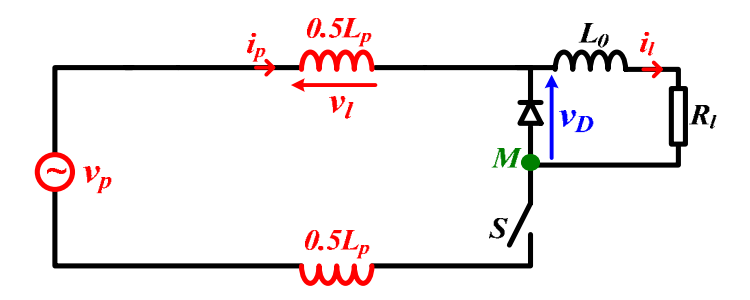

Figure II.6: Ajout inductances parasites au circuit de la Figure II.4

De la même manière, nous développons les calculs à partir d'un système d'équations élaboré sur la base du circuit de la Figure II.6. Contrairement au cas précédent, nous considérons ici une entrée quelconque *vp*(*t*) vu que nous travaillons dans le domaine spectral avec la transformation de Fourier.

$$
v_D(t) = g_{sw}(t) v_p(t) - 2g_{sw}(t) v_l(t)
$$
\n(II.17)

*vl*(*t*) étant la chute de tension aux bornes des inductances parasites *l*p. Le courant d'entrée *ip* est obtenu de la même manière comme indiqué par l'équation (II.18).

$$
i_p = g_{sw}^2(t) \cdot \frac{v_p}{Z_l} - 2g_{sw}^2(t) \cdot \frac{v_l}{Z_l}
$$
 (II.18)

Le passage à la transformée de Fourier en respectant le produit de convolution donne les composantes spectrales du courant d'entrée comme dans (II.19) :

$$
I_p(f) = G_{sw}(f) \otimes \left( G_{sw}(f) \otimes \frac{V_p(f)}{Z_l(f)} \right) - 2 \cdot G_{sw}(f) \otimes \left( G_{sw}(f) \otimes \frac{V_l(f)}{Z_l(f)} \right)
$$

$$
I_{p}(f) = \begin{pmatrix} \frac{\alpha^{2}}{Z_{l}(f)} + \sum_{n \neq 0} \frac{\alpha^{2} \sin c^{2}(m\alpha)}{Z_{l}(f - nF_{sw})} \\ \frac{\alpha^{2} j\pi L_{p}}{1 + \frac{\alpha^{2} j\pi L_{p}}{Z_{l}(f)} + \sum_{n \neq 0} \frac{\alpha^{2} j\pi (f - nF_{sw})L_{p} \sin c^{2}(m\alpha)}{Z_{l}(f - nF_{sw})} \end{pmatrix} V_{p}(f)
$$
\n
$$
I_{p}(f) = \begin{pmatrix} \sum_{k \neq 0} \frac{\alpha^{2} \sin c(m\alpha) \sin c(\alpha k\alpha)}{Z_{l}(f - nF_{sw})} e^{-j\pi a(n+k)} \\ \frac{\alpha^{2} j\pi L_{p}}{Z_{l}(f)} + \sum_{n \neq 0} \frac{\alpha^{2} j\pi (f - nF_{sw})L_{p} \sin c^{2}(m\alpha)}{Z_{l}(f - nF_{sw})} \end{pmatrix} V_{p}(f - (n+k)F_{sw}) \qquad (II.19)
$$
\n
$$
\begin{pmatrix} \sum_{k \neq 0} \frac{\alpha^{2} \sin c(m\alpha) \sin c(\pi k\alpha)}{Z_{l}(f - nF_{sw})} e^{-j\pi a(n+k)} \cdot j\pi (f - nF_{sw})L_{p} \\ \frac{\alpha^{2} j\pi L_{p}}{Z_{l}(f - nF_{sw})} \frac{\alpha^{2} j\pi (f - nF_{sw})L_{p} \sin c^{2}(m\alpha)}{Z_{l}(f - nF_{sw})} \end{pmatrix} V_{p}(f - (n+k)F_{sw})
$$

37

L'équation (II.19) affiche trois termes. Le 1<sup>er</sup> terme met en évidence l'impédance de MD du cas avec les inductances parasites de l'équation (II.20). Il est rassurant de voir que si on annule la valeur de *lp* on retombe sur le cas précédent (II.12). Le second terme met en évidence une composante de courant harmonique en MD due au découpage de la tension d'entrée au convertisseur. Le dernier terme affiche une composante de courant harmonique, due à la commutation du courant provenant de l'entrée au convertisseur. Ces deux derniers termes sont exprimés dans (II.22), illustrant le formalisme analytique de la source du courant perturbateur en MD généré par le CVS.

$$
Z_{MD} = Z_{MD0}(f) \cdot (1 + H_{r\acute{e}sid}) \tag{II.20}
$$

$$
H_{\text{resid}} = \alpha^2 \frac{j2\pi L_p}{Z_l(f)} + \alpha^2 \sum_{n \neq 0} \frac{j2\pi L_p(f - nF_{sw})}{Z_l(f - nF_{sw})} \sin c^2(\pi n \alpha)
$$
(II.21)

Le coefficient résiduel *Hrésid* dans l'équation (II.21) est tellement faible devant l'unité (ne dépasse pas 10‐6), comme dessiné dans la Figure II.7, que l'impédance *ZMD* par ajout des inductances parasites nʹaboutit pas à grand‐chose. Toutefois, ce terme ne sera pas sans impact lorsqu'il y aura présence des capacités parasites du même ordre de grandeur, mais l'effet sera visible pour les fréquences très élevées.

$$
I_{MDS\_1} = \left( \frac{\sum_{k \neq 0} \sum_{n \neq 0} \alpha^2 \sin c(\pi n \alpha) \sin c(\pi k \alpha)}{Z_i(f - nF_{sw})} e^{-j\pi\alpha(n+k)} \right) V_p(f - (n+k)F_{sw})
$$
\n
$$
I_{MDS\_1} = \left( \frac{\sum_{k \neq 0} \sum_{n \neq 0} \alpha^2 \sin c(\pi n \alpha) \sin c(\pi k \alpha)}{Z_i(f - nF_{sw})} e^{-j\pi\alpha(n+k)} \right) \cdot j2\pi(f - nF_{sw}) L_p
$$
\n
$$
I + \frac{\alpha^2 j2\pi L_p}{Z_i(f - nF_{sw})} + \sum_{n \neq 0} \frac{\alpha^2 j2\pi(f - nF_{sw})L_p \sin c^2(\pi n \alpha)}{Z_i(f - nF_{sw})} e^{-j\pi\alpha(n+k)} \right) I_p(f - (n+k)F_{sw})
$$
\n
$$
I + \frac{\alpha^2 j2\pi L_p}{Z_i(f)} + \sum_{n \neq 0} \frac{\alpha^2 j2\pi(f - nF_{sw})L_p \sin c^2(\pi n \alpha)}{Z_i(f - nF_{sw})} e^{-\frac{\pi n \pi n \alpha^2}{2n \pi n \alpha^2}} \right) I_p(f - (n+k)F_{sw})
$$
\n
$$
I_{MOS\_1} = \frac{\sum_{n \neq 0} \sum_{n \neq 0} \
$$

Figure II.7: Amplitude du terme *Hrésid* dû à la présence des inductances parasites

# **II.2.4 Impédance en MD du hacheur série en présence des imperfections et du condensateur de découplage d'entrée**

Soit le schéma du hacheur série de la Figure II.8, avec à son entrée un condensateur de découplage *Cf*. Les imperfections des composants essentiels ont été incluses dans les calculs, à savoir le condensateur de découplage *Cf*, les imperfections des pistes et de la charge.

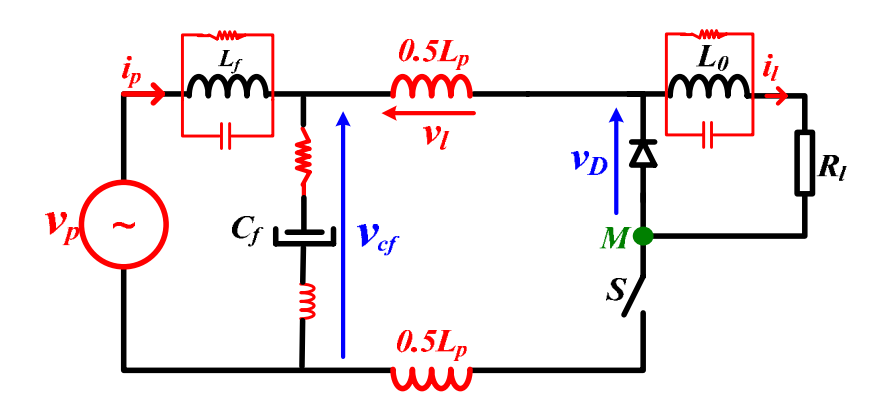

Figure II.8: Hacheur série incluant les imperfections des composants

L'inductance *Lf* introduite dans le schéma peut représenter un filtrage de MD suivant la valeur qui lui sera donnée, elle sera prise en compte dans le développement des calculs théoriques afin de proposer une loi générale exploitable aussi bien dans le cas dʹimpédance amont quʹen aval du filtre tel quʹillustré dans la Figure II.1. Soit le système d'équations suivant extrait sur la base du schéma électrique de la Figure II.6.

$$
v_p - Z_{Lf} \dot{I}_p = v_{cf}
$$
\n(II.23)\n
$$
v_p = \sigma \quad (t) \quad v_c = Z_r \dot{I}_r
$$
\n(II.24)

$$
v_D \approx_{sw} v_j v_{\text{eff}} \tag{11.24}
$$

$$
i_p = \frac{v_{cf}}{Z_{cf}} + g_{sw}(t)i_l
$$
 (II.25)

En faisant les combinaisons nécessaires qui nous conduisent à avoir le courant d'entrée *ip* en relation avec la tension injectée *vp*, nous obtenons une égalité dans le domaine spectral exprimée par la relation (II.26).

$$
\left(1+\frac{Z_{Lf}}{Z_{cf}}\right)I_p + G \otimes G \otimes \frac{Z_{Lf}}{Z_{cf}}I_p = \frac{1}{Z_{cf}}V_p + G \otimes G \otimes \frac{V_p}{Z_l}
$$
\n(II.26)

Tel que *ZLf* et *Zcf* sont respectivement les impédances de l'inductance et du condensateur d'entrée du filtre avec leurs imperfections, tel que :

$$
Z_{Lf} = \frac{1}{\frac{1}{r_{Lf}} + \frac{1}{L_f p} + C_{Lf} p}
$$
(II.27)

$$
Z_{Cf} = r_c + L_{cf} p + \frac{1}{C_{cf} p} \tag{II.28}
$$

Après développement du produit de convolution dans (II.26) on obtient la forme du courant d'entrée en (II.29).

$$
I_p(f) = \frac{V_p}{Z_{MD}} + I_{MDS}
$$
\n(II.29)

Tel que :

 $\overline{\phantom{a}}$ 

$$
Z_{MD} = \frac{Z_{Lf}(f) \left(\frac{1}{Z_{Lf}(f)} + \frac{1}{Z_{cf}(f)} + \frac{\alpha^2}{Z_l(f)}\right) + \sum_{n \neq 0} \frac{\alpha^2 Z_{Lf}(f - nF_{sw}) \sin c^2(\pi n \alpha)}{Z_l(f - nF_{sw})}
$$
(II.30)  

$$
\frac{1}{Z_{cf}(f)} + \frac{1}{Z_{DM0}}
$$

On vérifie à travers (II.30) que lorsque le filtre est absent  $(L_f = C_f = 0)$  on se ramène au 1<sup>er</sup> cas développé dans ce chapitre (*Z<sub>DM0</sub>*). De plus, cette expression interprète tout simplement une combinaison de trois impédances (*ZDM0*// *Zcf*)+*ZLf* (voir la Figure II.9).

Le courant harmonique en MD est formulé dans l'équation (II.31). Les mêmes remarques peuvent être faites sur l'origine de la génération des perturbations conduites. La différence réside au niveau des amplitudes des harmoniques qui dépendent des impédances de la topologie en « *Sinc »* et du rapport cyclique α.

$$
I_{MDS} = \left(\frac{\sum_{k} \sum_{n} \alpha^{2} \sin c(\pi n \alpha) \sin c(\pi k \alpha)}{1 + \frac{Z_{Lf}(f)}{Z_{cf}(f)} + \frac{\alpha^{2} Z_{Lf}(f)}{Z_{l}(f)} + \sum_{n \neq 0} \frac{\alpha^{2} Z_{Lf}(f - nF_{sw}) \sin c^{2}(\pi n \alpha)}{Z_{l}(f - nF_{sw})}\right) V_{p}(f - (n + k)F_{sw})
$$
\n
$$
I_{MDS} = \left(\left(\sum_{k} \sum_{n \neq k \neq 0} \frac{\alpha^{2} Z_{V}(f - nF_{sw}) \sin c(\pi n \alpha) \sin c(\pi k \alpha) e^{-j\pi \alpha(n+k)}}{Z_{l}(f - nF_{sw})} \right) \left(\prod_{k} \frac{\alpha^{2} Z_{V}(f - nF_{sw}) \sin c(\pi n \alpha) \sin c(\pi k \alpha) e^{-j\pi \alpha(n+k)}}{Z_{l}(f - nF_{sw})} \right) V_{p}(f - (n + k)F_{sw})
$$
\n
$$
\left(\frac{Z_{Lf}(f)}{Z_{cf}(f)} + \frac{\alpha^{2} Z_{Lf}(f)}{Z_{l}(f)} + \sum_{n \neq 0} \frac{\alpha^{2} Z_{Lf}(f - nF_{sw}) \sin c^{2}(\pi n \alpha)}{Z_{l}(f - nF_{sw})}\right) V_{p}(f - (n + k)F_{sw})
$$
\n(II.31)

La Figure II.9 affiche l'évolution de l'impédance du hacheur série en MD, sans le filtre différentiel  $(L=0)$ , sur une large gamme fréquentielle démarrant du DC jusqu'à 1010Hz, pour cinq points de fonctionnement différents. Contrairement au cas du convertisseur sans condensateur dʹentrée, toutes les impédances *ZMD* dans ce cas de figure sont identiques et restent identiques à lʹimpédance du condensateur dʹentrée (point jaune) à partir de la fréquence 200Hz jusquʹà 100MHz même si le rapport cyclique varie. Au‐dessous de 200Hz, lʹimpédance *ZMD* dépend étroitement du point de fonctionnement (rapport cyclique α) et vaut, comme déjà mentionné, la résistance de sortie pondérée par l'inverse du carré de  $\alpha$ . Ceci dit, ce résultat important démontre le caractère *Linéaire* et *Invariant* dans le *Temps* (*LTI*) du système convertisseur comprenant son condensateur dʹentrée sur une large gamme fréquentielle, particulièrement la gamme intéressant la norme *CEM* CISPR 11. Bien évidemment, cette gamme de fréquence dépend de la valeur de la capacité d'entrée, qui est usuellement grande (plusieurs centaines de μF). Une réduction de cette valeur entrainerait la remontée en fréquence de la limite de validité de la conclusion précédente. Au‐delà de 100MHz lʹimpédance *ZMD* retrouve son caractère résistif mais qui vaut cette fois ci *Rc*/α. La courbe bleue pour le rapport cyclique 0,3 est là pour mettre en contraste lʹabsence de lʹinfluence des inductances parasite *lp* sur la forme de *ZMD*.

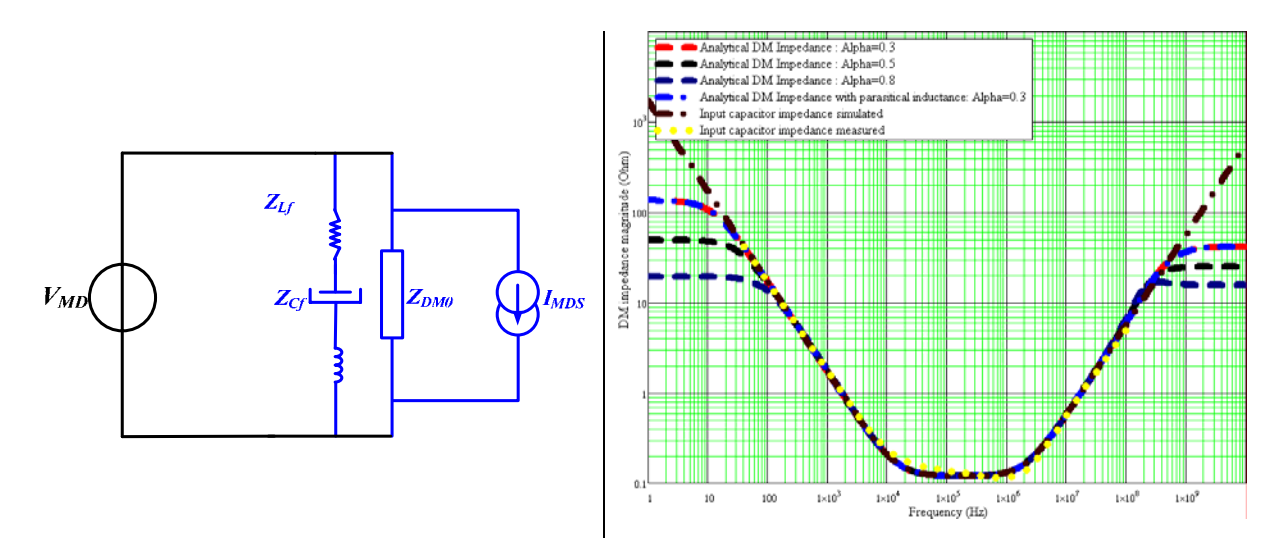

Figure II.9: A droite : Spectre de l'impédance en MD restituée analytiquement du hacheur série de la Figure II.6 incluant tous les éléments parasites (L=0). A gauche : Modèle CEM du convertisseur associé en MD

## **II.2.5 Ajout des capacités parasites à la terre**

Soit le convertisseur de la Figure II.10 avec un filtre en MD à son entrée incluant les imperfections de toutes les impédances et des pistes. Cette fois ci nous essayons de mettre en évidence lʹeffet des capacités parasites vers la terre sur lʹallure de l'impédance en MD.

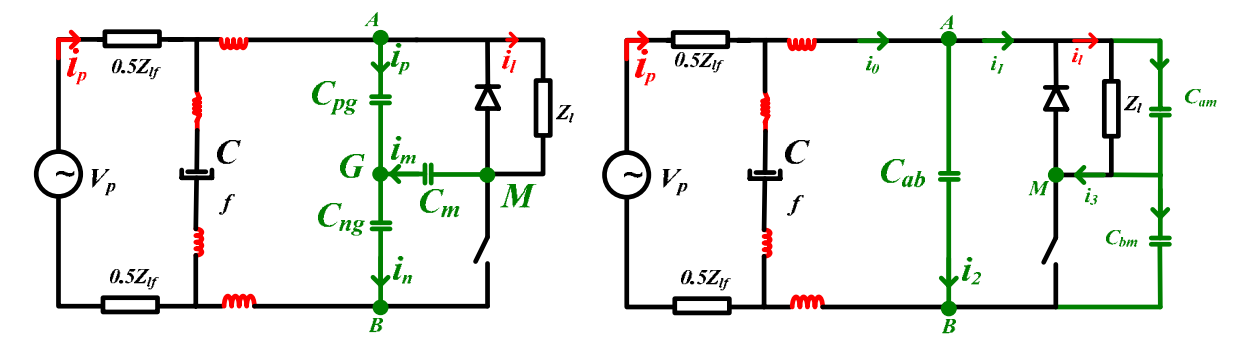

Figure II.10: Schéma électrique du hacheur série incluant les capacités parasites vers la terre ; à droite après transformation étoile (*T*)‐triangle (π)

Le schéma électrique à droite est issu de celui de gauche en appliquant le théorème de *Kennelly* afin de transformer le réseau de capacités parasites (C<sub>Pg</sub>, C<sub>ng</sub>, C<sub>m</sub>) en étoile (ou en T) en un autre réseau triangulaire (π) formé de capacités (C<sub>ab</sub>, Cam, Cbm) pour la simplification des calculs. Les équations exprimant les tensions et courants dans le circuit de la figure II.8 (droite) sont définies ci‐dessous:

$$
i_l = g_{\rm av}(t) . i_1 \tag{II.32}
$$

$$
i_1 = i_0 - i_2 \tag{II.33}
$$

$$
i_2 = \frac{v_{cf} - Z_{Lp} i_0}{Z_{Cab}}
$$
 (II.34)

$$
i_0 = i_p - \frac{v_{cf}}{Z_{cf}}
$$
\n(II.35)

$$
\nu_D = g_{\nu} (t) . \nu_{ab} = Z_L i_l \tag{II.36}
$$

$$
v_{ab} = v_{cf} - Z_{Lp} i_0 \tag{II.37}
$$

$$
v_{cf} = v_p - Z_{Lf} i_p \tag{II.38}
$$

La combinaison linéaire de ces équations, en passant par la transformée de Fourier, conduit à l'expression reliant la tension et le courant d'entrée décrite dans l'équation (II.39).

$$
A \cdot I_p + B \cdot G \otimes G \otimes I_p = C \cdot V_p + D \cdot G \otimes G \otimes V_p
$$
  
\nTel que:  
\n
$$
A = 1 + Z_{Lf} \left( \frac{1}{Z_{cf}} + \frac{1}{Z_{Cab}} + \frac{Z_{Lp}}{Z_{cf}Z_{Cab}} + \frac{1}{Z_{Cb m}} \left( 1 + \frac{Z_{Lp}}{Z_{cf}} \right) \right) + Z_{Lp} \left( \frac{1}{Z_{Cab}} + \frac{1}{Z_s} \right)
$$
  
\n
$$
B = Z_{Lf} \left( 1 + \frac{Z_{Lp}}{Z_{cf}} \right) \left( \frac{1}{Z_s} - \frac{1}{Z_{Cb m}} \right)
$$
  
\n
$$
C = \left( \frac{1}{Z_{cf}} + \frac{1}{Z_{Cab}} + \frac{Z_{Lp}}{Z_{cf}Z_{Cab}} + \frac{1}{Z_{Cb m}} \left( 1 + \frac{Z_{Lp}}{Z_{cf}} \right) \right)
$$
  
\n
$$
D = \left( 1 + \frac{Z_{Lp}}{Z_{cf}} \right) \left( \frac{1}{Z_s} - \frac{1}{Z_{Cb m}} \right)
$$
  
\n(II.39)

Après développement du produit de convolution dans le domaine spectrale on obtient l'expression (II.40) de *ZMD*.

$$
Z_{MD} = \frac{1 + A \cdot Z_{Lf} + Z_{Lp} \left( \frac{1}{Z_{Cab}} + \frac{1}{Z_s} \right) + \alpha^2 Z_{Lf} \sum_{n = -\infty}^{+\infty} \left( 1 + \frac{Z_{Lp}}{Z_{cf}} \right) \left( \frac{1}{Z_s} - \frac{1}{Z_{Cbm}} \right) \sin c^2(\pi n \alpha)
$$
\n
$$
Z_{MD} = \frac{1}{Z_{cf}} + \left( \frac{1}{Z_{Cab}} + \frac{1}{Z_{Cbm}} \right) \left( 1 + \frac{Z_{Lp}}{Z_{cf}} \right) + \alpha^2 \sum_{n = -\infty}^{+\infty} \left( 1 + \frac{Z_{Lp}}{Z_{cf}} \right) \left( \frac{1}{Z_s} - \frac{1}{Z_{Cbm}} \right) \sin c^2(\pi n \alpha)
$$
\n(II.40)

La Figure II.11 montre le modèle équivalent *CEM* du convertisseur de la Figure II.10, incluant les capacités parasites à la terre. La succession des impédances de gauche à droite respecte lʹordre de manifestation de chacune dans le domaine spectrale. On voit bien par le zoom à droite de la Figure II.11, que la résonance est due aux inductances et aux capacités parasites liées à la terre, contrairement au cas de la Figure II.7. Au-delà de cette résonance (100MHz) l'impédance s'apparente à l'impédance des inductances parasites des lignes. Le rapport cyclique vers les hautes fréquences impose également son impact comme en BF, qui apparaît dans le décalage des pics de résonances successifs aux alentours de 65MHz.

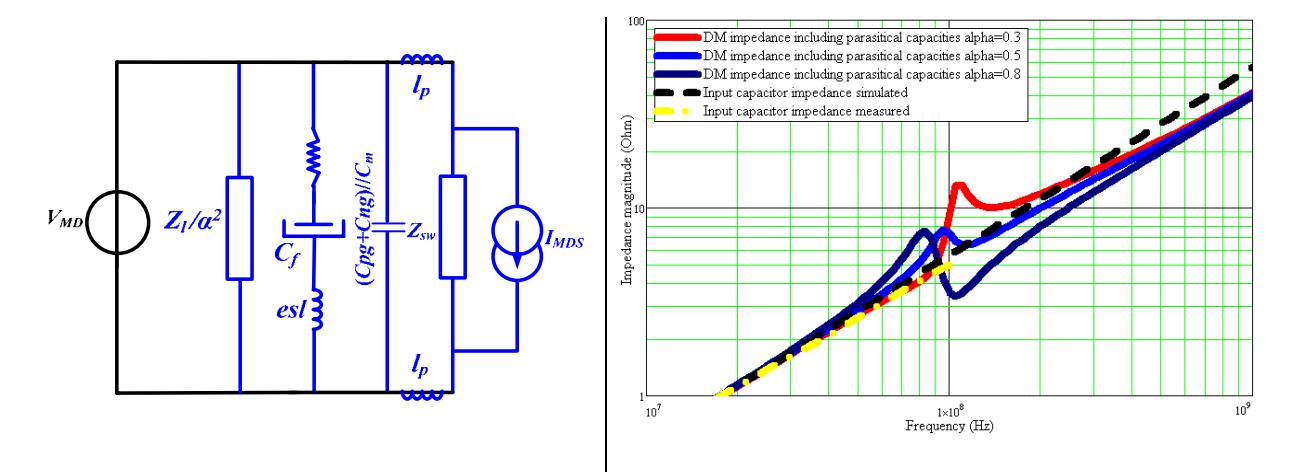

Figure II.11: A droite : modèle CEM du hacheur série de la Figure II.10. A gauche : zoom sur le spectre de l'impédance en MD restituée analytiquement comparé à l'impédance du condensateur dʹentrée

La Figure II.12 montre une comparaison entre l'impédance en MD du convertisseur de la Figure II.10, pour différents points de fonctionnements et celle de son condensateur de découplage à l'entrée (mesuré aux bornes du pont d'impédance *Agilent* 4294A de 40Hz à 100MHz), sur une large gamme fréquentielle (allant de quelques dizaines de Hz à quelques centaines de MHz). La différence par rapport au résultat de la Figure II.9 apparait dès la fréquence 30MHz à cause de la présence mutuelle des capacités parasites vers la terre et les inductances des lignes.

Globalement, le constat important à tirer de ce résultat, retraçant l'impédance en MD dʹun *hacheur série* incluant la majorité de ses imperfections, est le caractère linéaire et invariant dans le temps du système, formé par le convertisseur et son condensateur dʹentrée, malgré le découpage lié au convertisseur.

A noter que l'impact des capacités parasites de mode commun est modifié en fonction du rapport cyclique  $\alpha$ , phénomène qui est pris en compte par la modélisation analytique dans l'expression de l'impédance de l'équation (II.40) et apparait sur le zoom de la Figure II.11.

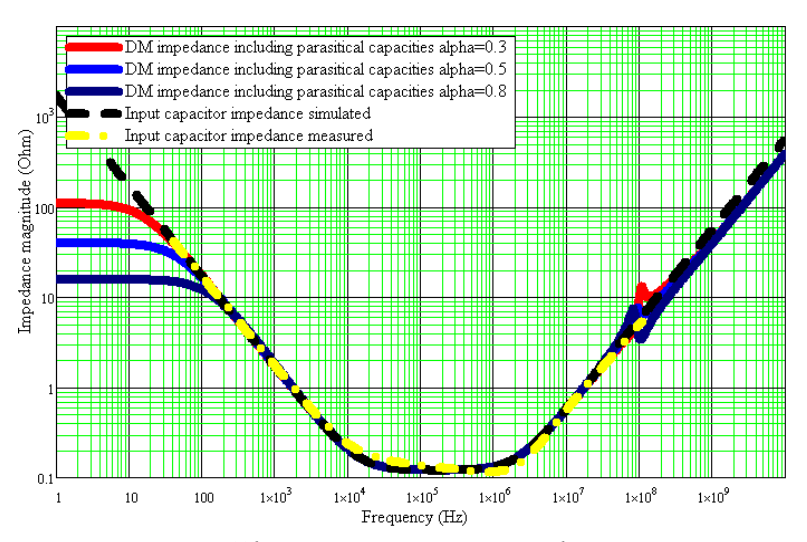

Figure II.12: Comparaison des différents spectres de l'impédance en MD pour différents rapport cycliques  $\alpha$  à l'impédance du condensateur d'entrée.

# **II.3 Calcul Analytique de lʹimpédance de MD dʹun hacheur parallèle**

Soit le circuit de la Figure II.13 illustrant le hacheur parallèle sous l'étude, incluant son filtre en MD et toutes les imperfections requises, y compris les capacités parasites à la terre. Pareillement, lʹanalyse classique du circuit électrique du *hacheur parallèle* nous amène aux équations suivantes :

$$
v_{cf} = Z_{boost} \dot{t}_b + h_{sv}(t) \cdot v_l \tag{II.41}
$$

$$
v_{Lf} = Z_{Lf} \cdot i_p \tag{II.42}
$$

$$
v_{cf} = v_p - Z_{Lf} \cdot i_p \tag{II.43}
$$

$$
v_l = Z_l \cdot i_l \tag{II.44}
$$

$$
i_l = h_{sw}(t) \, i_b - \frac{v_l}{Z_{C0}} \tag{II.45}
$$

$$
i_b = i_p - \frac{v_{cf}}{Z_{cf}}
$$
 (II.46)

Contrairement à *gsw*(*t*) fonction de commutation appliquée dans le cas du hacheur série, qui reproduisait lʹétat de lʹinterrupteur commandé (*Mosfet*), la fonction *hsw*(*t*) exploitée ici dans les calculs est la fonction complémentaire simulant le fonctionnement de la diode (voir ANNEXE B). Le choix de cette fonction complémentaire est lié à la complexité des calculs, que lorsquʹon choisit la fonction *gsw*(*t*), le développement théorique sera plus compliqué pour aboutir enfin aux mêmes résultats.

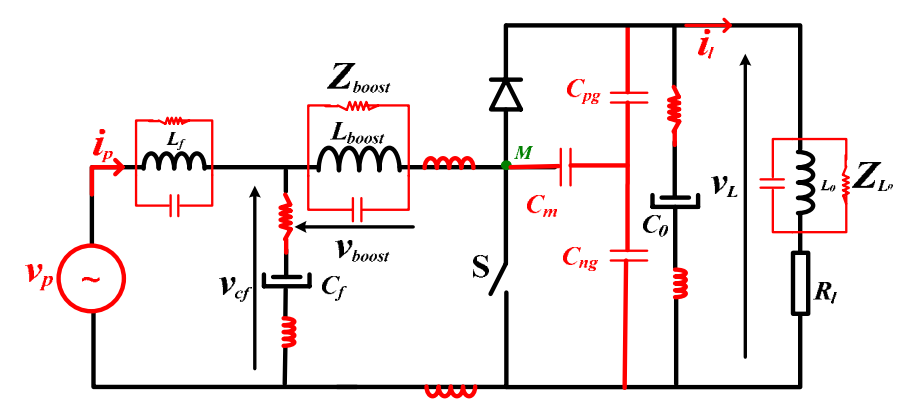

Figure II.13: Schéma électrique du hacheur *parallèle* avec un filtre en MD et ses imperfections

Après combinaison des équations (II.41), (II.42), (II.43), (II.44), (II.45), (II.46) on obtient l'équation (II.47) reliant la tension injectée  $v_p(t)$  au courant d'entrée  $i_p(t)$ .

$$
v_p \left( 1 + \frac{Z_{boost}}{Z_{cf}} \right) + \frac{Z_{CO} Z_l}{(Z_{CO} + Z_l)Z_{cf}} h_{sw}^2 v_p = Z_{boost} \left( 1 + \frac{Z_{Lf}}{Z_{cf}} \right) i_p + \left( 1 + \frac{Z_{Lf}}{Z_{cf}} \right) \frac{Z_{CO} Z_l}{(Z_{CO} + Z_l)} h_{sw}^2 i_p \tag{II.47}
$$

En passant par la transformée de Fourier de lʹéquation (II.47), on obtient la forme fréquentielle des courant et tension dʹentrée dans lʹéquation (II.48).

$$
\left(1+\frac{Z_{boost}}{Z_{cf}}\right)V_{p}+\frac{\left(Z_{CO}Z_{I}\right)\cdot H_{sw}\otimes H_{sw}\otimes V_{p}}{\left(Z_{CO}+Z_{I}\right)Z_{cf}}=\left(1+\frac{Z_{Lf}}{Z_{cf}}\right)\left(Z_{boost}I_{p}+\frac{Z_{CO}Z_{I}}{\left(Z_{CO}+Z_{I}\right)}G_{sw}\otimes G_{sw}\otimes I_{p}\right) \tag{II.48}
$$

*Zboost* et *ZC0* sont respectivement les impédances de l'inductance du hacheur parallèle et du condensateur de sortie *C*<sup>0</sup> incluant leurs imperfections. Le développement du produit de convolution dans (II.48), nous conduit à formuler de manière similaire l'expression analytique du courant d'entrée, en fonction des paramètres du hacheur parallèle de la Figure II.13.

*ZMDB* est lʹimpédance en MD du *hacheur parallèle* incluant le filtre dʹentrée (relation (II.49)) et *IMDSB* est le courant harmonique dû au découpage du convertisseur (équation (II.50)).

$$
Z_{MDB} = (Z_{Lf} + Z_{cf}) \frac{Z_{Lf} / Z_{cf} + Z_{boost} + (1 - \alpha)^2 \sum_{n=0}^{\infty} (Z_l (f - nF_{sw}) / Z_{C0} (f - nF_{sw})) \sin c^2 (\pi n (1 - \alpha))}{Z_{cf} + Z_{boost} - (1 - \alpha)^2 \sum_{n=0}^{\infty} (Z_l (f - nF_{sw}) / Z_{C0} (f - nF_{sw})) \sin c^2 (\pi n (1 - \alpha))}
$$
(II.49)

$$
I_{MDSb} = \left(\frac{-\frac{(1-\alpha)^2}{Z_{cf}} \sum_{k,n} \frac{Z_{i}Z_{C0} \sin c(\pi n(1-\alpha)) \sin c(\pi k(1-\alpha))}{(Z_{i}+Z_{C0}) \cdot e^{j\pi(1-\alpha)(n+k)}}}{Z_{Lf} + \left(1 + \frac{Z_{Lf}}{Z_{cf}}\right) \left(Z_{boost} + (1-\alpha)^2 \sum_{n=0}^{\infty} \frac{Z_{i}Z_{C0} \sin c^2(\pi n(1-\alpha))}{Z_{i}+Z_{C0}}\right)}\right) \cdot V_{p}(f - (n+k)F_{sw})
$$
\n
$$
I_{MDSb} = \left(\frac{(1-\alpha)^2 \left(1 + \frac{Z_{Lf}}{Z_{cf}}\right) \sum_{k,n} \frac{Z_{i}Z_{C0} \sin c(\pi n(1-\alpha)) \sin c(\pi k(1-\alpha))}{(Z_{i}+Z_{C0}) \cdot e^{j\pi\alpha(n+k)}}}{Z_{Lf} + \left(1 + \frac{Z_{Lf}}{Z_{cf}}\right) \left(Z_{boost}(f) + (1-\alpha)^2 \sum_{n=0}^{\infty} \frac{Z_{i}Z_{C0} \sin c^2(\pi n(1-\alpha))}{Z_{i}+Z_{C0}}\right)}\right) \cdot I_{p}(f - (n+k)F_{sw})
$$
\n(II.50)

Lʹimpédance du *hacheur parallèle* dʹaprès la Figure II.14, est approximativement l'association de trois impédances définies en (II.52), sur une large gamme fréquentielle. Lʹinductance *du hacheur* perd sa dominance à partir de 5,5KHz pour laisser la place à l'impédance du condensateur d'entrée *Zcf*. Le premier pic est causé par la résonance entre lʹinductance *d'entrée du hacheur parallèle* et la capacité du condensateur de découplage *Cf* à lʹentrée.

A très basses fréquences lʹimpédance en MD, est la résistance de la charge en parallèle avec le condensateur de lissage *C*<sup>0</sup> en sortie, ramenée par le rapport cyclique comme exprimé en (II.51).

$$
Z_{MDB_{-1}} = (1 - \alpha)^2 (R_c / Z_{C0}(f))
$$
\n(II.51)

$$
Z_{MDB\_2} = (Z_{boost}(f) + Z_{lp}(f) + Z_{Lf}(f)) / / Z_{cf}(f)
$$
\n(II.52)

$$
Z_{MDB\_3} = Z_{Lf}(f) + Z_{cf}(f) \tag{II.53}
$$

Le 2ème pic de résonance vers 130 MHz, est associé au couple formé par la capacité parasite parallèle à l'inductance du hacheur parallèle et lʹélément inductif parasite *esl* du condensateur d'entrée. Le prochain et dernier pic aux environs de 251,2 MHz, est dû à la résonance entre la capacité parasite de l'inductance d'entrée et les inductances parasites des pistes *lp*.

Lorsqu'on descend plus bas en fréquence on retrouve la formule de l'impédance *ZMDB* qui tend à devenir résistive de lʹordre de (1‐α)2.*Rc* qui est dʹailleurs le *dual* dans le

cas du hacheur série. On dirait que le hacheur série est un élévateur dʹimpédance en BF, alors quele hacheur parallèle en est lʹabaisseur.

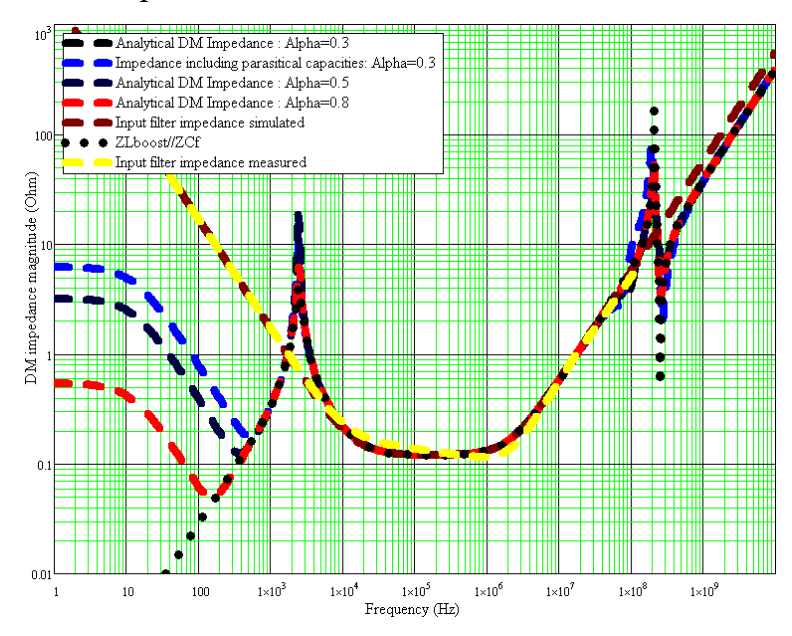

Figure II.14: Spectre de l'impédance en MD restituée analytiquement du hacheur parallèle de la Figure II.13 incluant tous les éléments parasites

### **II.3.1 Formulation des impédances en mode commun**

Le calcul des impédances entre lignes *P*-*N* achevé, maintenant qu'en est-il pour les impédances en regard avec le conducteur de terre G ?

L'estimation de cette impédance (dipôle) est faite sur la base de la loi (II.2), dont la philosophie de calcul stipule que la *ddp* entre *P‐N*en dynamique est nulle (annulation de la tension en MD dans l'équation (II.4)). Le courant *IMC* de *MC* circule du conducteur formé par le court‐circuit des deux lignes *P‐N* au conducteur de terre *G*, ce qui nous permet d'avancer a priori que l'impédance *ZMC* de MC résultante, ne peut être que l'association des impédances formées par les capacités parasites à la terre et les inductances (et/ou résistances) des deux lignes en court‐circuit. Ceci est indépendamment de ce qui se passe entre les lignes de puissance P‐N, entre autres la commutation des interrupteurs de puissance (voir Figure II.15) !

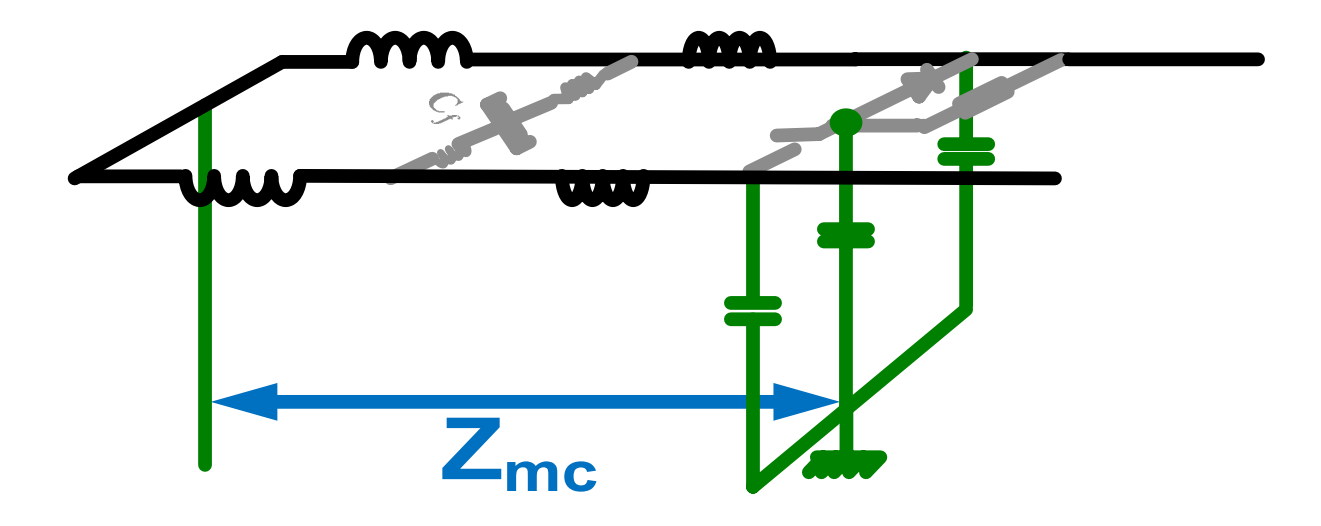

Figure II.15 : schéma électrique utilisé pour le calcul de l'impédance de MC

Le circuit du hacheur série est représenté par la Figure II.16. Le courant de mode commun *IMC* circule dans le réseau de masse équipotentiel. Dans lʹhypothèse de séparation des modes, il n'y a pas de courant de MD créé par une injection de MC, ceci implique que les *ddp* entre P‐N, (on rejoint le point de vue de [LABROUSSE‐10]), sont toutes nulles et que les courants de lignes sont tels que :

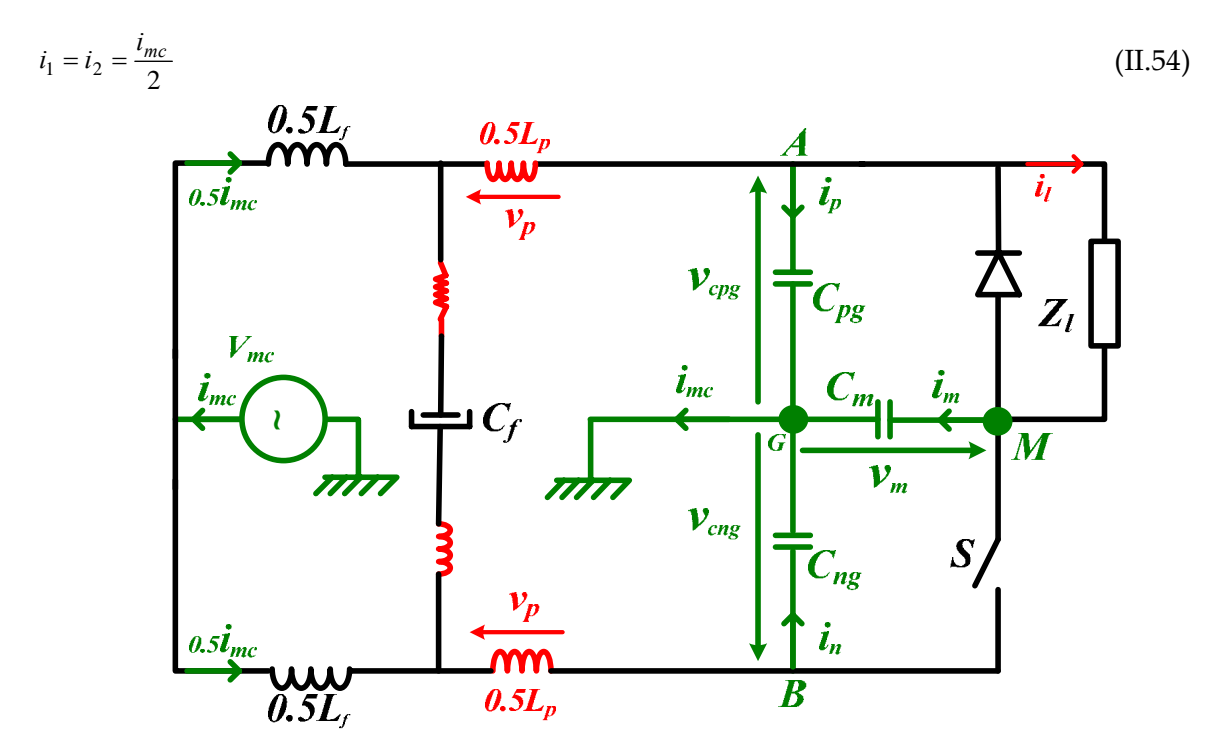

Figure II.16: Schéma électrique du hacheur série pour le calcul de son impédance de MC

Les courants transitant vers la terre sont principalement les courants *ip*, *in* et *im*, exprimés en (II.55), (II.56) et (II.57)et traversent les capacités parasites C*pg*, C*ng* et C*<sup>m</sup>* (Figure II.16). Ces chemins de propagation sont les chemins essentiels du couplage, vue l'importance de la dynamique de la tension à proximité (gradient important) [POON‐03].

$$
i_p = \frac{v_{cpg}}{Z_{cpg}}.\tag{II.55}
$$

$$
i_n = \frac{v_{cng}}{Z_{cng}}.\tag{II.56}
$$

$$
i_m = \frac{v_m}{Z_m}.\tag{II.57}
$$

Z*cpg*, Z*cng*, Z*cm*, *Zlp* et *Zlf* sont respectivement les impédances des capacités *Cpg*, *Cng*, *Cm* et des inductances 0.5*Lp* et 0.5*Lf* dont les tensions à leurs bornes sont telles que:

$$
v_{cpg} = v_{mc} - \frac{1}{4} (Z_{lf} + Z_{lp}) \cdot i_{mc}
$$
\n(II.58)\n
$$
v_{cpg} = v_{mc} - \frac{1}{4} (Z_{lf} + Z_{l}) \cdot i_{mc}
$$
\n(II.59)

$$
v_{eng} = v_{mc} - \frac{1}{4} (Z_{lf} + Z_{lp}) \cdot i_{mc}
$$
  
\n
$$
v_m = v_{mc} - \frac{1}{4} (Z_{lf} + Z_{lp}) \cdot i_{mc} + v_l
$$
\n(II.59)

$$
v_l = g_{sw}(t)(v_{cpg} - v_{cng})
$$
\n(II.61)

$$
v_p = \frac{1}{2} Z_{Lp}(t) i_{mc} \tag{II.62}
$$

Nous savons que le courant de MC *imc* est tel que :

$$
i_{mc} = i_p + i_n + i_m \tag{II.63}
$$

En injectant les équations (II.52), (II.56) et (II.57) dans (II.63) on obtient :

$$
i_{mc} = \frac{v_{cpg}}{Z_{cpg}} + \frac{v_{cng}}{Z_{cng}} + \frac{v_m}{Z_m}
$$
\n(II.64)

La tension de sortie *vl* dans (II.61) est forcément nulle, car elle dépend de la différence des potentiels *vcpg* et *vcng* (tensions verticales) qui sont proportionnelles à la tension de MD, nulle par définition car pas de couplage des modes. Par conséquent, les tensions *vcpg* et *vcng* sont égales. Cependant, le potentiel du point milieu *vm* n'est pas nul, mais se trouve flottant entre le point « A » et « B », ce qui permet forcément d'avoir à tout instant, les trois capacités parasites liées à la terre en parallèle.

D'où :

$$
v_m = g_{sw}v_{cng} + h_{sw}v_{cpg} = (g_{sw} + h_{sw})v_{cpg} = v_{cpg} = v_{mc} - v_p
$$
\n(II.65)

En combinant les équations (II.61), (II.64) et (II.65) on obtient l'expression du courant *imc* de MC total circulant dans le circuit de la Figure II.16, dans le domaine spectral (équation (II.66)).

$$
I_{mc} = \frac{1}{\left(Y_{cpg} + Y_{cng} + Y_{c_m}\right) + \frac{1}{2}\left(Z_{Lf} + Z_{Lp}\right)} V_{mc}
$$
\n(II.66)

Par conséquent, l'impédance de MC est exprimée en (II.67) et ne dépend que des impédances horizontales des deux lignes en court‐circuit, tel qu'il a été intuitivement avancé auparavant et des capacités parasites vers le conducteur de masse *G*.

$$
Z_{mc} = \frac{1}{(C_{pg} + C_{ng} + C_m) \cdot p} + \frac{1}{2} \left( Z_{Lf} + Z_{Lp} \right)
$$
 (II.67)

[LABROUSSE‐10] a obtenu le même résultat en annulant la tension de mode différentiel, dans le cas dʹune cellule de commutation. Ce résultat révèle un certain nombre de constats importants à ce stade :

- L'impédance de MC, exprimée en (II.67) ne dépend pas du condensateur d'entrée ni de la charge et en général ne dépend pas des impédances horizontales comprises entre les deux lignes d'alimentation P‐N (en court‐ circuit dans ce cas), tel qu'il a été avancé dans le paragraphe précédent (Figure II.15).
- De plus, elle ne dépend pas de la commutation (rapport cyclique  $\alpha$ ). Ceci est raisonnable, dans la limite de ces hypothèses, puisque la commutation se déroule entre les deux lignes P‐N en court‐circuit et n'a donc pas d'effet au‐delà (Figure II.15).
- Elle dépend essentiellement des capacités parasites à la terre (mises en parallèles) en série avec les inductances des lignes.

L'impédance *Zmc* de MC modélisée par la relation (II.67) est dessinée sur la Figure II.17 (à droite). Le schéma électrique de gauche, représente le chemin de propagation du courant de MC. Les valeurs des imperfections du hacheur sont confinées dans le Tableau II.1. La résonance à la fréquence 331.13MHz est due au couple (ensemble des capacités parasites et des inductances parasites des pistes).

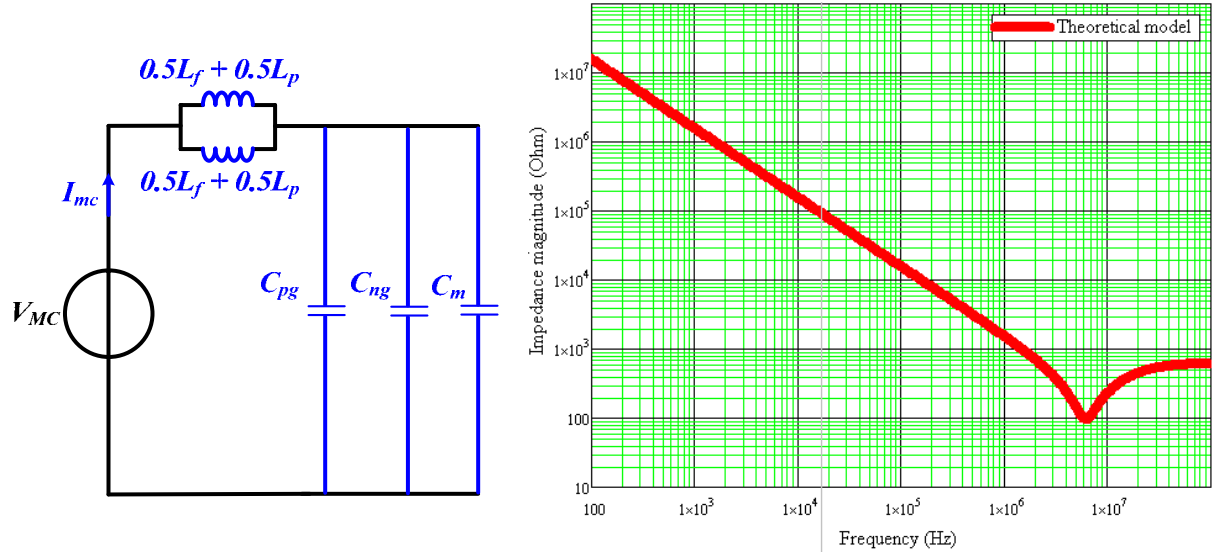

Figure II.17: Résultat de la modélisation du hacheur série : A droite : Modèle CEM équivalent, à gauche : allure de lʹimpédance de MC *Zmc* dans le domaine spectral

## **II.4 Identification des impédances en amont du filtre CEM**

En général, les ingénieurs dimensionnent les filtres CEM par rapport au Réseau Stabilisateur d'Impédance de Ligne (RSIL) ayant une impédance figée de 100Ω pour le MD et de 25Ω pour le MC. En réalité, l'impédance en amont du filtre CEM peut varier d'une simple impédance de source (de courant ou de tension) à une impédance plus ou moins complexe dʹun convertisseur (étage de redressement ou de régulation du niveau de tension par une conversion DC‐DC) ou carrément de l'impédance de tout un réseau complexe contenant une multitude de charges linéaires ou non linéaires.

Dans cette partie nous allons nous intéresser à l'identification des impédances en amont du filtre dans le cas de la présence nʹont pas d'une simple source dʹalimentation, ni un réseau complexe (qui sera lʹobjet du Chapitre III), mais d'un étage de conversion DC‐DC. Ce convertisseur en amont du filtre (voir Figure II.1) est doté de son propre filtre CEM (Figure II.18), que nous avons choisi tel qu'illustré sur la Figure II.18.

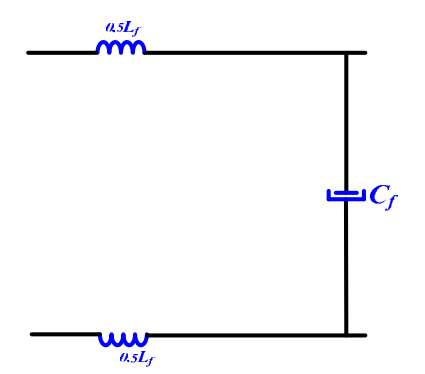

Figure II.18: Modèle simplifié du filtre CEM exploité dans cette étude

### **II.4.1 Impédance en MD du hacheur série incluant le filtre CEM**

Soit le circuit de la Figure II.10 composé du convertisseur incluant son filtre CEM similaire à celui de la Figure II.18. Lʹexpression analytique de son impédance en MD est donnée par l'équation (II.40), ce qui nous amène au modèle électrique de la Figure II.19 (à gauche). A droite lʹallure de lʹimpédance du hacheur série confirmant ce schéma électrique. Comparativement au résultat de la Figure II.12, on constate un ensemble de changement lors de l'introduction du filtre en MD (l'inductance *L<sub>f</sub>*):

- L'impédance en BF est comme dans le cas précédent, dépendante du rapport cyclique α et vaut *Zl*/α2,
- La 1<sup>ère</sup> résonance se manifeste aussitôt (à 3KHz) non pas seulement due à lʹ*esl* du condensateur mais à aussi à cause de la valeur de lʹinductance de filtrage *Lf* qui domine ensuite lʹallure de lʹimpédance jusquʹà 5,5MHz, fréquence de résonance avec la capacité parasite de la même inductance. L'impédance dans ce cas suit l'allure de la capacité parasite jusqu'à la fréquence de 316,23MHz, au‐delà de laquelle on enregistre une 3èmerésonance, cette fois ci avec lʹ*esl* du condensateur dʹentrée.
- Il y a lieu de noter que les résonances qui existaient pour le cas de la Figure II.12 associées à la présence des capacités et inductances parasites sont complètement masquées par la présence du filtre différentiel (*Lf*, *Cf*).
- A la fréquence de résonance de 316,23MHz, on constate une légère différence entre les 4 courbes qui est due à la différence du rapport cyclique α (pour l'impédance du filtre dʹentrée (en jaune) α est considéré très faible).

• Au‐delà de cette résonance (316,23MHz), le filtre se stabilise autour de son *esl* tandis que les impédances du hacheur prennent la forme de lʹimpédance *Z*=**α**.*esl*.2π*f*.

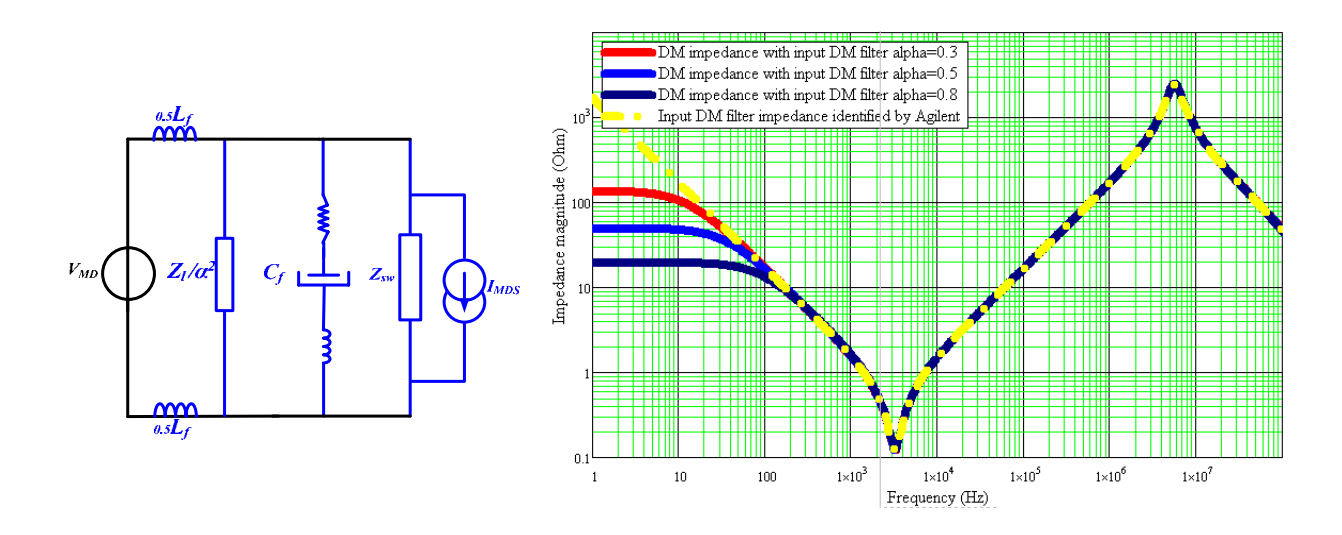

Figure II.19: Impédance en MD du hacheur série de la Figure II.10 pour différents point de fonctionnement, impédance du filtre différentiel dont les paramètres identifiés par le pont dʹimpédance *Agilent* 4294A

# **II.4.2 Impédance en MC du hacheur série incluant le filtre CEM**

L'impédance en MC, en incluant le filtre CEM défini dans la Figure II.18, est exprimée par la relation (II.63) et modélisée selon le schéma équivalent électrique présenté par la Figure II.20 (à gauche). Le courant de MC dans le circuit (avec ces hypothèses) ne voit que les inductances du filtres *Lf* et parasites *Lp* ainsi que les capacités parasites vers la terre, associées en parallèle tel que schématisée sur la Figure II.20. La figure de droite représente la comparaison entre l'impédance de MC analytique et mesurée sur le pont dʹimpédance *Agilent* 4294A.

L'allure de l'impédance est capacitive et la cohérence entre la mesure et la théorie existe jusquʹà 10MHz. Au‐delà lʹimpédance théorique devient résistive et prend la valeur de lʹélément résistif parallèle (*epr*) à lʹinductance *Lf* de valeur de 0.25*epr*, tandis que la mesure prend une allure oscillatoire, mais autour de cette valeur résistive, qui est due certainement à des paramètres non pris en compte dans la théorie. A la fréquence 6,2MHz, l'ensemble des capacités parasites en parallèle résonnent avec les inductances parasites et du filtre (voir (II.67)).

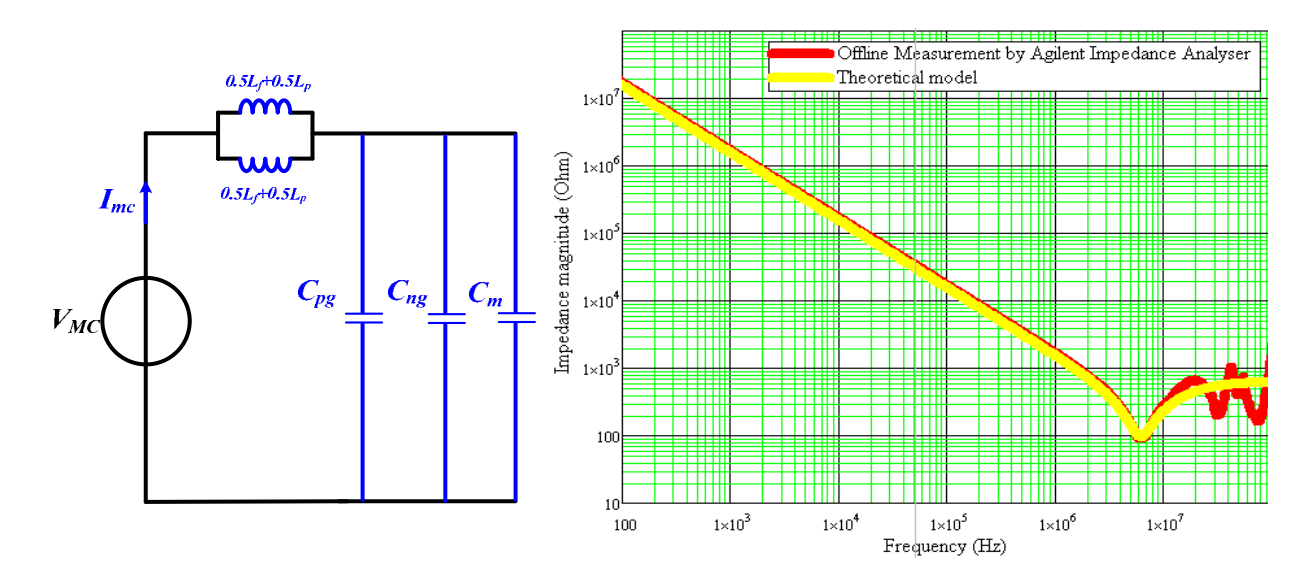

Figure II.20: Résultat de la modélisation du hacheur série : A droite : Modèle CEM équivalent, à gauche : allure de lʹimpédance de MC *Zmc* dans le domaine spectral

## **II.5 Protocole de mesure de lʹimpédance en MD par injection capacitive**

Une validation expérimentale a été réalisée pour la mesure de l'impédance aussi bien en MD qu'en MC pour le hacheur série représenté sur Figure II.10. Le hacheur commute à la fréquence de  $F_{sw}$ =10kHz avec une entrée continue de *V<sub>dc</sub>*=60VDC et une sortie de 30VDC à travers une charge *RL* (*R*<sub>*ε*</sub>=12.5Ω, *L*<sub>0</sub>=1.61mH). Le condensateur électrolytique *Cf* de 100μF et l'inductance à noyau de ferrite (*Ferroxcube*‐3*F*3) de valeur *Lf*=30μH constituent le filtre CEM à lʹentrée. Le transistor est un *MOSFET* à canal *N* de type *IRF*540 (de 100V/22A), la diode est une *BYW*80 (200V/20A). La mesure est réalisée en appliquant la méthode dʹinjection capacitive tel que détaillée en ANNEXE A, moyennant le générateur de forme dʹonde *Agilent* 33250A et un condensateur film *Cd* de découplage de 1*μF*.

Un petit signal sinusoïdal est donc généré aux bornes d'entrée du convertisseur. Le dispositif expérimental mis en place est situé loin du plan de masse afin de réduire l'effet du mode commun et donc d'atténuer un éventuel couplage de modes. De plus, les sondes de tension ont été disposées de manière à réduire les boucles de mesure le plus possible. Des inductances de MC sont ajoutées aux câbles des sondes (de tension et de courant) afin de réduire toute perturbation de MC.

La mesure est effectuée sur une large gamme fréquentielle allant de quelques Hz jusquʹà 80MHz. La tension et le courant dʹentrée sont mesurés par les sondes *LeCroy*, comme le montre la Figure II.21 de gauche. A noter que la mesure du courant de MD est faite en plaçant les deux fils du bus continu tête bêche dans la sonde de courant de façon à mesurer directement la différence (*IP*‐*IN*), c'est à dire le courant de mode différentiel dans l'hypothèse de découplage des modes. Enfin, l'impédance de MD du hacheur série est calculée selon (II.1).

A noter qu'une grosse inductance est insérée en série avec l'alimentation DC (Figure II.21) pour les deux cas de mesure afin de canaliser une grande quantité de courant injecté vers le convertisseur de puissance, et dʹéviter autant que possible sa circulation dans lʹalimentation DC. Elle contribue de ce fait à augmenter le rapport signal sur bruit S/N. Etant donné que la mesure du courant est réalisée à l'entrée du convertisseur (Figure II.21), la détermination de lʹimpédance nʹest pas affectée par cette inductance.

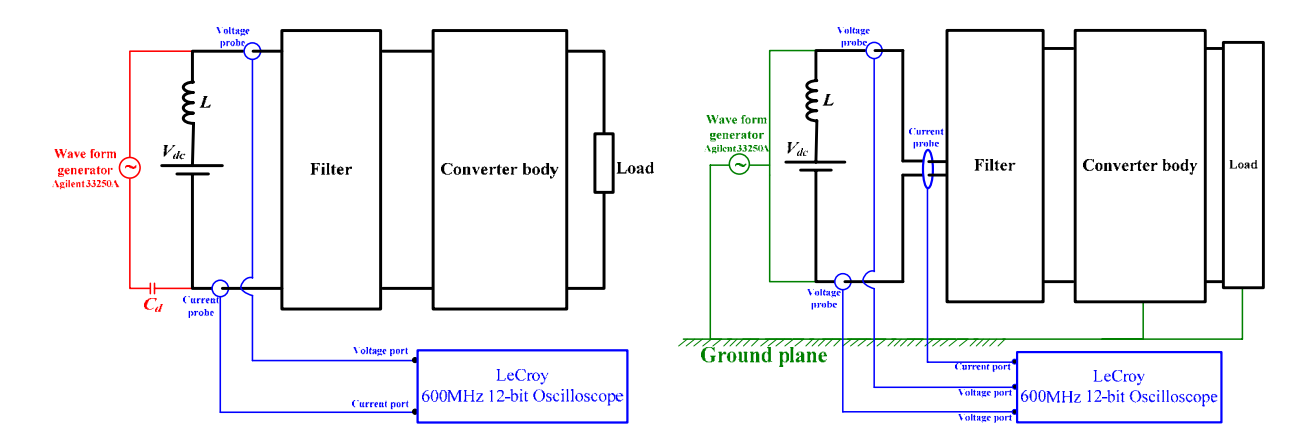

Figure II.21: dispositif expérimental de mesure de lʹimpédance dʹun convertisseur DC‐DC en MD à gauche, en MC à droite

Les résultats de mesure de l'impédance pour le fonctionnement online et offline du convertisseur (via lʹanalyseur dʹimpédance *Agilent* 4294A) sont comparés aux résultats de la simulation par *PSpice* en fonctionnement du convertisseur.

La validation PSpice suit la même logique du calcul théorique dans la mesure où un petit signal en tension à une fréquence *fp* est injecté à lʹentrée du convertisseur. Le courant délivré par la source dʹinjection est capté à lʹaide dʹune analyse spectrale et introduit pour le calcul de l'impédance en MC ou en MD. La simulation pour le

fonctionnement online sous *PSpice* est obtenue par lʹajout à la schématique habituelle du convertisseur une source dʹonde sinusoïdale pour lʹinjection dʹun signal fréquence par fréquence. Les éléments parasites inclus dans la schématique de *PSpice* pour la simulation (tel que les composants) sont identifiés à partir des mesures moyennant l'analyseur d'impédance *Agilent* 4294A. Les valeurs obtenues sont résumées dans le Tableau II.1. La diode a été remplacée dans la simulation par un modèle comportemental à base de sources contrôlées afin de tenir compte des phénomènes importants tels que le recouvrement inverse, les oscillations... Il sʹagit dʹun modèle plus élaboré que celui de la bibliothèque *Spice* [BATARD‐94].

|                                         | Résistances parasites | Inductances  | Capacitances                                       |
|-----------------------------------------|-----------------------|--------------|----------------------------------------------------|
|                                         |                       | parasites    | parasites                                          |
| Inductance du filtre<br>$L_f$           | $1k\Omega$            |              | 30pF                                               |
| Capacité du filtre Cf                   | $esr = 230m\Omega$    | $esl = 50nH$ |                                                    |
| Inductance de sortie<br>$L_0$           | $119.5k\Omega$        |              | 74.6pF                                             |
| Inductance des pistes                   |                       | 10nH         |                                                    |
| Capacités parasites<br>liées à la terre |                       |              | $C_{pg} = 40pF$<br>$C_{ng} = 40pF$<br>$C_m = 20pF$ |

Tableau II.1: Les éléments parasites identifiés

La mesure de l'impédance en MD du convertisseur moyennant l'injection capacitive en fonctionnement online est donnée sur la Figure II.23 (à gauche) comparée au modèle analytique reconstitué ainsi quʹà la simulation par *PSpice*.

Les résultats en basse fréquence montrent bien l'impact de la charge et du rapport cyclique, conformément à la théorie développée. Au‐delà de 10 MHz, la mesure online est en dehors de la plage de validité, à cause de la limite de précision du dispositif de mesure, mais le résultat est confirmé par la cohérence entre l'impédance mesurée en offline sur le pont dʹimpédance, et le résultat de simulation en online par *PSpice*. Pour résumer, l'impédance de MD d'un hacheur série est égale à son filtre d'entrée sur une large bande de fréquence.

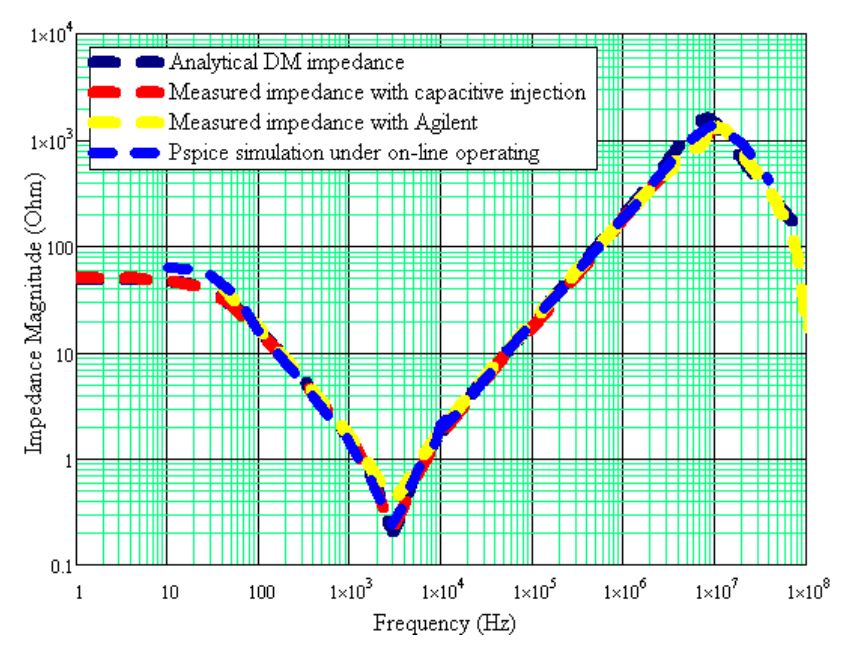

Figure II.22 : impédance en MD mesurée par la méthode de l'injection capacitive comparée à la simulation *PSpice* et au modèle théorique.

## **II.6 Protocole de mesure de lʹimpédance en MC**

Le principe de mesure de l'impédance de MC est identique au MD, la différence réside dans la connexion du générateur de fréquence qui doit être référencé par rapport au plan de masse et attaque les deux bornes dʹentrée du convertisseur de manière symétrique tel que montré sur la Figure II.21 à droite. Contrairement au MD, la mesure de l'impédance en MC ne requiert pas une protection capacitive, car il n'y a pas de retour de la puissance à travers le conducteur de la terre. Lʹopération d'injection fréquence par fréquence est répétée pour une large bande fréquentielle allant jusqu'à 80 MHz et l'impédance de MC est déduite d'après (II.2).

La mesure de l'impédance de MC est montrée sur la Figure II.23 à droite et comparée à la mesure en offline, sur le pont dʹimpédance et la simulation online par *PSpice*. Une étroite cohérence entre les différents résultats sur une large gamme fréquentielle, confirme le modèle qui démontre que lʹimpédance de MC est dʹabord capacitive (à cause des capacités parasites vers la terre) qui résonent uniquement avec l'inductance du filtre d'entrée *L<sub>f</sub>*. De plus, la commutation n'influe pas trop sur l'allure de l'impédance de MC.

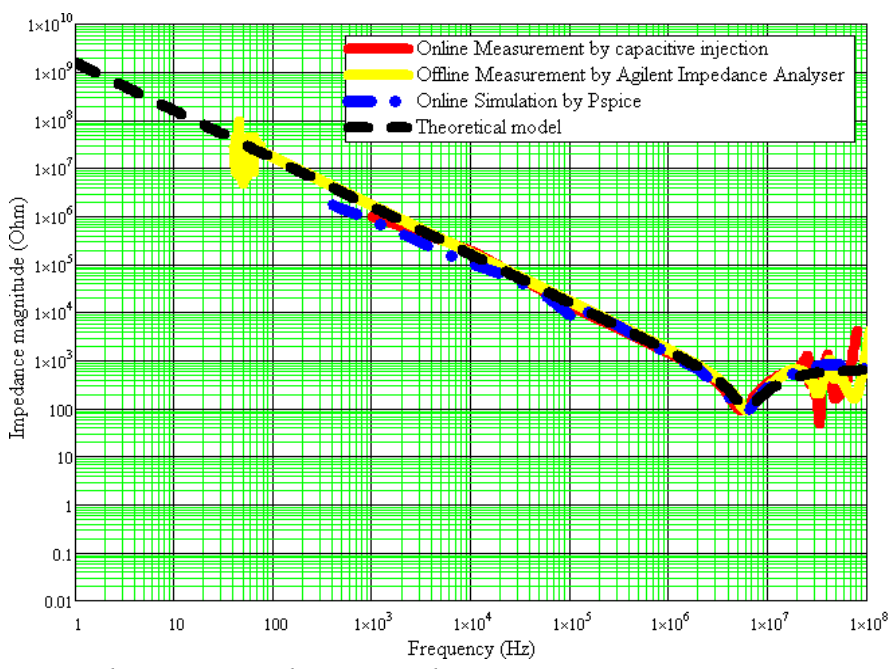

Figure II.23: impédance mesurée par la méthode de lʹinjection capacitive comparée à la simulation *PSpice* et au modèle théorique : en MD à gauche; en MC à droite

## **II.7 Conclusion**

La modélisation des convertisseurs a toujours été le fondement sur lequel s'appuient toutes les théories de caractérisation, de prédiction des perturbations électromagnétiques conduites et de conception de filtre CEM optimaux. De ce fait, le convertisseur est une pièce maitresse dans les études CEM type conduit.

Dans ce chapitre nous avons élaboré des modèles de convertisseurs DC‐DC à base de réseaux d'impédances dans l'hypothèse de la séparation des modes de propagation. Par ailleurs, dans le concept MD/MC, nous avons défini deux types d'impédances associées véhiculant les signaux de MD/MC. Par conséquent, les convertisseurs DC‐DC sont vus comme des dipôles dans lʹun des modes comme dans l'autre. Le premier constat intéressant de cette modélisation consiste à conclure que le caractère *Linéaire* et *Invariant* dans le *Temps* "LTI" est une spécificité possible pour les convertisseurs eux qui sont réputés être des systèmes non linéaires. Le deuxième point à retirer de cette étude, que lʹon admet généralement dans les hypothèses, est que l'impédance des convertisseurs en MD est globalement l'impédance de son filtre d'entrée et en MC se résume à l'impédance de la somme de ses capacités parasites vers la terre. Cette dernière caractéristique nʹest pas sans intérêt, pour la modélisation de l'environnement des convertisseurs, tel que les systèmes embarqués ou les réseaux de puissance. Nous avons pu également mettre en évidence les sources parasites des perturbations conduites en MC et en MD et les paramètres influençant lʹamplitude de celles‐ci.

L'identification des impédances des convertisseurs dans ce chapitre va contribuer à la caractérisation des réseaux dʹalimentation qui sera lʹobjet du prochain chapitre.

# **Chapitre III EXPLOITATION DU MODELE DANS LE CALCUL DES IMPEDANCES DES RESEAUX**

# **III.1 Introduction**

Nous avons vu dans le Chapitre II la méthodologie d'identification des impédances des convertisseurs de puissance présents dans un réseau d'alimentation. L'objectif était de calculer l'impédance en aval du filtre CEM. Cependant, l'environnement électrique ou CEM du filtre, inclut aussi la partie située en amont (Cf. Figure III.1). Cette région, que le filtre est censé protéger contre toute agression conduite, provenant du convertisseur, est en réalité toute la partie restante du réseau d'alimentation (association de câble et de charges linéaires ou non dans un réseau de bord par exemple), auquel est connecté le filtre et le convertisseur (Cf. Figure III.1).

Pour obtenir ces résultats, nous remplacerons tous les convertisseurs connectés au réseau par les impédances de leurs filtres, en MD ou en MC. Conformément aux résultats du chapitre précédent, cette hypothèse est valable dès les fréquences moyennes. L'exploitation de ces résultats dans l'analyse CEM globale des réseaux, de bord en particulier, permet de nous affranchir de l'utilisation dʹun réseau type RSIL qui est le dispositif de référence dans la prédiction et l'identification des interférences conduites, mais dont les résultats restent étroitement tributaires de ses valeurs, plus ou moins arbitrairement fixées, qui ne sont pas toujours représentatives d'un réseau d'énergie réel [REUTER‐11].

Généralement, un réseau moderne est composé dʹune source dʹénergie véhiculée le long d'un câble principal auquel sont reliées toutes les charges (linéaire ou non). La plupart des charges non linéaires modernes sont des convertisseurs de puissance (DC, AC....). La Figure III.1 illustre un éventuel réseau de distribution d'énergie dans un système embarqué, représentant la partie amont du filtre CEM dans la Figure III.1.

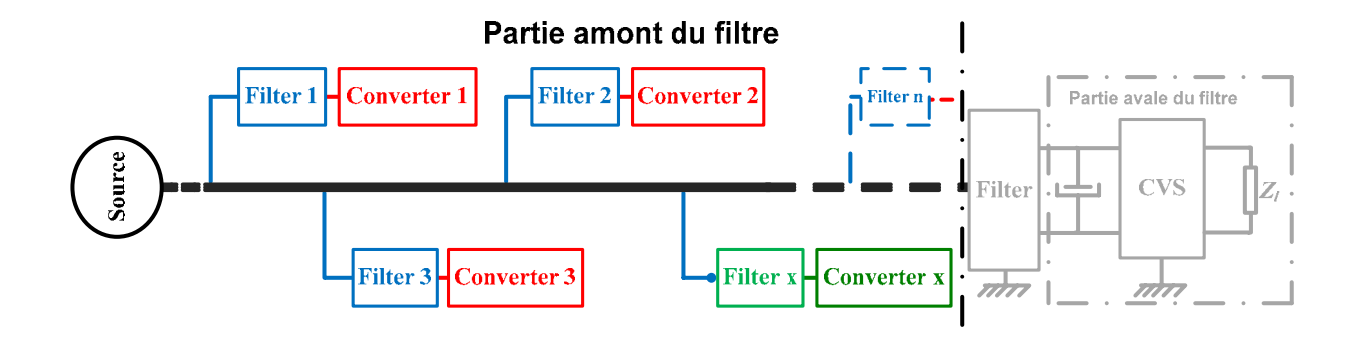

# Figure III.1 : Schéma synoptique d'un réseau de puissance : partie amont à identifier **III.2 Calcul des impédances de l'association câble‐impédance**

Dès lors que l'on sait modéliser (identifier), par des impédances les convertisseurs isolés ou intégrés dans un réseau, le problème d'analyse CEM du réseau revient au calcul des impédances, résultantes de lʹassociation câble‐impédances ou proprement dit « câble‐impédances de filtres » en MD et en MC, tel que montré en Figure III.2.

De ce fait, la caractérisation des câbles de puissance est nécessaire pour l'accomplissement de cette tâche, notamment dans la prise en considération des phénomènes de propagation dans les conducteurs, vu que la gamme de fréquence atteint la centaine de MHz et les dimensions des conducteurs sont comparables aux longueurs d'ondes. Pour ce faire, nous avons exploité la théorie des lignes de transmission dans l'identification des paramètres primaires et secondaires des câbles et le calcul des impédances ramenées à l'entrée des câbles de longueurs non négligeables [COMBES‐96].

Plusieurs configurations d'un réseau à courant continu d'architecture semblable au réseau type HVDC, ont été étudiées en incluant des branches radiales (Figure III.2), afin de conclure sur le comportement des impédances de réseau en rapport avec sa configuration géométrique et la fréquence de propagation, sur une gamme fréquentielle étendue de quelques Hertz jusquʹà une centaine de MHz.

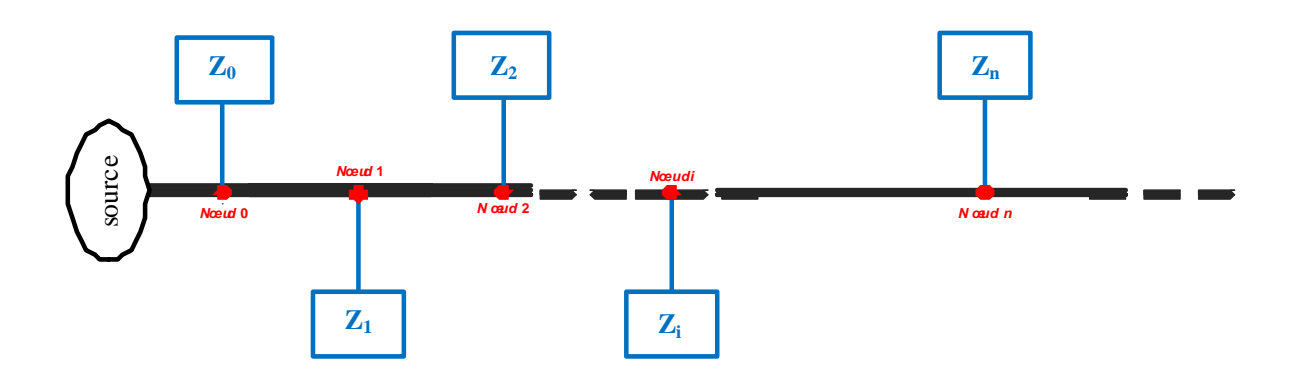

Figure III.2 : Modèle de réseau (association câble‐impédances) après modélisation des impédances de charge

### **III.2.1 Caractérisation des câbles de puissance**

### *a. Quelle méthode de modélisation ?*

Le câblage mérite l'appellation de composant de l'électronique de puissance, au même titre que les autres : on doit y apporter un grand soin de réalisation, et on peut tirer parti de ses imperfections si on arrive à mieux les modéliser [WEENS‐06].

Pour ne citer que ces ceux-là, la méthode PEEC "Partial *Element Equivalent Circuit"* et la méthode des « *lignes de transmission* », semblent les mieux adaptées dans le calcul d'inductances en conversion d'énergie [SCHANEN‐00]. La modélisation des imperfections des interconnexions au sein d'une cellule de commutation ne nécessite pas la prise en compte du phénomène de la propagation, compte tenu des longueurs d'ondes mises en jeu (de 3m à 2km au maximum) par rapport aux distances concrètement rencontrées et qui sont largement négligeables (de l'ordre de la dizaine de *cm*).

D'une manière plus générale, le comportement de la cellule de commutation dépend des semi‐conducteurs en commutation et inductances prenant en compte les effets de bord des pistes du circuit imprimé. On sent donc, l'effet des constantes localisées sur le calcul des inductances et par conséquent, le besoin dʹattribuer à chaque portion de circuit une part de lʹinductance totale. Ici la méthode *PEEC* est la mieux adaptée, notamment lorsque les géométries son variables.

D'autre part, la méthode la plus générale pour la modélisation des câbles est celle des lignes de transmission, qui tient compte tout naturellement des aspects inductifs,

résistifs, capacitifs et diélectriques, appelés paramètres primaires des conducteurs, en plus du phénomène de propagation [SCHANEN‐00] et [IDIR‐09].

En résumé, le choix de la méthode de caractérisation des conducteurs (câbles), en particulier du calcul des inductances et des capacités, est tributaire des données physiques et des dimensions mises en jeu, comme le montre l'exemple de la Figure III.3. A noter que cette séparation ne pose pas de problème pour l'aspect résistif, où il suffit de connaître la longueur des conducteurs et leurs sections.

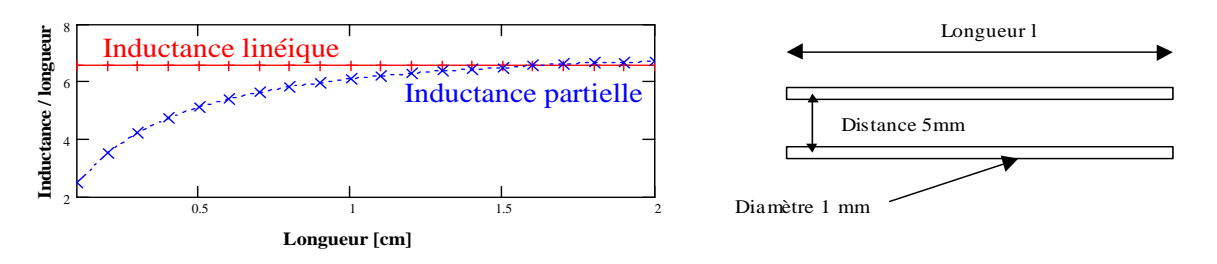

Figure III.3: Exemple d'une simple ligne bifilaire pour comparaison avec la méthode PEEC [SCHANEN‐00]

Pour finir, il est important de souligner la différence entre le choix de la méthode de modélisation (*PEEC* ou *inductance linéique*), de sa mise en équation pour la représentation des phénomènes sous forme de schémas électriques et la méthode de son identification pour le calcul des valeurs des paramètres. Le choix de la méthode d'identification entre technique numérique, calcul analytique ou identification expérimentale n'a de sens qu'une fois clairement établi ce qu'on cherche à calculer.

Le choix de la méthode de modélisation s'est porté sur la méthode des paramètres linéiques (lignes de transmission), compte tenu de la longueur des câbles mis en jeu et de la fréquence de travail.

### *b. Propagation sur une ligne bifilaire en HF*

Une ligne de transmission est généralement modélisée par un circuit « *RLCG »* représenté sur la Figure III.4, où *R* et *L* représentent respectivement les pertes actives et réactives dans le conducteur de la ligne, *G* et *C* représente respectivement les

pertes actives et réactives dans le diélectrique de la ligne, appelés paramètres primaires [COMBES‐96], [IDIR‐09].

*L* et *C* sont déterminés par les lois fondamentales de l'électromagnétisme dans l'approximation des états quasi‐stationnaires. Pour *R* et *G* on doit tenir compte des phénomènes liés aux hautes fréquences, tel que l'effet de peau pour *R* et les pertes de nature conductrice dans le diélectrique pour *G* [COMBES‐96].

Lorsque la longueur d'onde est très petite devant le conducteur, ou que la fréquence est relativement élevée, on peut se ramener à une cellule élémentaire de dimension ''*dx* ''comparable à la longueur d'onde (Figure III.4).

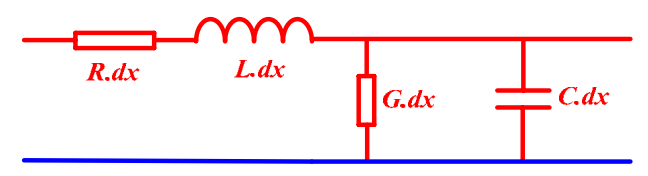

Figure III.4 : Représentation électrique de la ligne de transmission de longueur *dx*

# *c. Identification expérimentale des paramètres primaires du câble par la méthode des lignes de transmission*

Le câble utilisé dans notre étude relative au prototype de réseau défini dans la Figure III.11, est un câble à paire torsadée blindée de longueur 2,30m, constitué de trois conducteurs (Plus « + », Moins « ‐») dont les diamètres extérieure et intérieur sont respectivement 2,95mm et 2,25mm et d'un conducteur de référence qui est la tresse de blindage.

Le choix de la méthode de modélisation des conducteurs, est basé sur la théorie des lignes de transmission bifilaire. L'estimation des paramètres du modèle, a été accomplie, moyennant une identification expérimentale par l'analyseur d'impédance *Agilent* 4294A, aussi bien en MC qu'en MD, telle que réalisée dans [IDIR‐09], mais sans prise en compte des pertes dans les lignes, ni dans les diélectriques. L'option de l'identification expérimentale est choisie pour les avantages suivants :

Synthèse de grandeurs électriques réelles (inductances, capacités, résistances), en tenant compte des aspects et de contraintes expérimentales réelles ;

- Facilité de mise en œuvre ;
- Prise en compte de l'environnement du banc de mesure final ;

Pour ce faire, nous avons procédé par quatre différents essais comme le montre la Figure III.5. Notons que les lignes sont considérées sans pertes dans cette étude.

Le cas *A* et *B* sont dédiés pour la mesure des paramètres primaires de la ligne en MD. Dans le premier cas, les deux conducteurs du câble (Plus et Moins) sont laissés ouverts des deux bouts et excités par l'analyseur d'impédance pour l'évaluation de la capacité mutuelle *Cdm* des deux conducteurs en MD. Le conducteur de terre est laissé flottant. Dans l'autre cas « B » les deux conducteurs aller‐retour sont excités d'un côté et court‐circuités de l'autre, afin d'évaluer les inductances de lignes à savoir l'inductance en MD *L<sub>md</sub>*. Les cas « C et D » sont exploités pour la mesure des paramètres primaires en MC. Dans cette mesure, par le même calcul, mais entre deux autres conducteurs différents, le premier est le conducteur de la terre (qui est la tresse de blindage), le deuxième est le conducteur résultat du court‐circuit des deux conducteurs « Plus et Moins ». Le cas « D » nous a permis d'identifier la capacité mutuelle en MC, tandis que le cas « C » nous a emmené à mesurer l'inductance de MC. Les paramètres primaires ainsi identifiés sont donnés dans le Tableau III.1.

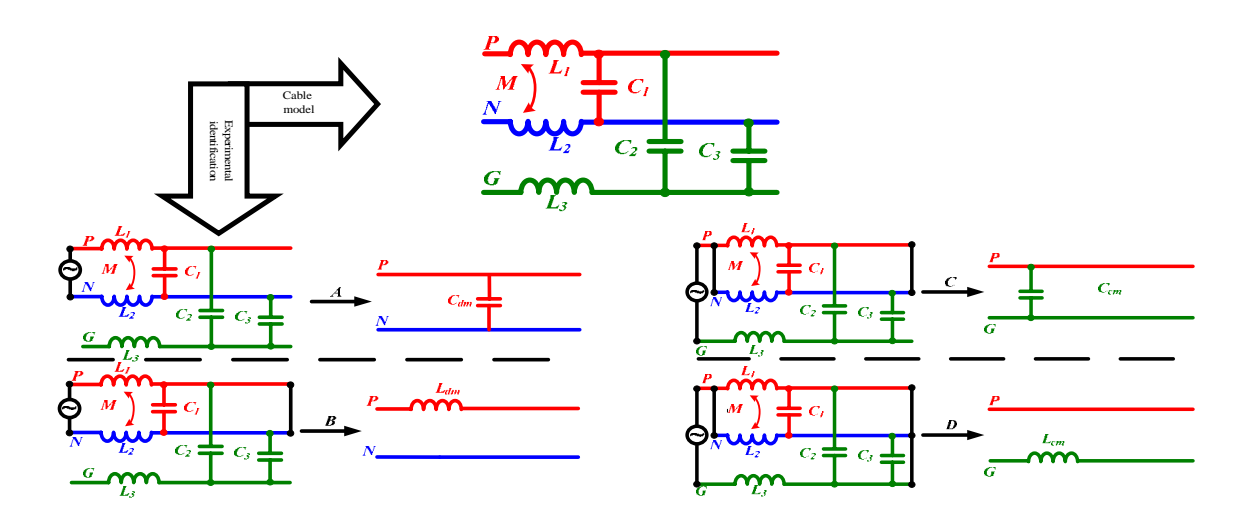

Figure III.5 : Les différentes configurations pour la caractérisation de câbles

Tableau III.1 : Les paramètres du câble de réseau identifié Mode différentiel Mode Commun Capacités linéiques *Cdm=*120.99pF/m (Cas A) *Ccm =* 402.6pF/m (Cas C)

67

# **III.2.2 Présentation de la méthode de calcul des impédances ramenées par la théorie des lignes de transmission**

# *a. Domaine d'application*

Seules les lignes dites *TEM* (Transverse Electro‐Magnetic) qui gardent les notions de tension et de courant sont favorables pour le calcul des paramètres de la ligne sans difficultés, car dans ce type de lignes (câble coaxiale, ligne bifilaire, lignes tri‐ plaques) les champs E et H sont dans un plan perpendiculaire au conducteur (pas de composante longitudinale le long du câble).

# *b. Les paramètres secondaires d'une ligne TEM*

Une ligne TEM est caractérisée par ses paramètres primaires et secondaires. Les paramètres primaires sont les éléments électriques la constituant à savoir l'inductance linéique *L*, la résistance linéique *R*, la capacité linéique *C* et la conductance linéique *G*. Les paramètres secondaires de la ligne se résument comme suit :

- **L'affaiblissement** *α* **:** Ce paramètre quantifie les pertes, par conduction *αc*et dans le diélectrique *αd*de la ligne TEM.
- **Le paramètre de phase** *β* **:** définit la vitesse de propagation du signal dans la ligne TEM.
- **La constante de propagation γ :** s'exprime en fonction de *α* et *β*, détermine la vitesse de propagation des lignes avec pertes.

Le paramètre de propagation  $\gamma$ , donné par l'équation (III.1) est constitué d'une partie réelle appelée paramètre d'affaiblissement exprimant les pertes et d'une partie complexe nommé paramètre de phase.

$$
\gamma = \alpha + j\beta = \sqrt{(R + jL\omega) \cdot (G + jC\omega)}
$$
 (III.1)

Dans le cas des lignes sans pertes :  $R = G = 0$  donc  $\alpha = 0$  et :

Les lignes bifilaires, exploitées dans les différents bancs de mesure des travaux de cette thèse, sont considérées sans perte, on néglige la résistance et la conductance des conducteurs du câble.

- **L'impédance caractéristique :** elle représente l'impédance caractérisant le milieu de propagation du signal dans le conducteur et exprimée en (III.3)*.*On peut trouver d'autre formule plus explicite, par rapport à *L* et *C*, en fonction des dimensions géométriques et des paramètres physiques du milieu.

$$
Z_c = \sqrt{\frac{L}{C}}(\Omega) \tag{III.3}
$$

# **III.2.3 Calcul de l'impédance ramenée à l'entrée d'un câble de longueur «** *l* **» terminée par une charge ZR**

Soit le câble d'alimentation schématisé par la Figure III.6, ramené au cas de deux conducteurs (voir les cas de la Figure III.5), sous la forme d'une ligne *TEM* composée d'une source d'alimentation référencée à l'origine des positions « *x »*, d'une ligne bifilaire de longueur *l* au bout de laquelle est connectée une charge *ZR*.

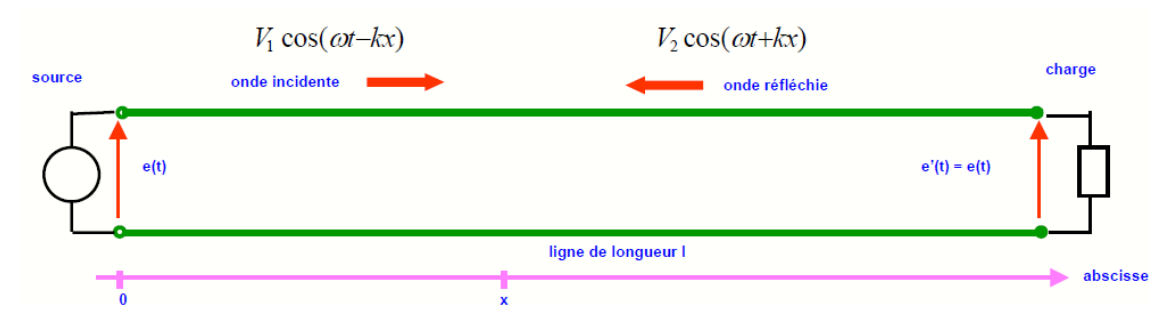

Figure III.6 : Schéma électrique d'une ligne bifilaire et représentation de la propagation de la tension

L'amplitude complexe spatiale de la tension  $V(x)$  en un point  $x$ , est la superposition des deux tensions incidente *Vi*(*x*) et réfléchie *Vr*(*x*), le long de la ligne et sont exprimées au point *x=*0 par :

$$
V_i(x) = \frac{V_0 + Z_c I_0}{2}
$$
 (III.4)

$$
V_r(x) = \frac{V_0 - Z_c I_0}{2}
$$
 (III.5)
De même pour les courants incident et réfléchi :

$$
I_i(x) = \frac{I_0}{2} + \frac{V_0}{2Z_c}
$$
 (III.6)

$$
I_r(x) = \frac{I_0}{2} - \frac{V_0}{2Z_c}
$$
 (III.7)

En additionnant les deux termes incident et réfléchi pour le courant et la tension, on obtient les expressions spatiales de tension et courant exprimées respectivement en (III.8) et (III.9) :

$$
V(x) = V_0 ch(\gamma x) - Z_c I_0 sh(\gamma x)
$$
\n(III.8)

$$
I(x) = I_0 ch(\gamma x) - \frac{V_0}{Z_c} sh(\gamma x)
$$
\n(III.9)

Le rapport de la tension et du courant définit l'impédance spatiale totale ramenée à un point *x* de la ligne comme suit :

$$
Z(x) = Z_c \frac{Z_0 - Z_c th(\chi x)}{Z_c - Z_0 th(\chi x)}
$$
(III.10)

Dans le cas des lignes sans perte les relations (III.8) et (III.9) deviennent :

$$
V(x) = V_0 \cos(\beta x) - jZ_c I_0 \sin(\beta x)
$$
\n(III.11)

$$
I(x) = I_0 \cos(\beta x) - j \frac{V_0}{Z_c} \sin(\beta x)
$$
\n(III.12)

Finalement, l'impédance totale ramenée à l'entrée de la ligne (*x=*0), dans le cas des lignes sans perte, est définie par l'équation (III.13). Il est important de souligner que l'impédance ramenée à l'entrée de la ligne, dépend de son impédance de charge ZR, en plus de son impédance caractéristique, de la longueur de la ligne et du paramètre de phase β.

$$
Z_0 = Z_c \frac{Z_R + j \cdot Z_c t g(\beta l)}{Z_c + j \cdot Z_R t g(\beta l)}
$$
(III.13)

# **III.3 Généralisation vers l'association Câbles‐Convertisseur : Notion d'impédance dans les réseaux embarqués**

Les réseaux de bord, tels qu'ils sont conçus aujourd'hui, tendent vers l'architecture HVDC illustré en Figure III.7. Cette tendance a été forcément choisie, pour la simple raison du besoin d'un réseau de bord de plus en plus élaboré au niveau des structures et la nécessité de supporter l'augmentation de la puissance, car ils doivent nous permettre d'intégrer plusieurs équipements de différentes natures, avec des longueurs de câbles élevées [GIRINON‐10].

Pour l'étude et analyse de réseau en CEM, nous avons mis en pratique plusieurs prototypes, allant du plus simple à un réseau plus ou moins compliqué tout en gardant une architecture de type HVDC.

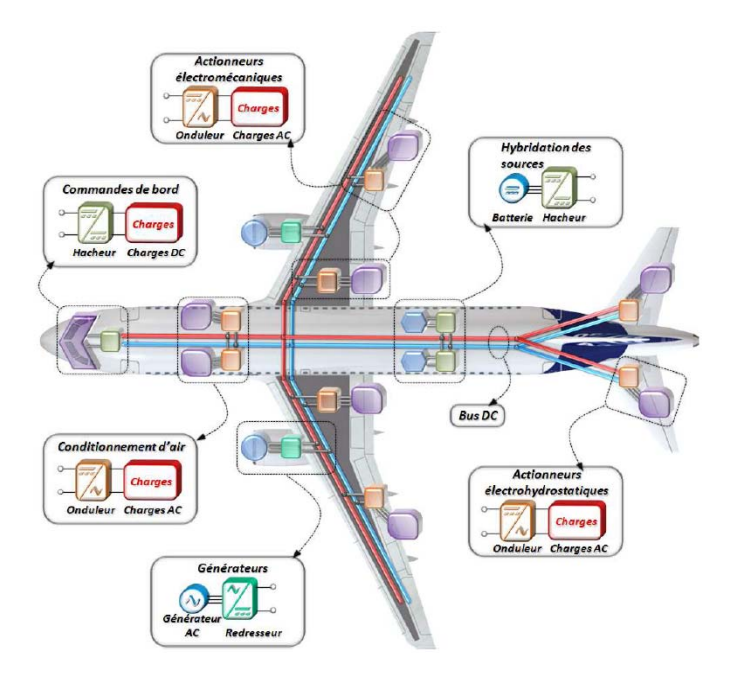

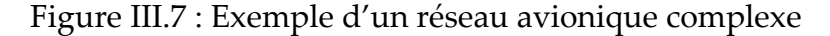

# **III.3.1 Réseau élémentaire : cas d'un réseau sans branches**

Dans ce paragraphe nous considérons un réseau d'alimentation élémentaire (Figure III.8), composé du câble précédemment caractérisé, de longueur *l* = 2,30m connecté à son extrémité à un convertisseur DC, schématisé sur la Figure III.8. L'impédance *Z*<sub>o</sub> ramenée à l'entrée du réseau, est évaluée par l'intermédiaire de l'équation (III.13) dans le cas des lignes sans perte. *Zc* est l'impédance caractéristique de la ligne bifilaire, variant selon le mode de propagation.

# *a. Calcul de l'impédance du réseau élémentaire en MD*

En MC ou en MD, on se ramène toujours à l'étude d'une ligne bifilaire *TEM*. Pour le MD, la ligne bifilaire est composée des deux conducteurs aller‐retour utilisés pour l'approvisionnement des systèmes en puissance. L'impédance de charge *ZR* terminale à la ligne bifilaire, est représentée dans ce cas par l'impédance de MD (*ZMD*) du

convertisseur DC‐DC de la Figure II.10 exprimée par (II.40). Dès lors, il est possible de calculer l'impédance ramenée à son entrée *Z0*moyennant l'équation (III.13), en tenant compte de l'identification du câble dans le cas "A" et "B" du Tableau III.1.

### *b. Calcul de l'impédance du réseau élémentaire en MC*

En MC, la ligne bifilaire est constituée du conducteur résultat du court‐circuit des deux conducteurs aller‐retour, le deuxième est matérialisé par la tresse de blindage elle-même. L'impédance terminale à la ligne bifilaire Z<sub>R</sub> dans ce cas, est représentée par l'impédance de MC (Z<sub>MC</sub>) du convertisseur DC-DC de la Figure II.10 et donnée par l'équation (II.67).

L'impédance ramenée à l'entrée de la ligne, est également calculée en vertu de l'équation (III.13), en tenant compte de l'identification du câble dans le cas "C" et "D" du Tableau III.1.

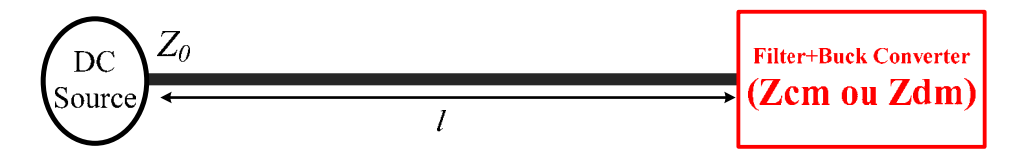

Figure III.8 : Réseau élémentaire pour la mesure de l'impédance ramenée à son entrée

## *c. Validation expérimentale*

Parmi les constats importants du Chapitre II, dans la modélisation des convertisseurs de puissance, notamment en conversion continue, nous sommes arrivés à conclure qu'il n'y a pratiquement pas de différences entre les impédances en MD (ou en MC) du convertisseur, qu'il soit en online (en fonctionnement) ou en offline (pas de commutation), pour une large gamme de fréquence. Il n'est donc pas nécessaire d'étudier les impédances ramenées à l'entrée du réseau avec le convertisseur en commutation. Dans ce cas, la validation expérimentale est obtenue par la mesure via l'analyseur dʹimpédance Agilent 4294A.

La Figure III.9.a décrit la mesure de l'impédance du réseau en MD par la méthode d'injection moyennant l'analyseur d'impédance. Le point chaud de l'appareil est

connecté à la borne « Plus » du réseau, tandis que le point froid est connecté à la borne « Moins » de celui‐ci.

Dans l'autre cas, illustré par la Figure III.9.b, le point chaud de l'analyseur d'impédance en injection MC est connecté au conducteur issu du court‐circuit des deux conducteurs Plus‐Moins. Le point froid, lui est branché au conducteur de la terre.

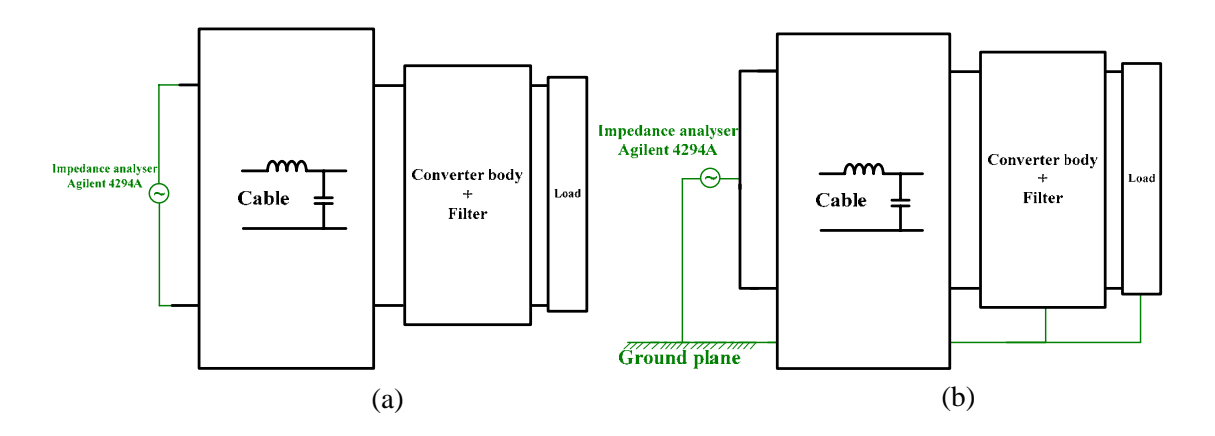

Figure III.9 : Le dispositif expérimental pour la mesure de l'impédance du réseau : (a) en MD, (b) en MC

La Figure III.10 montre la confrontation entre la mesure et la théorie, en MC et en MD. L'analyse des résultats témoigne que la théorie de la propagation dans les lignes bifilaires est efficace pour l'estimation des impédances à l'entrée d'un câble de longueur « *l »*, au bout duquel est connecté une charge quelconque. La concordance avec l'impédance mesurée est cohérente sur une large gamme fréquentielle allant du DC à 100MHz. De plus, l'allure de l'impédance de MD (Figure III.10.a) semble imposée par l'impédance du filtre d'entrée du convertisseur, tandis que celle associée au MC s'apparente à l'impédance des capacités de MC reliées à la masse (la terre). L'effet du câble, se manifeste à partir de 2MHz pour le MD et de 20MHz pour le MC par l'apparition de plusieurs résonances traduisant l'effet de la propagation.

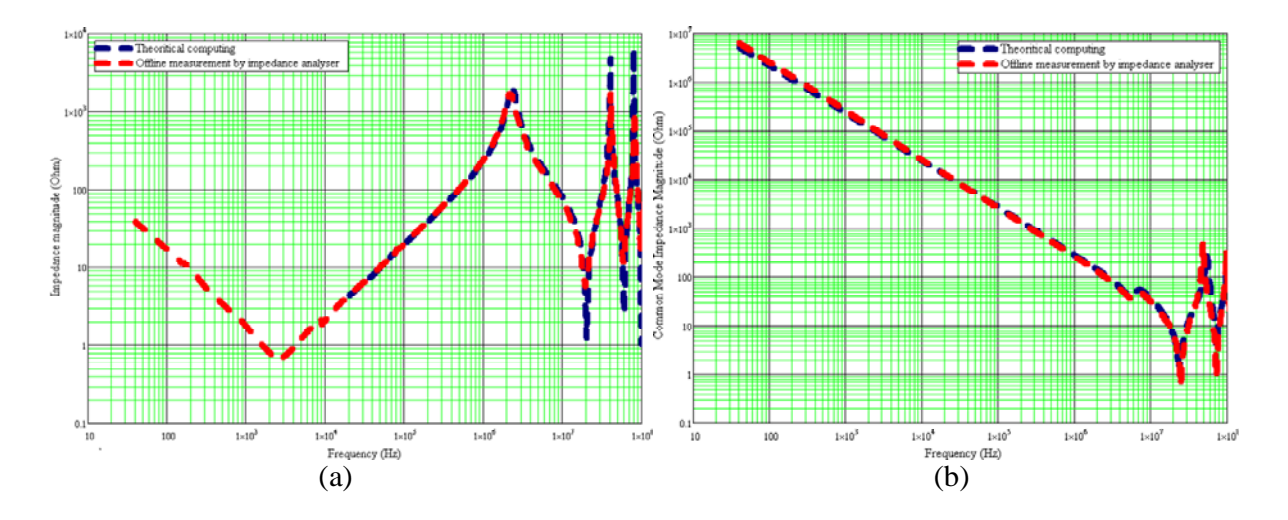

Figure III.10 : Comparaison entre le modèle théorique et la mesure expérimentale des impédances du réseau : (a) en MD, (b) en MC

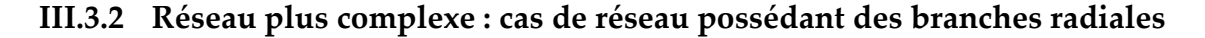

Dans cette partie nous allons traiter l'impédance en MC et en MD d'un réseau plus complexe tel qu'il est montré en Figure III.11. A l'architecture du réseau élémentaire étudiée dans le cas de la Figure III.8, nous ajoutons une branche radiale de longueur *lb* au bout de laquelle on connecte une deuxième charge (*Zbranche*). Nous avons traité plusieurs cas d'école, avant de connecter une charge non linéaire de type convertisseur, à savoir :

- Branche en court-circuit (charge nulle),
- Branche en circuit ouvert (charge infinie),
- Branche résistive de 120 $\Omega$  (charge passive),
- Branche capacitive (charge réactive),

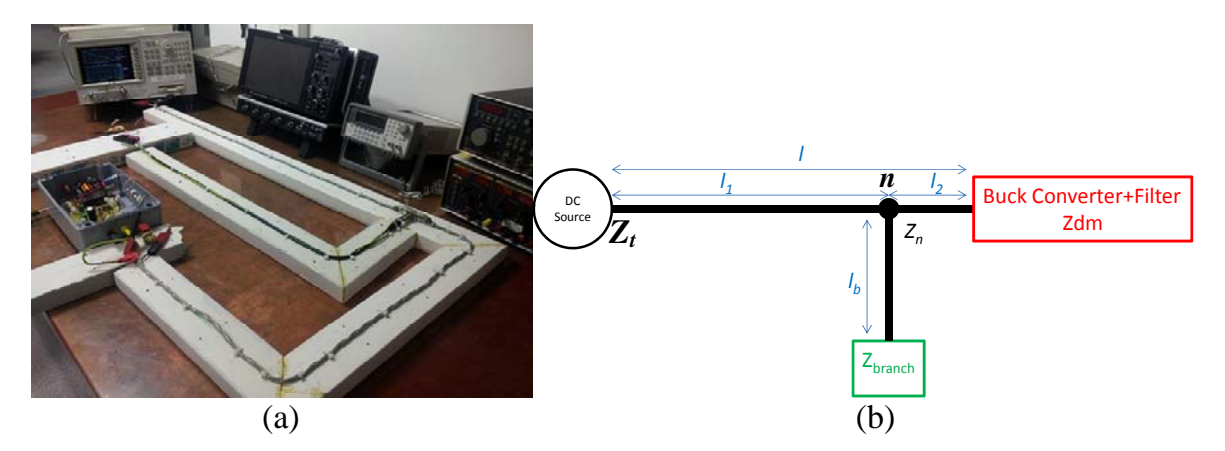

Figure III.11 : Réseau sous test contenant une branche radiale : (a) dispositif expérimental, (b) schéma synoptique avec des impédances terminales

# *a. Branche en circuit ouvert et en court‐circuit* **(***Zb=0***)**

Dans le réseau de la Figure III.11, *Zbranche* est mise en court‐circuit. L'objectif est de calculer l'impédance totale *Zt* au point d'entrée (coté source) en MD, dans le cas d'une branche en circuit ouvert et en court‐circuit. Les étapes de calcul sont les suivantes :

- Ramener les impédances *Zbranche* et *Zdm* (Cf. Figure III.11) au nœud *n* moyennant l'équation (III.13),
- La mise en parallèle des deux impédances ramenées au nœud *n* donne l'impédance *Zn*,
- Ramener l'impédance *Zn* (Cf. Figure III.11) à l'entrée en utilisant toujours l'équation (III.13) afin d'obtenir le résultat final *Zt*,

Dans un cas général, l'impédance à l'entrée de n'importe quel réseau, possédant plusieurs branches, est le résultat de toutes les impédances de chaque branche ramenées à l'entrée du réseau, en réalisant à chaque fois la mise en parallèle des impédances ramenées dans chaque nœud.

La Figure III.12.a montre la confrontation des résultats de mesure et du calcul analytique. Ce résultat confirme le constat théorique, existant dans la littérature d'une ligne bifilaire en court‐circuit (*ZR*=0) ou en circuit ouvert (*ZR*=∞), prévoyant respectivement une réactance pure ou une impédance capacitive. Nous pouvons avancer que le court‐circuit d'une branche dans un réseau, présente un impact non négligeable quant à l'allure de l'impédance ramenée en comparant au résultat de la Figure III.10.a, relatif à un réseau élémentaire où on s'attend à une allure d'impédance capacitive standard, semblable à celle du filtre d'entrée.

Cependant, l'écart existant en dessous de 100kHz (Figure III.12.a) dans le cas de la branche en court‐circuit, entre l'impédance totale théorique du réseau et la mesure est dû, d'une part à l'absence de perte dans le modèle analytique et d'autre part, il est dû aussi à la constante de propagation *β* qui varie dans ce cas sur l'intervalle allant de 0 à  $\pi$ /2 [NEFFATI-08].

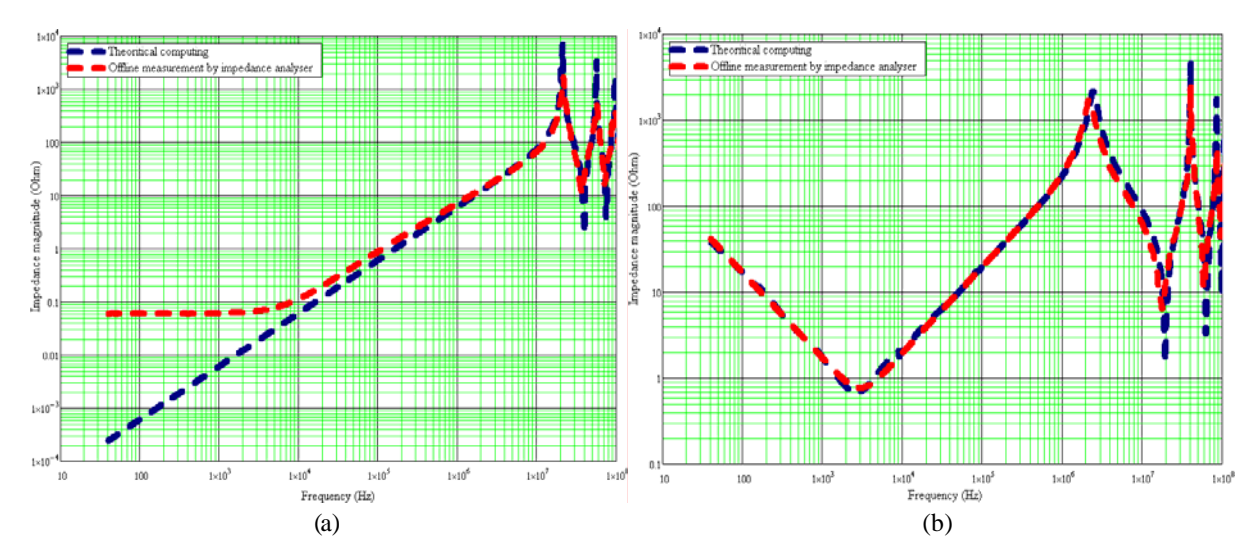

Figure III.12 : Impédance du réseau en MD :a) branche en court‐circuit, b) branche en circuit ouvert

# *b. Branche résistive et capacitive*

Dans cette partie, nous allons tester l'influence d'une branche capacitive et résistive dans l'évolution de l'impédance totale *Zt*, ramenée à l'entrée du réseau en MD. Pour ce faire, nous avons connecté pour chaque cas une capacité de 0.1*mF* et une résistance de 120Ω. La représentation des résultats analytiques et de la mesure sont illustrés sur la Figure III.13. Il y a lieu de signaler que lorsque la charge de la branche change, l'impédance totale de la branche change d'allure, par constatation entre les deux figures (a) et (b) ci-dessous.

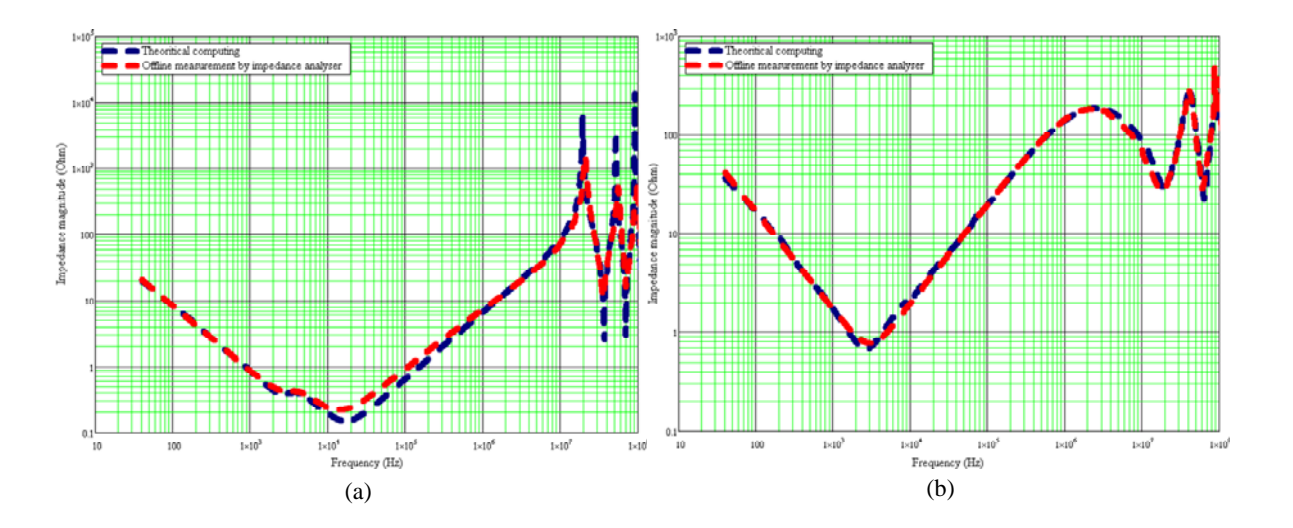

Figure III.13 : impédance d'entrée du réseau en MD contenant une branche : a) branche capacitive, b) branche résistive

# **III.3.3 Réseau contenant une branche à impédance non linéaire : cas d'une connexion à un convertisseur**

Nous connectons cette fois‐ci à la branche un convertisseur DC‐DC (Figure III.11) et nous allons inspecter l'impact de la présence de deux charges non linéaires sur l'impédance totale du réseau, ramenée à son entrée en MC et en MD.

Les résultats analytiques et de la mesure des impédances en MD et en MC sont respectivement représentés sur la Figure III.14.a et la Figure III.14.b. Les deux allures conviennent sur une gamme étendue de fréquence, allant jusqu'à 100MHz et semblent être similaires aux courbes obtenues dans le cas dʹun réseau simple. Ceci n'est pas général, car des différences peuvent être notées notamment au niveau des amplitudes en MC à cause des capacités additionnelles, apportées par la présence des convertisseurs. Dʹautre part, les résonances signalées dans le cas de l'impédance de MC sont repoussées vers les fréquences hautes.

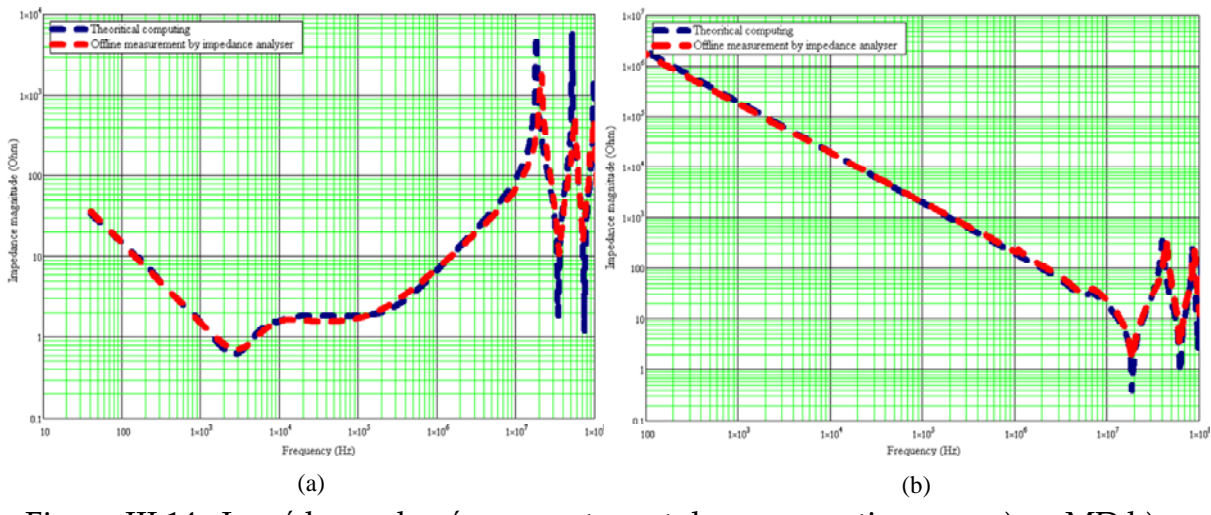

Figure III.14 : Impédance du réseau contenant deux convertisseurs : a) en MD b) en MC.

# **III.4 Réseau à** *n* **branches contenant** *n* **convertisseurs**

Nous avons vu dans les paragraphes précédents le processus de calcul des impédances de réseau en considérant plusieurs cas d'architecture, contenant différentes charges linéaires ou non, mais limités en nombre de branches (deux branches au maximum). Ce qui est intéressant d'explorer, c'est le cas d'un réseau contenant plus de deux branches, chargées par des convertisseurs et regarder de près la variation de l'impédance globale en MD et en MC, à n'importe quel point de mesure *Ni*du réseau.

# **III.4.1 Calcul des impédances d'un réseau à** *n* **convertisseurs**

Considérons un réseau plus complexe, schématisé dans laFigure III.15, contenant "*n*" branches, auxquelles sont reliés "*n*" convertisseurs (*Zi*).La longueur "*l*<sub>*b*</sub>" est considérée la même pour toutes les branches. Lʹécart entre deux nœuds successifs *Ni*et *Nj* est noté« *lij* ».La longueur du réseau principal est « *l*».Exceptée lʹimpédance *Zs* de la source, nous supposons qu'il n'y a pas d'impédance aux nœuds *Ni*.

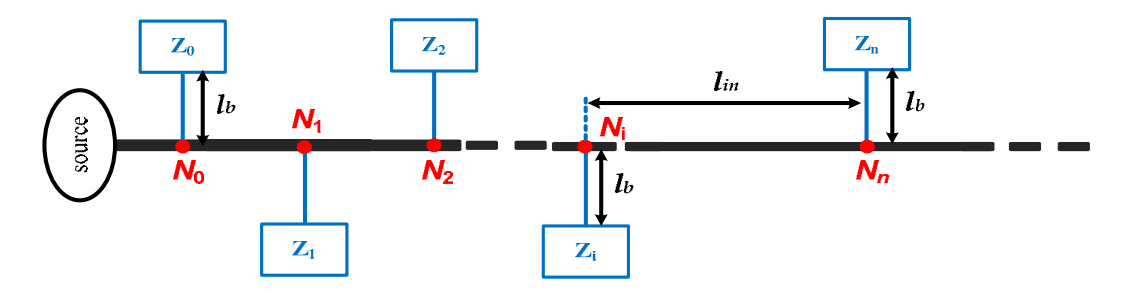

Figure III.15 : Architecture de réseau complexe contenant « n » branches

# *a. Algorithme de calcul des impédances d'un réseau à n branches*

Pour calculer analytiquement l'impédance d'un réseau à "*n*" branches, au point "*P*" par exemple, comme dans la Figure III.16, nous devons suivre les trois étapes cidessous :

- Dʹabord, nous devons ramener à la ligne principale du réseau, dans la Figure III.16, toutes les impédances des branches  $(Z_i, Z_j...)$ , en utilisant (III.13). Cette opération, permet d'obtenir les nouvelles impédances de ligne *ZNi*, *ZNj* aux nœuds *Ni* (Figure III.16 à droite),
- Ensuite, on ramène *Z<sub>Nj*</sub>, impédance au point opposé à "*P*", par l'intermédiaire de (III.13), au point "N<sub>i</sub>", en considérant l'écart *l<sub>ij</sub>* entre les deux nœuds successifs "N<sub>i</sub>" et "N<sub>j</sub>".
- L'impédance *Z<sub>Nj</sub>* ramenée de nouveau à "N<sub>i</sub>" sera associée en parallèle à l'impédance *Z<sub>Ni</sub>* du point "N<sub>i</sub>", afin d'obtenir l'impédance totale *Z*<sub>total\_Ni</sub> en ce point,

• Enfin, l'impédance totale en ce point "N<sub>i</sub>", sera ramenée de nouveau au point ʺ*P*ʺ employant (III.13) en comptabilisant la longueur *lip*.

Pour résumer, le calcul de toute impédance de réseau *Z<sub>Ni</sub>* au nœud "*N<sub>i</sub>*" résulte de l'association parallèle de toutes les impédances en ce point "N<sub>i</sub>" provenant de toutes les branches (tous les nœuds) via (III.13).

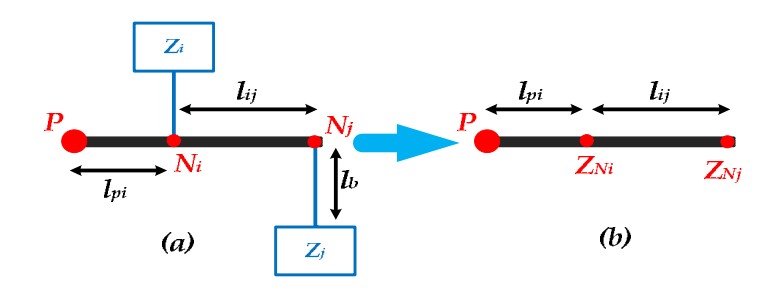

Figure III.16 : Le processus de calcul d'impédance d'un réseau contenant « *n »* branches

# *b. Le spectre des impédances du réseau à 10 branches*

Nous avons appliqué cet algorithme de calcul sur un réseau contenant 10 branches (10 convertisseurs), dont les paramètres sont les suivants :

- Longueur du câble est de *l* = 2,46 m,
- La longueur des branches est la même et vaut  $l_b = 25$ cm,
- Le câble utilisé est celui identifié précédemment,

Les impédances *Zi* (voir Figure III.15), sont représentées par les condensateurs chimiques d'entrée des convertisseurs (en MD) et par les capacités *Cy* à la terre en MC. Notons que l'impédance de la source est également considéré comme capacitive. Le Tableau III‐2 résume les différents condensateurs « *Ci* » associés aux branches d'impédances *Zi* ainsi que leurs imperfections. Les capacités *Cy* sont considérées constantes pour tous les nœuds et valent 100pF.

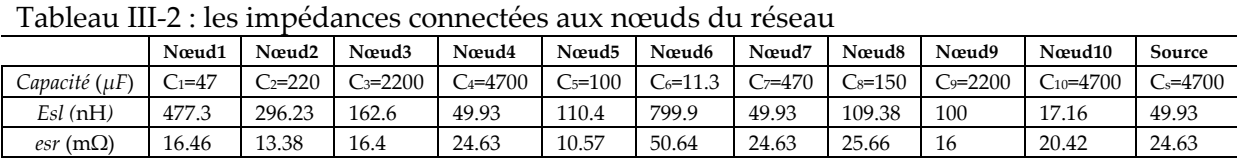

Les écarts séparant les différents nœuds sont introduit variables, tel que sauvegardés dans le Tableau III‐3.

Tableau III‐3 : les écarts entre les différents nœuds du réseau

|                                           | $\sim$<br>$\mu_{01}$ | .  | ⊬∠∪ | レン士 | 145 |
|-------------------------------------------|----------------------|----|-----|-----|-----|
| الموصد<br>$\sim$<br>ECALLS<br><b>STTP</b> | UΟ                   | ור |     | ັບ  | ັ   |

La

Figure III.17 montre l'allure des impédances en MD et en MC calculées aux différents points du réseau de la Figure III.15, de la source au dernier nœud numéro  $\kappa$  10 ».

Comme constat primaire, toutes les impédances pour les deux modes au‐dessous de 100Hz sont identiques, car à ce niveau de fréquence, le phénomène de propagation n'existe pas (les longueurs dʹonde sont plus longues que les conducteurs), et l'impédance résultante au niveau de chaque nœud, est la mise en parallèle de toutes les impédances des branches. Au‐delà, on enregistre quelques résonances associées au phénomène de propagation.

Les impédances du réseau sont comparées à l'impédance caractéristique du câble correspondant aux modes (*Zc*=83,196Ω pour le MD et *Zc*=19,456Ω pour le MC). Cette comparaison, commence à avoir un sens à partir de 1MHz pour le MC, où les impédances du réseau présentent des oscillations régulières autour de l'impédance caractéristique *Zc*. Cependant, pour le MD il n'y a aucune comparaison à ressortir, on enregistre un écart important entre l'impédance caractéristique de MD et l'impédance du réseau.

Une autre confrontation importante est portée dans la

Figure III.17, avec l'impédance d'un RSIL (5-50Ω) en MD et en MC. La même conclusion peut être avancée, où les impédances du réseau en MC, ne commencent à être comparables à l'impédance du RSIL qu'à partir de 3MHz, mais ce qui n'est pas le cas pour le MD qui est capacitive en BF contrairement au RSIL. La comparaison est importante afin de quantifier le rapport entre l'impédance du réseau et celle du RSIL.

Bien que le réseau considéré dans ce travail n'est pas généralisable à tous les réseaux, son impédance toutefois, demeure loin d'être comparable à celle du RSIL sur une large gamme fréquentielle, notamment le standard proposé par le CISPR 11, en l'occurrence [150kHz‐30MHz].

Ce résultat exclusif à ce prototype, démontre que lʹimpédance du RSIL nʹest pas forcément représentative de tous les réseaux, et ceci peut avoir en conséquence des répercussions sur la conception et lʹoptimisation de filtre CEM.

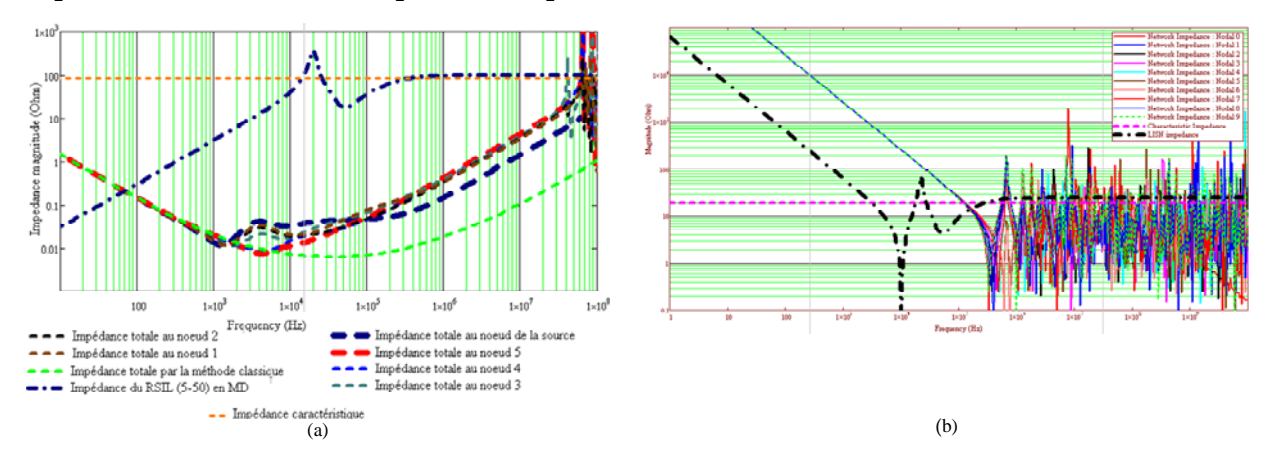

Figure III.17 : Impédance à chaque nœud du réseau à 10 branches comparées à l'impédance caractéristique du câble et l'impédance du RSIL : (a) Impédance en MD,

(b) Impédance en MC

*Remarque : l'impédance totale calculée par la méthode classique –reportée dans la Figure III.17.a est l'impédance résultante de la mise en parallèle de toutes les impédances des nœuds du réseau. Elle est témoin de la validité des impédances du réseau restituées en chaque point par la théorie des lignes de transmissions.*

# **III.5 Mesure expérimentale**

Nous avons mis en œuvre expérimentalement le réseau étudié dans la théorie semblable au réseau de la Figure III.15, contenant les 10 condensateurs chimiques décrits dans le tableau précédent, les dimensions du réseau (câble principale et branches) sont également les mêmes.

L'impédance en MD a été mesurée en différents points du réseau et comparée au résultat de la théorie, tel que représenté sur la Figure III.18 (a–d). La confrontation est globalement acceptable, mis à part quelques écarts, dus à plusieurs facteurs, entre autres, l'absence de pertes dans le câble et les effets des bords au niveau de la connexion des différentes branches.

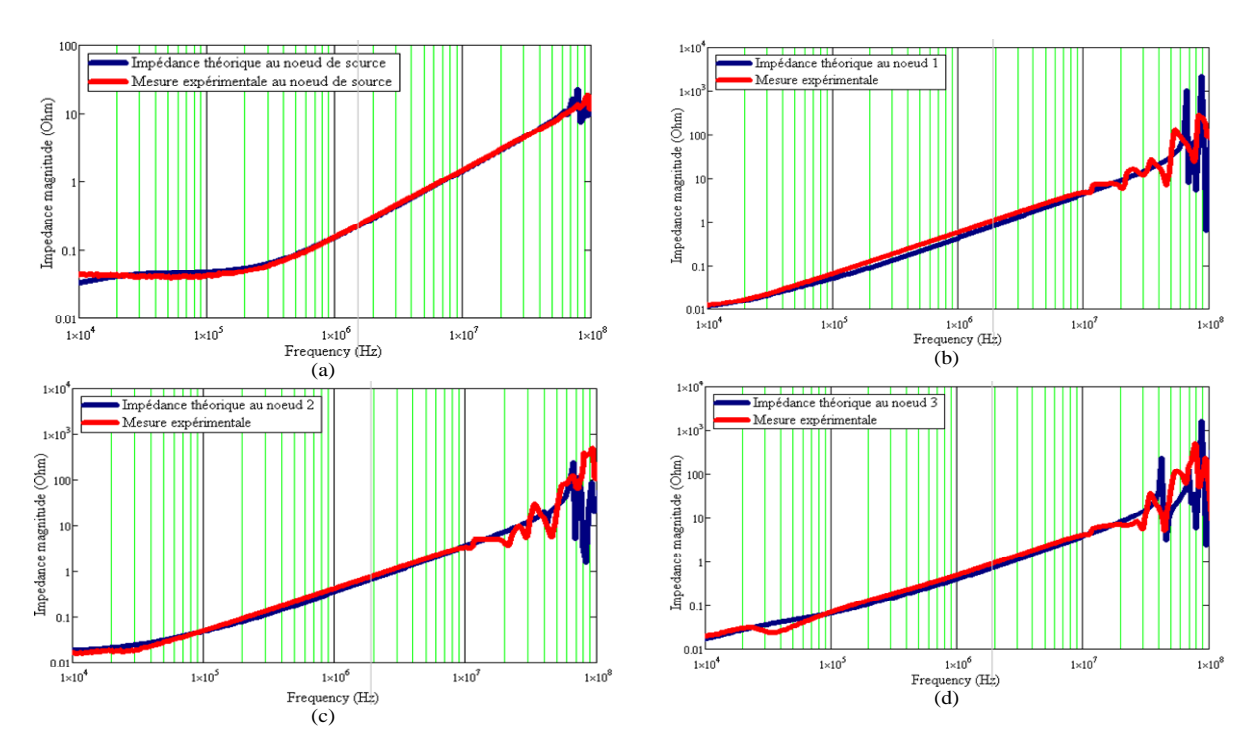

Figure III.18 : Comparaison entre l'impédance de MD du réseau, mesurée et restitué par la théorie en différents points

# **III.6 Conclusion**

La notion d'impédance dans un réseau d'alimentation possède le même sens classique des impédances des systèmes électriques, pouvant être d'allure résistive, capacitive, inductive ou la conjugaison des trois allures. Cependant, la présence du câble de longueur importante dans le réseau, masque et influe, par l'effet de la propagation, sur l'allure et la nature des impédances branchées, de manière à dépendre étroitement de la position « *x* »de la mesure.

On a proposé dans ce chapitre une modélisation des impédances de quelques architectures simplifiées de réseau en MD et en MC, en utilisant la théorie classique de propagation dans les lignes de transmissions. Les résultats obtenus par la théorie sont validés et confrontés à la mesure. La comparaison montre une bonne cohérence pour le MC et le MD.

Nous avons également effectué des tests sur un réseau plus complexe, comprenant 10 branches connectées à des convertisseurs, émulés par leurs condensateurs d'entrée. Finalement, il est nécessaire de préciser que lʹimpédance de MD du réseau examiné, ne correspond pas exactement au RSIL standard (5‐50Ω), car en basses fréquences, elle est purement capacitive, tandis qu'au‐delà elle nʹest pas non plus égale aux 50Ω attendus.

Même si le réseau examiné est relativement complexe, la généralisation d'une telle conclusion à tous les réseaux reste délicate. Il serait important, comme future direction, de comparer l'impédance d'un réseau réel, en utilisant la méthode proposée, à l'impédance du RSIL.

# **Chapitre IV MODELISATION MULTIPOLAIRE DES CONVERTISSEURS DANS LES RESEAUX EMBARQUES**

# **IV.1 Introduction**

L'amélioration de la précision dans l'évaluation des impédances est tributaire des modèles équivalents représentatifs des circuits de convertisseurs, dʹautant plus quʹils participent également de manière majoritaire à lʹimpédance des réseaux modernes, en particulier les réseaux autonomes.

Dans cette optique, une manière classique de modéliser les convertisseurs, sans décomposer les perturbations dans la base MC/MD, consiste à reproduire les formes de discontinuités des courants et des tensions avec des sources équivalentes, placées selon un choix judicieux sur le point milieu (capacitances *Cmg*) illustré dans les Figure IV.1.a et Figure IV.1.b [REVOL‐11]. Cette simple représentation peut être facilement résolue dans le domaine fréquentiel, ce qui est très attractif grâce à son illustration quasi‐complète de toutes les sources de perturbations et des chemins de couplage, sans aucune hypothèse sur la séparation des modes.

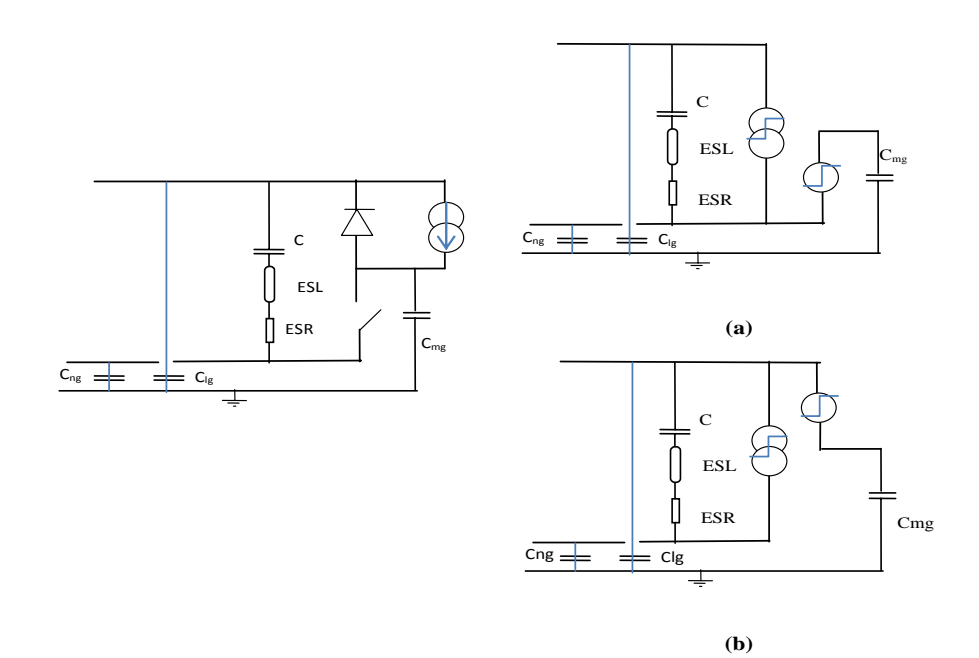

Figure IV.1 : la cellule de commutation de base (à gauche), (a) un modèle de représentation par des sources équivalentes, (b) un 2ème modèle de représentation

Cependant, plusieurs schémas peuvent rendre comptes des mêmes discontinuités de courant et de tension, comme l'illustre la Figure IV.1. Le théorème de superposition peut nous renseigner sur les différences des deux représentations (Figure IV.1.a et Figure IV.1.b) et aboutir à un modèle sommaire en source de tension

équivalente ou en source de courant. Ceci est illustré dans la Figure IV.2 où on enregistre quatre circuits équivalents, dépendant d'une part du choix de la source des perturbations (tension ou courant), et d'autre part de l'emplacement du point milieu (capacité *Cmg*) par rapport aux autres capacités *Clg* et *Cng*. Les résultats seront différents, excepté si les capacités parasites *Clg* et *Cng* sont égales.Ce dernier cas de figure, exprimée souvent sous forme de condition sur la symétrie des topologies, est habituellement exploité pour assurer une analyse CEM simple sous l'hypothèse de la séparation du mode "différentiel" et du mode "commun". Autrement, le mauvais choix de l'un ou l'autre circuit équivalent aura comme conséquence sur l'exactitude de prédiction des perturbations.

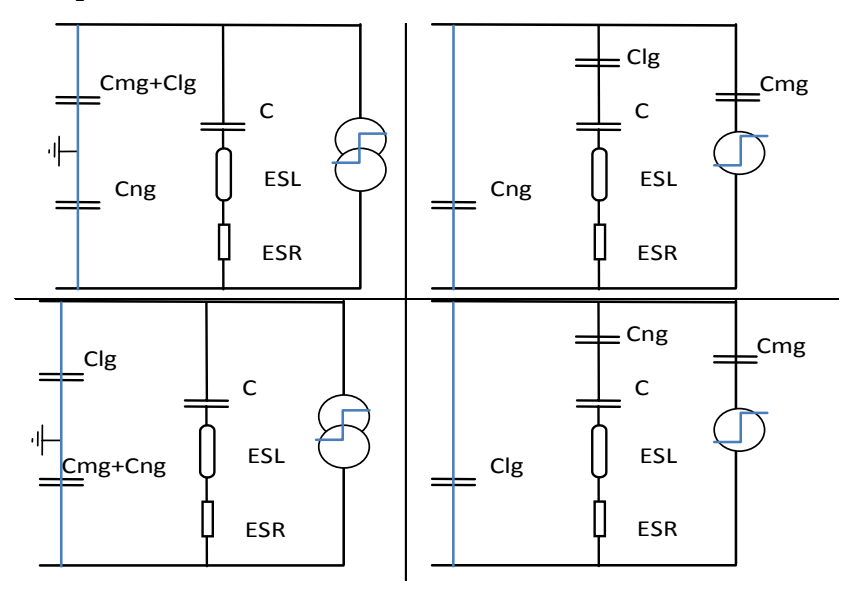

Figure IV.2 : Représentations équivalentes après application du théorème de superposition aux Figure IV.1.a et Figure IV.1.b : avec source de tension (à gauche), avec source de courant (à droite)

Le travail développé dans cette partie, nous permet de répondre à toutes ces questions, notamment sur le choix du circuit judicieux sans avoir recours à l'hypothèse de la séparation des modes de propagation.

# **IV.2 La modélisation multipolaire des convertisseurs de l'électronique de puissance**

En électricité, tout circuit actif ou passif, linéaire ou non linéaire, peut être mis sous la forme d'un circuit équivalent multiports. Il en est de même pour les convertisseurs de puissance DC‐DC, monophasé ou triphasé illustré par la Figure IV.3.a. « *L »* signifie une *Ligne,* une *Phase ou* le *Plus*. « *N* » représente le *Neutre* ou le *Moins.* « *G* » symbolise le conducteur de *Terre* ou le réseau équipotentiel ou la masse.

Par ailleurs, dès lors que les convertisseurs, notamment à trois ports, sous certaines conditions sont des systèmes *Linéaires Invariant* dans le *Temps* « *LTI* », tel que démontré dans [ALES‐14] et exposé dans les chapitres précédents, nous pouvons définir entre chaque accès du multi‐pôle (deux lignes L‐G, N‐G ou L‐N) une admittance (ou impédance) respectivement notées *Y<sub>LG</sub>*, *Y<sub>NG</sub>* ou *Y<sub>LN</sub>*. Elles dépendent étroitement de l'état du convertisseur pour aboutir à un modèle électrique quadripolaire en  $\pi$ , autrement appelé tripôle dans la littérature [NEFFATI-08], représenté sur la Figure IV.3.b.

D'après la théorie classique des quadripôles, la matrice admittance représentative du tripôle de la Figure IV.3.b est exprimée dans le système ((IV.1).

$$
\begin{bmatrix} I_L \\ I_N \end{bmatrix} = Y \cdot \begin{bmatrix} V_{LG} \\ V_{NG} \end{bmatrix}
$$
 Tel que : 
$$
Y = \begin{pmatrix} Y_{11} & Y_{12} \\ Y_{21} & Y_{22} \end{pmatrix} et \begin{cases} Y_{11} = Y_{LG} + Y_{LN} \\ Y_{22} = Y_{NG} + Y_{LN} \\ Y_{12} = Y_{21} = -Y_{LN} \end{cases}
$$
 (IV.1)

Les systèmes (IV.1) conduisent au processus d'identification des admittances *YLG*, *YNG* ou *YLN* en effectuant des tests de court-circuit (annuler *VLG* et *VNG* dans ((IV.1)) ou de circuit ouvert aux bornes des entrées du circuit tripolaire de la Figure IV.3.b, tel qu'il est exprimé en ((IV.2) et (IV.3).

$$
\begin{cases}\nY_{LG} = Y_{11} + Y_{12} \\
Y_{NG} = Y_{22} + Y_{12} \\
Y_{LN} = -Y_{12}\n\end{cases}
$$
\n(IV.2)\n
$$
\begin{cases}\nY_{LG} = \frac{1}{2} \left( Y_{LG}^{cc} - Y_{NG}^{cc} + Y_{LN}^{cc} \right) \\
Y_{NG} = \frac{1}{2} \left( Y_{NG}^{cc} - Y_{LG}^{cc} + Y_{LN}^{cc} \right) \\
Y_{NG} = \frac{1}{2} \left( Y_{NG}^{cc} - Y_{LG}^{cc} + Y_{LN}^{cc} \right) \\
Y_{LN} = \frac{1}{2} \left( Y_{LG}^{cc} + Y_{NG}^{cc} - Y_{LN}^{cc} \right) \\
Y_{LN} = \frac{1}{2} \left( Y_{LG}^{cc} + Y_{NG}^{cc} - Y_{LN}^{cc} \right) \\
Y_{LN} = \frac{1}{2} \left( Y_{LG}^{cc} + Y_{NG}^{cc} - Y_{LN}^{cc} \right) \\
Y_{LN} = \frac{1}{2} \left( Y_{LG}^{cc} + Y_{NG}^{cc} - Y_{LN}^{cc} \right) \\
Y_{LN} = \frac{1}{2} \left( Y_{LG}^{cc} + Y_{NG}^{cc} - Y_{LN}^{cc} \right) \\
Y_{LN} = \frac{1}{2} \left( Y_{LG}^{cc} + Y_{NG}^{cc} - Y_{LN}^{cc} \right) \\
Y_{LN} = \frac{1}{2} \left( Y_{LG}^{cc} + Y_{NG}^{cc} - Y_{LN}^{cc} \right) \\
Y_{L} = \frac{1}{2} \left( Y_{LG}^{cc} + Y_{NG}^{cc} - Y_{LN}^{cc} \right) \\
Y_{L} = \frac{1}{2} \left( Y_{LG}^{cc} + Y_{NG}^{cc} - Y_{LN}^{cc} \right) \\
Y_{L} = \frac{1}{2} \left( Y_{LG}^{cc} + Y_{NC}^{cc} - Y_{LN}^{cc} \right)\n\end{cases}
$$
\n(IV.2)\n
$$
\begin{cases}\nY_{LG} = Y_{LG} + Y_{LG}^{cc} \\
Y_{LG} = \frac{1}{2} \left( Y_{LG}^{cc} + Y_{NG}^{cc} - Y_{LN}^{cc} \right) \\
Y_{L} = \frac{1}{2} \left( Y_{LG}^{cc} + Y_{NG}^{cc} - Y_{LN}^{cc} \right)\n\end{cases}
$$
\n(IV

•  $Y_{LN}^{cc}$  est l'admittance vue aux bornes de la branche G‐ LN avec LN en cc.

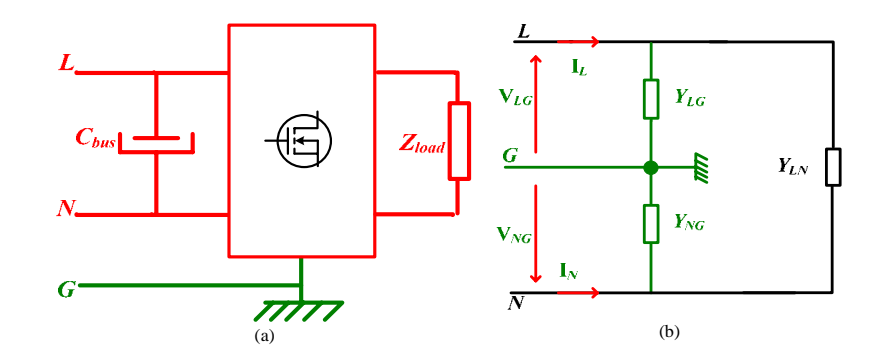

Figure IV.3 : Topologie d'un convertisseur : (a) Forme multipolaire avant la modélisation, (b) Tripôle modélisant le convertisseur

#### **IV.2.1 Représentation quadripolaire des convertisseurs en fonctionnement**

Lorsqu'un convertisseur est en fonctionnement, sa configuration électrique change de manière à ce que les admittances des branches *YLG*, *YNG* et *YLN* varie en fonction de sa commutation. Son modèle quadripolaire dans ce cas‐là devient celui de la Figure IV.4, telle que sa matrice admittance *Y* contient deux termes *Yoff* et *Yon*, dont les éléments intrinsèques sont respectivement (*YLG\_off*, *YNG\_off*, *YLN\_off*) et (*YLG\_on*, *YNG\_on*, *Y*<sub>LN\_on</sub>) ; qui dépendront des interrupteurs de puissance en commutation, régis par une loi de commande *sw*(*t*) formulée selon la stratégie de commande appliquée (MLI scalaire ou vectorielle, commande pleine onde…).

Dans l'absolue, nous pouvons énoncer dans (IV.4) la matrice admittance globale *Y* du quadripôle en π de la Figure IV.3, constituée par l'addition de deux termes distincts, le long de la période d'opération du convertisseur. Par conséquent, le convertisseur de la Figure IV.3 est représenté, comptant les impédances à l'état *on* ou *off*, par le modèle électrique de la Figure IV.4.

$$
Y = Y_{off} + Y_{on}
$$
  
\n
$$
Y_{1G} = Y_{LG\_off} + Y_{LG\_on}
$$
  
\n
$$
Y_{NG} = Y_{NG\_off} + Y_{NG\_on}
$$
  
\n
$$
Y_{LN} = Y_{LN\_off} + Y_{LN\_on}
$$
\n(IV.4)

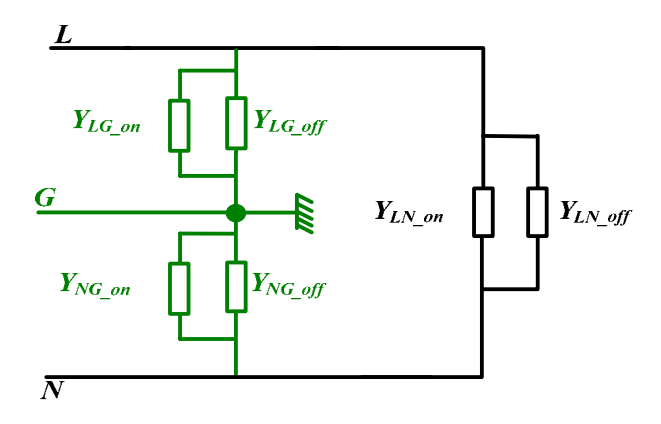

Figure IV.4 : Modèle tripolaire d'un convertisseur en marche représentant les impédances de ses branches

# **IV.2.2 La mise en équation du quadripôle en π**

Nous avons vu que la configuration électrique d'un convertisseur en fonctionnement change, entrainant avec lui la variation des admittances de ses branches (voir Figure IV.4.). Cette variation qui est due à la commutation des semi‐ conducteurs, se traduit dans chaque branche (L‐G, N‐G et L‐N) causant ainsi une variation des impédances des branches. Dans cette partie, nous allons essayer de développer un modèle représentatif des branches variables (par la commutation), via les lois basiques de l'électricité, en tenant compte de la commutation des semi‐ conducteurs. Les relations courant‐tension seront extraites afin de synthétiser un modèle mathématique des branches.

#### *a. La mise en équation de la branche du quadripôle en π*

Considérons une des branches du tripôle de la Figure IV.4. L'impact de la commutation dans la branche, peut être reporté et schématisé par un interrupteur *sw*(*t*) (voir Figure IV.5) considéré parfait (impédance infinie à l'ouverture et nulle à la fermeture). Les admittances de la branche sont donc exprimées par (IV.5).

$$
Y_b = Y_{boff} + sw(t) \cdot Y_{bon} \tag{IV.5}
$$

• *Yb* représente l'admittance de la branche sous l'étude, qui peut être *YLG*, *YNG* ou *YLN* dans la Figure IV.3.b,

• L'admittance vue entre deux fils vaut "Y<sub>boff</sub>" lorsque l'interrupteur commandable *sw*(*t*) est ouvert (cela peut être *YLG\_off*, *YNG\_off* ou *YLN\_off*), ou (*Ybon*+*Yboff* ) quand le *sw*(*t*) est *on*.

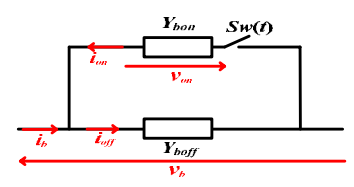

Figure IV.5 : Modèle des branches du convertisseur

Les courants circulant dans cette branche à travers ses impédances sont donnés par les relations (IV.6) et (IV.7). Par abus de langage, les admittances dans ces équations sont directement multipliées par les expressions temporelles. Ceci n'est pas faux notamment si nous considérons le régime harmonique des signaux et sera appliqué dans toutes les équations qui suivent.

Notant que l'apparition de la tension de la branche *vb*(t) aux bornes de l'admittance *Yon* (Figure IV.5) est tributaire de la forme de la loi de commande *sw*(t), pouvant être nulle ou pas sur des rapports de temps variés α (rapport cyclique dans le cas d'un hacheur), tel que défini par l'équation (IV.8).

$$
i_b(t) = i_{off}(t) - s\omega(t) \cdot Y_{on} \cdot \nu_{on}(t)
$$
\n(IV.6)

$$
i_{off}(t) = Y_{off} \cdot v_b(t) \tag{IV.7}
$$

$$
v_{on}(t) = sw(t) \cdot v_b(t) \tag{IV.8}
$$

En combinant les trois équations précédentes nous retrouvons l'expression du courant de la branche *ib*(t) dans (IV.9). Le passage au domaine spectral via la transformée de Fourier est noté dans l'équation (IV.10), dont la résolution en remplaçant l'opérateur *Sw*(*f*) par son expression (voir ANNEXE B), permet de poser le modèle analytique du courant des branches du tripôle représentant les convertisseurs définis sur la Figure IV.3.

$$
i_b(t) = Y_{off} \cdot v_b(t) - s w(t) \cdot s w(t) \cdot Y_{on} \cdot v_b
$$
\n(IV.9)

$$
I_b(f) = Y_{off} \cdot V_b(f) - Y_{on} \cdot \text{Sw}(f) \otimes \text{Sw}(f) \otimes V_b(f) \tag{IV.10}
$$

# *b. La modélisation des branches du quadripôle en π*

L'expression analytique du courant de branche (IV.10), reformulée dans (IV.11), est l'équation générale d'une branche schématisée dans la Figure IV.6.a, tel que :

- $\alpha$  est le taux de variation de la fonction commutation  $sw(t)$ ,
- *Fsw* est la fréquence de découpage du convertisseur,
- *Yh* est l'admittance harmonique, qui dépend de l'admittance *Yon*, venant se greffer à l'admittance *Yoff* du convertisseur,
- *Ih* est la source du courant harmonique liée à la tension en vis‐à‐vis, représentant les formes d'ondes discontinues du courant au sein des branches du circuit du convertisseur. Ces sources liées, contribuent à la génération des courants de MC et de MD,
- $g_{n,k}$  est une conductance,
- *Vb* est la tension de la branche,
- *Ib* est le courant de branche. Dans le cas de la branche *LN*, ce courant représente le courant de charge haché à la fréquence *Fsw*,

$$
I_b(f) = (Y_{off} + Y_h) \cdot V_b(f) - I_h
$$
\n(IV.11)

$$
Y_h = \alpha^2 \sum_{m=-\infty}^{\infty} (\sin(\pi \alpha m))^2 Y_{on} (f + mF_{sw})
$$
 (IV.12)

$$
I_h = g_{n,k}(\alpha, Y_h) \cdot V_b(f - (n+k)F_{sw})
$$
\n(IV.13)

$$
g_{n,k} = \alpha^2 \sum_{\substack{k,n=-\infty\\n \neq -k}}^{\infty} \left( \text{sinc}(\pi \alpha n) \cdot \text{sinc}(\pi \alpha k) e^{-j2\pi \frac{\alpha(k+n)}{2}} \right) Y_{on}(f - nF_{sw})
$$
\n(IV.14)

Le quadripôle en  $\pi$  dans la Figure IV.6.b modélise le convertisseur de la Figure IV.3, dont les admittances *Y<sub>LG</sub>*, *Y<sub>NG</sub>* et *Y<sub>LN</sub>* ainsi que les sources harmoniques de courant *Ih\_LG*, *Ih\_*NG et *Ih\_LN* sont supposées avoir la même expression définie dans (IV.13).

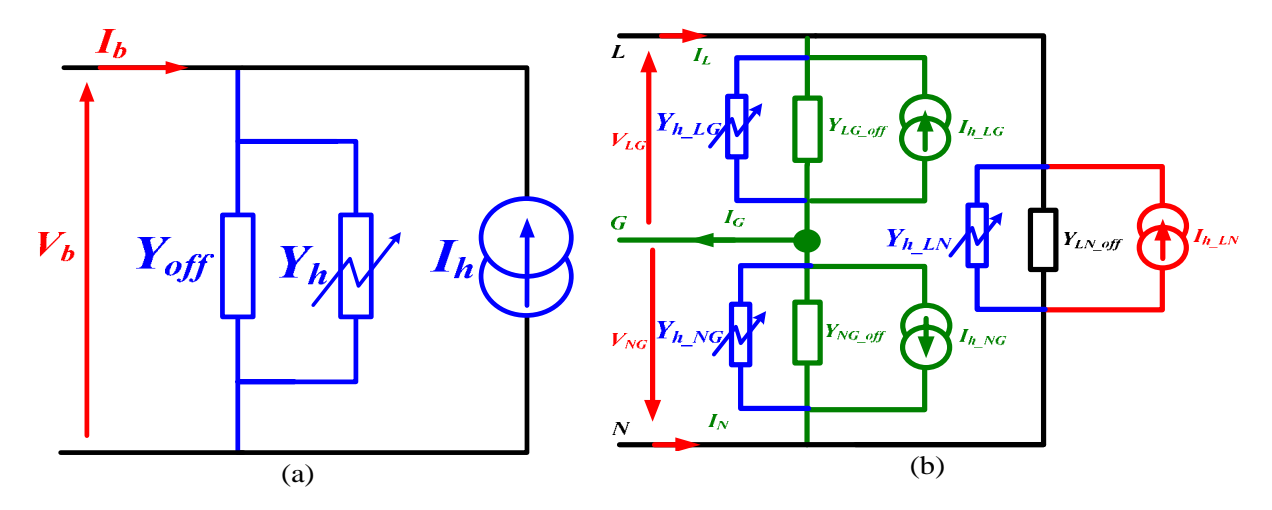

Figure IV.6 : Schémas électriques : (a) Représentation électrique du modèle analytique des branches du convertisseur type Figure IV.3, (b) le modèle tripolaire représentant les convertisseurs type Figure IV.3

# **IV.3 Identification du modèle quadripolaire**

Le modèle des trois branches du quadripôle étant établi dans (IV.11), (IV.12), (IV.13) et (IV.14), l'ambigüité maintenant réside en quoi *Yh* et *Yon* dans (IV.11) sont associées réellement dans les branches du circuit du convertisseur.

#### **IV.3.1 Identification des paramètres des branches du convertisseur**

L'identification des impédances des branches *Y<sub>LG</sub>*, *Y<sub>NG</sub>* et *Y<sub>LN</sub>* (Figure IV.3) notamment du courant de branche *Ib* dans (IV.11), selon le processus précédemment mis en œuvre, nécessite la synthèse des admittances *Yoff* et *Yon*, de chaque branche (*Yon* entre dans l'équation (IV.12) de *Yh*) qui dépendent d'après la Figure IV.5, de l'état des interrupteurs commandés par *sw*(*t*).A cet effet, la branche de la Figure IV.3.b conformément aux états de *sw*(t) affiche deux admittances :

 $sw(t)=0$ :  $Y_0=Y_{off}$ ,  $Y_0$ : admittance totale de la branche lorsque  $sw(t)=0$ .  $sw(t)=1$ :  $Y_1 = Y_{off} + Y_{on}$ ,  $Y_1$ : admittance totale de la branche lorsque  $sw(t) = 1$ .

Contrairement aux admittances *Yon* et *Yoff*, les deux admittances *Y*<sup>0</sup> et *Y*1, sont accessibles par mesure, donc il est préférable d'exprimer les admittances de la branche *Yon* et *Yoff* en fonction de*Y*<sup>0</sup> et *Y*<sup>1</sup> en (IV.15).

$$
\begin{cases}\nY_{\text{off}} = Y_0 \\
Y_{\text{on}} = Y_1 - Y_0\n\end{cases} \tag{IV.15}
$$

#### **IV.3.2 Représentation matricielle des courant et tension**

D'après les relations (IV.5) et (IV.11), les différentes admittances des branches sont exprimées en (IV.16), et par conséquent les relations liant les courants des deux lignes *IL* et *IN* aux tensions des branches *VLG* et *VNG* sont données par la relation (IV.17):

$$
\begin{cases}\nY_{LG} = Y_{LG\_off} + Y_{LG\_h} \\
Y_{NG} = Y_{NG\_off} + Y_{NG\_h} \\
Y_{LN} = Y_{LN\_off} + Y_{LN\_h}\n\end{cases}
$$
\n(IV.16)

$$
\begin{bmatrix} I_L(f) \\ I_N(f) \end{bmatrix} = \begin{pmatrix} Y_{LG} & 0 \\ 0 & Y_{NG} \end{pmatrix} \cdot \begin{bmatrix} V_{LG}(f) \\ V_{NG}(f) \end{bmatrix} - \begin{pmatrix} g_{LG} & 0 \\ 0 & g_{NG} \end{pmatrix} \begin{bmatrix} V_{LG}(f - (n+k)F_{sw}) \\ V_{NG}(f(n+k)F_{sw}) \end{bmatrix}
$$
(IV.17)

#### **IV.3.3 Expressions des admittances des trois branches**

 $\sqrt{ }$ 

Une fois connue la correspondance de *Yon* et *Yoff* dans le circuit réel du convertisseur, on peut exprimer les admittances totales des branches de celui‐ci, en s'appuyant sur les équations (IV.15) et (IV.16) comme suit :

$$
\begin{cases}\nY_{LG} = (1 - \alpha^2) \cdot Y_{LG_{-0}} + \alpha^2 \cdot Y_{LG_{-1}} + \alpha^2 \sum_{m = -\infty}^{\infty} (\text{sinc}(\pi \alpha m))^2 \left[ Y_{LG_{-1}}(f + mF_{sw}) - Y_{LG_{-0}}(f + mF_{sw}) \right] \\
Y_{NG} = (1 - \alpha^2) \cdot Y_{NG_{-0}} + \alpha^2 \cdot Y_{NG_{-1}} + \alpha^2 \sum_{m = -\infty}^{\infty} (\text{sinc}(\pi \alpha m))^2 \left[ Y_{NG_{-1}}(f + mF_{sw}) - Y_{NG_{-0}}(f + mF_{sw}) \right] \\
Y_{LN} = (1 - \alpha^2) \cdot Y_{LN_{-0}} + \alpha^2 \cdot Y_{LN_{-1}} + \alpha^2 \sum_{m = -\infty}^{\infty} (\text{sinc}(\pi \alpha m))^2 \left[ Y_{LN_{-1}}(f + mF_{sw}) - Y_{LN_{-0}}(f + mF_{sw}) \right]\n\end{cases} \tag{IV.18}
$$

Nous remarquons, à travers le système (IV.18), que les admittances ainsi synthétisées, ne dépendent nullement de la technique d'identification ni du processus de calcul, contrairement aux travaux cité dans l'Etat de l'art ([FOISSAC‐ 09], [BISHNOI‐12]), mais dépendent manifestement du fonctionnement en commutation du convertisseur ‐traduit par le « *sinus‐cardinal »*‐, de son point de fonctionnement (fréquence de commutation et de la stratégie de commande exprimé par le rapport temporel  $\alpha$ ).

D'autre part, les expressions des admittances à l'état ouvert de *sw*, *YLN\_0*, *YLG\_0* et *YNG\_0*, contiennent nécessairement les impédances des semi‐conducteurs. Pour concrétiser cette méthode nous projetons l'identification sur un cas d'école constitué d'un convertisseur DC‐DC, développé dans le paragraphe suivant.

# **IV.4 Application sur un convertisseur DC‐DC**

Le convertisseur dans la Figure IV.3, est un hacheur abaisseur défini par la Figure IV.7. La fonction de commande *sw*(*t*) dans ce cas correspond à la commande du *Mosfet*. Dès lors que le convertisseur ci-dessous présente une structure multipolaire à trois ports, il peut être mis sous une structure quadripolaire en π, tel qu'il a été démontré dans les paragraphes précédents (Figure IV.3), dont les impédances des branches seront identifiées comme dans la Figure IV.6.

Les impédances réelles des interrupteurs de puissance en circuit ouvert, sont prises en compte et comptabilisées conformément aux *Datasheet*, comme des capacités qui s'ajoutent à l'ensemble des impédances de la branche (en série ou en parallèle) dans l'expression de l'impédance *Yon* ; Y*mos= Cm.p* et *Yd = Cd.p* respectivement pour le *Mosfet* et la *Diode*. Par contre, les semi‐conducteurs à l'état fermé, sont considérés des courts circuits parfaits.

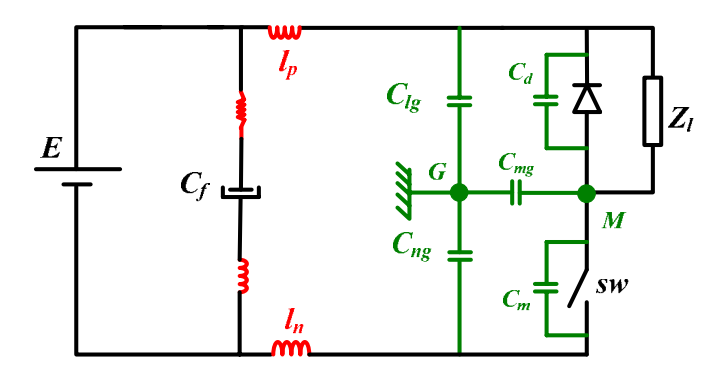

Figure IV.7 : Schéma électrique du hacheur série

# **IV.4.1 Processus d'identification**

Nous savons maintenant d'après l'équation (IV.11), que l'impédance de la branche du convertisseur dépend de deux termes : *Yoff* et *Yh*, donc son identification revient à l'identification de ces deux impédances. Le processus d'identification des impédances des branches est résumé dans les points suivants :

- Mettre la topologie du convertisseur en structure quadripolaire, comme dans la Figure IV.7,
- Fixer la branche à identifier : branche L‐G donc admittance *YLG*, branche N‐ G donc admittance *YNG*, branche L‐N donc admittance *YLN*,
- Ensuite, calculer l'admittance de la branche lorsque l'interrupteur est ouvert (ce qui donne *Y0*) et lorsqu'il est fermé (ce qui fournit*Y1*),
- Déduire *Yoff* et *Yon* de la branche en appliquant (IV.15),
- Déduire *Yh* selon (IV.12),
- Enfin, calculer l'admittance de la branche selon (IV.11).

## **IV.4.2 Calcul des impédances des trois branches**

Le processus d'identification des impédances de chaque branche requiert à chaque fois la connaissance des impédances *Yoff* et *Yon* de la branche, qui elles même associées aux impédances *Y*<sup>0</sup> et *Y*1, comme dans (IV.15). Cela revient à retrouver le circuit équivalent du convertisseur à chaque état *sw*(*t*) et y calculer *Y*<sup>0</sup> et *Y*<sup>1</sup> selon le système (IV.3).

En appliquant le processus d'identification précédent, les impédances des branches à l'état *off* du convertisseur (i.e. diode on) sont données par le système d'équations suivant :

$$
Z_{LG\_off} = Z_{l_p} + \frac{1}{Y_{C_{lg}} + Y_{C_{mg}}} + Z_{LG\_off\_res}
$$
\n(IV.19)

$$
Z_{NG\_off} = Z_{l_n} + Z_{C_{ng}} + Z_{NG\_off\_res}
$$
 (IV.20)

$$
Z_{LN\_off} = Y_f + Y_{C_{ng}} \left( Y_{C_{lg}} + Y_{C_{mg}} \right) \cdot \left[ Z_{mos} \left( Z_{l_n} + Z_{C_{ng}} \left( Z_{l_p} + \frac{1}{Y_{C_{lg}} + Y_{C_{mg}}} \right) + Z_{l_n} Z_{C_{ng}} \left( Z_{l_p} + \frac{1}{Y_{C_{lg}} + Y_{C_{mg}}} \right) + \frac{Z_{l_p} \left( Z_{ln} + Z_{C_{ng}} \right)}{Y_{C_{lg}} + Y_{C_{mg}}} \right] \right]
$$
 (IV.21)

$$
A vec: \begin{cases}\nZ_{L_{G_{\text{eff}}}} & Z_{C_{\text{ng}}} - \frac{1}{Y_{C_{\text{lg}}} + Y_{C_{\text{mg}}}} \\
Z_{L_{G_{\text{eff}}}} & Z_{C_{\text{ng}}} + \frac{Z_{l_n}}{Y_{C_{\text{lg}}} + Y_{C_{\text{mg}}}} + Z_{\text{mos}}(Z_{l_p} + Z_{C_{\text{ng}}})\n\end{cases}
$$
\n
$$
A vec: \begin{cases}\nZ_{N_{G_{\text{eff}}}} & Z_{L_{R}} - \frac{Z_{l_n}}{Y_{C_{\text{lg}}} + Y_{C_{\text{mg}}}} \\
Z_{l_n}Z_{C_{\text{ng}}} & \frac{Z_{l_n}}{Y_{C_{\text{lg}}} + Y_{C_{\text{mg}}}} - Z_{C_{\text{ng}}}\n\end{cases}
$$
\n
$$
Z_{l_n}Z_{C_{\text{ng}}} + \frac{Z_{l_p}}{Y_{C_{\text{lg}}} + Y_{C_{\text{mg}}}} + Z_{\text{mos}}(Z_{l_n} + \frac{1}{Y_{C_{\text{lg}}} + Y_{C_{\text{mg}}}})
$$
\n
$$
(IV.22)
$$

Inversement, les admittances des branches à l'état *on* (i.e. *Mosfet on*) sont synthétisées dans les équations ci‐dessous.

$$
Y_{LG\_on} = Z_{l_p} + Z_{C_{lg}} + Z_{LG\_on\_res}
$$
 (IV.23)

$$
Z_{NG\_on} = Z_{l_n} + \frac{1}{Y_{C_{ng}} + Y_{C_{mg}}} + Z_{NG\_on\_res}
$$
 (IV.24)

$$
Z_{LN\_on} = Y_f + Y_{C_{1g}} \left( Y_{C_{mg}} + Y_{C_{mg}} \right) \left[ \frac{\left( Z_{l_p} + Z_{C_{1g}} \left( Z_{l_n} + \frac{1}{Y_{C_{mg}} + Y_{C_{mg}}} \right) + Z_{l_p} Z_{C_{1g}} \left( Z_{l_n} + \frac{1}{Y_{C_{ng}} + Y_{C_{mg}}} \right) + \frac{Z_{l_n} \left( Z_{l_p} + Z_{C_{1g}} \right)}{Y_{C_{ng}} + Y_{C_{mg}}} \right) \right] \tag{IV.25}
$$

$$
Avec: \begin{cases}\nZ_{L_{G\_on\_res}} = \frac{Z_{l_p} Z_{C_{lg}} \left( \frac{1}{Y_{C_{ng}} + Y_{C_{mg}}} - Z_{C_{lg}} \right)}{Z_{l_p} Z_{C_{lg}} + \frac{Z_{l_n}}{Y_{C_{mg}} + Y_{C_{mg}}} + \frac{1}{Y_d + Y_l} \left( Z_{l_p} + \frac{1}{Y_{C_{ng}} + Y_{C_{mg}}} \right)}\n\end{cases}\n(Avec: \begin{cases}\nZ_{L_{G\_on\_res}} = \frac{Z_{l_n}}{Y_{C_{ng}} + Y_{C_{mg}}} \left( Z_{C_{lg}} - \frac{1}{Y_{C_{ng}} + Y_{C_{mg}}} \right) \\
Z_{NG\_on\_res} = \frac{Z_{l_p}}{Z_{l_p} Z_{C_{lg}} + \frac{Z_{l_n}}{Y_{C_{ng}} + Y_{C_{mg}}} + \frac{1}{Y_d + Y_l} \left( Z_{l_n} + Z_{C_{lg}} \right)}\n\end{cases}\n(Avec: \begin{cases}\n(IV.26)\n\end{cases}
$$

Les relations abouties dans les équations (IV.19), (IV.20), (IV.21), (IV.23), (IV.24) et (IV.25), permettent le paramétrage complet du modèle, par conséquent les impédances des branches du convertisseur, *ZLG*, *ZNG* et *ZLN* dans la Figure IV.6, sont entièrement identifiées, en appliquant les relations (IV.18).

On remarque que pour les trois types d'impédances, les relations ci-dessus incluent les impédances des semi‐conducteurs (*Zmos* et *Zd*), dont nous allons démontrer l'influence dans les paragraphes suivants.

Il est important de signaler que le point fort du modèle réside dans ce processus d'identification, de manière à ce que ses paramètres puissent être synthétisés, sans avoir recours au découpage du convertisseur, il suffit de bloquer un composant sur deux pour pouvoir effectuer le paramétrage. De plus, c'est un processus qui peut être mis en œuvre dans la validation expérimentale, sans commuter les interrupteurs du convertisseur. Soulignons que dans la partie qui suit, nous allons fournir un autre protocole d'identification, tout en commutant les composants.

# **IV.4.3 Allures des impédances et analyse fréquentielle : Impact des semi‐ conducteurs**

## *a. Les branches liées à la terre*

Les impédances des branches à la terre, se composent de deux termes. Le 1<sup>er</sup> est constitué de capacités parasites à la terre et d'inductances de lignes, tel que montré dans le tableau ci-dessous. Il y a lieu de noter que ce terme dépend du rapport cyclique α, ce qui justifie la dépendance de ces impédances à la commutation. Les asymptotes sont comme suit :

| Fréquence (Hz) | Z <sub>LG</sub>                                            | Z <sub>NG</sub>                                            |
|----------------|------------------------------------------------------------|------------------------------------------------------------|
| BF             | $Z_{LG} = \frac{1}{(C_{lg} + (1 - \alpha)C_{mg}) \cdot p}$ | $Z_{NG} = \frac{1}{(C_{ng} + (1 - \alpha)C_{mg}) \cdot p}$ |
| HF             | $Z_{LG} = l_p \cdot p$                                     | $Z_{LG} = l_n \cdot p$                                     |

Le 2nd terme se compose des impédances résiduelles dans (IV.26), dépendant des impédances des semi‐conducteurs (*Zmos* et *Zd*).

La Figure IV.8.a montre l'impédance *ZLG* pour un cas de *Mosfet* et de *Diode* dont les capacités à l'état bloqué sont respectivement :  $C_{\text{mos}}=200pF$  et  $C_d=20pF$ , tracée pour trois valeurs de rapport cyclique : α=0.3, α=0.5 et α=0.7. On remarque que l'impédance *ZLG* suit les deux impédances résiduelles (*ZLG\_off\_res* et *ZLG\_on\_res* définit respectivement en (IV.22) et (IV.26)), dont les résonances dépendent des semi‐conducteurs. Dans la même figure, nous relevons également la variation de l'impédance *ZLG* par rapport au rapport cyclique, avec la présence ou non de résonances.

La Figure IV.8.b, illustre la même confrontation pour l'impédance *ZNG* de la branche N‐G, pour la même situation précédente. Les mêmes constats sont relevés.

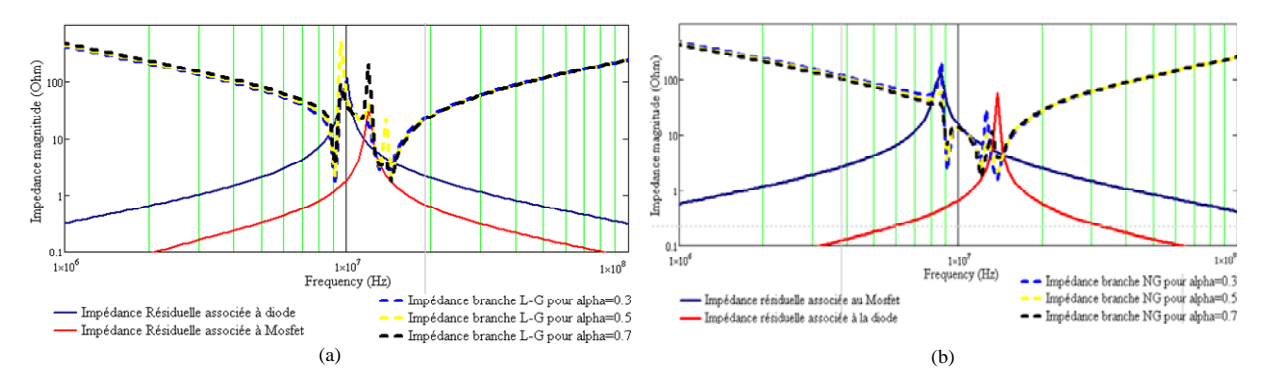

Figure IV.8 : Impact des impédances des semi‐conducteur sur les impédances des branches liées à la terre pour un cas de  $(C_{\text{mos}}=200pF$  et  $C_{\text{d}}=20pF)$  pour différents rapports cycliques :(a) impédance de la branche L‐G :(b) impédance de la branche N‐ G

# *b. La branche Phase‐Neutre*

L'impédance *ZLN* est globalement la mise en en parallèle de trois impédances, *Zf* (impédance du filtre), *ZLN\_off* et *Zh*. En BF, comme le montre le tableau suivant, cette impédance s'apparente à l'impédance harmonique  $(Z_h \approx \frac{Z_l}{\alpha^2})$  définie dans (IV.12), juste après, elle s'identifie à l'impédance du filtre sur une large gamme fréquentielle. En HF, l'impédance *ZLN* épouse la forme de l'impédance L‐N lorsque le *Mosfet* est ouvert *ZLN\_off*, d'où les résonances, qui d'après le tableau, dépendent de la capacité du *Mosfet*.

La Figure IV.9.a illustre l'allure de *ZLN*, tracée pour plusieurs rapports cycliques :  $\alpha$ =0.3,  $\alpha$ =0.5 et  $\alpha$ =0.7, pour un type de semi-conducteur ( $C_{\text{mos}}$ =200pF et $C_d$ =20pF), comparée aux impédances *ZLN\_off* et *ZLN\_on*, qui dépendent des impédances des semiconducteurs. On remarque, en basse fréquence que *ZLN* est différente à chaque fois que  $\alpha$  varie et vaut comme signalée précédemment $\frac{Z_i}{\alpha^2}$ . Cette influence se manifeste également en HF, autour des résonances, comme le montre la Figure IV.10.b.

Par ailleurs dans la même figure, on voit bien que les résonances *ZLN* dépendent étroitement des impédances *ZLN\_off* et *ZLN\_on* ‐dont les résonances dépendent des impédances des semi‐conducteurs.

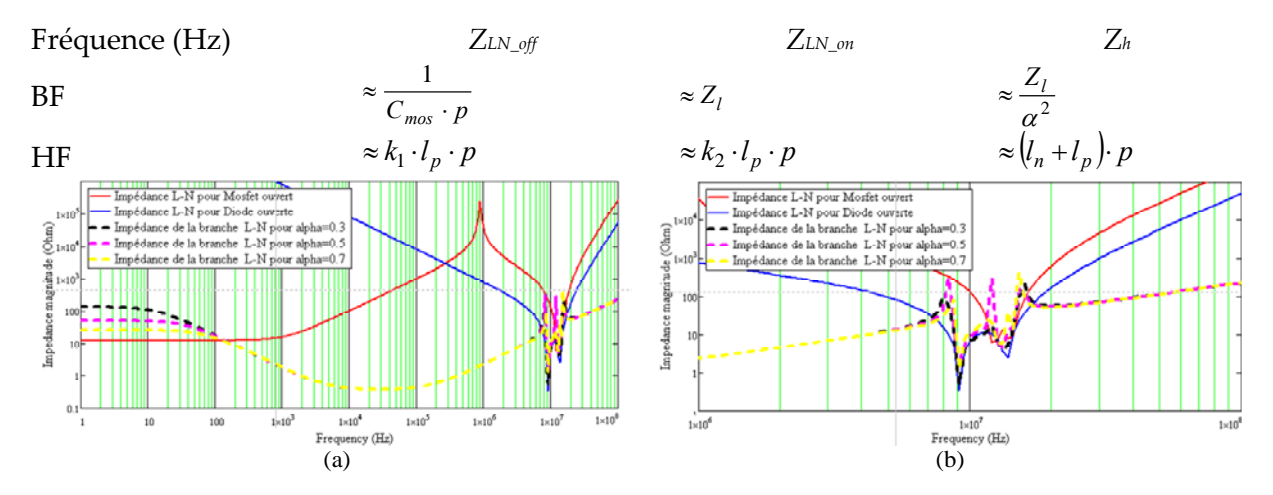

Figure IV.11 : (a) L'impédance de la branche L‐N pour un cas de semi‐conducteur (Cmos=200pF et Cd=20pF) : (b) Les impédances de la branche L‐N pour deux états du *Mosfet* (ouvert, fermé), pour deux cas de semi‐conducteurs

# **IV.5 Protocole de mesure des impédances du quadripôle en π**

Pour mesurer les impédances *ZLG*, *ZNG* et *ZLN* du modèle quadripolaire du convertisseur, on utilise deux techniques, une consacrée pour la mesure des impédances des branches liées à la terre (L‐G et N‐G) et l'autre pour mesurer l'impédance de la branche L‐N.

#### **IV.5.1 Mesure des impédances des branches liées à la terre**

Nous proposons deux méthodes illustrées dans la Figure IV.12 (a et b), pour mesurer les impédances liées à la terre. Cette méthode est basée sur l'injection d'un petit signal sinusoïdal *Vinj* de fréquence *f0* sur le moins ou sur le plus de l'alimentation en puissance *E* (Figure IV.12 a ou b).

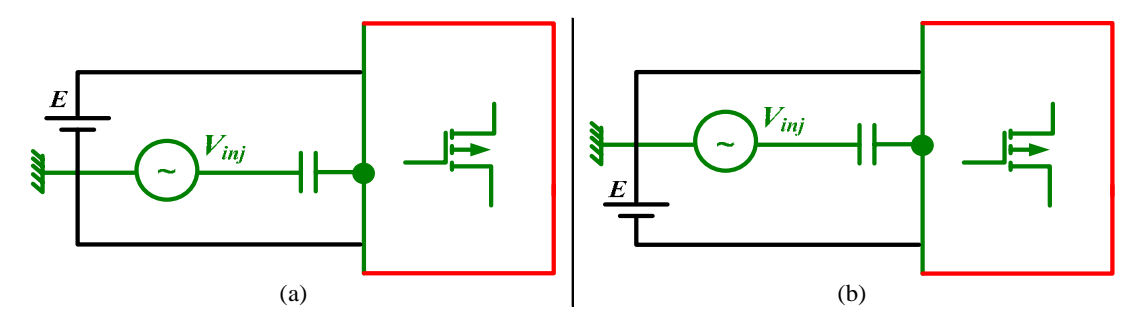

Figure IV.12 : Le protocole d'identification des impédances liées à la terre : (a) Identification par un court‐circuit de la branche N‐G, (b) Identification des par un court‐circuit de la branche L‐G.

Nous avons porté le choix sur le cas d'injection (a), et nous l'avons appliqué au modèle tripolaire synthétisé, du convertisseur à identifier, tel que schématisé dans la

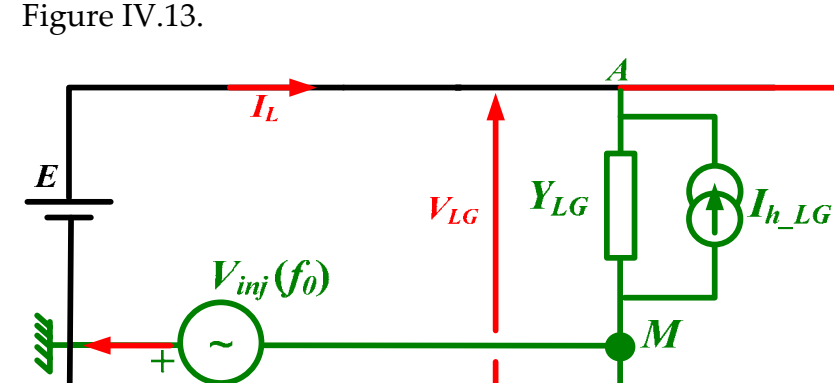

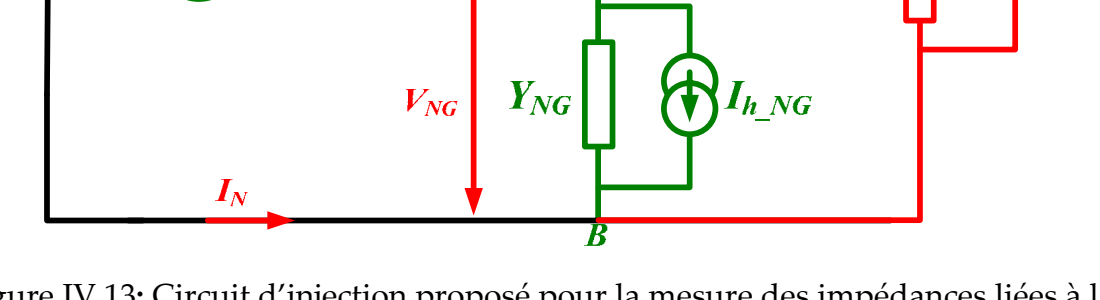

 $Y_{LN}$ 

 $h$   $LN$ 

Figure IV.13**:** Circuit d'injection proposé pour la mesure des impédances liées à la terre ZLG et ZNG

D'après la loi des mailles les différentes tensions des branches sont données par les relations (IV.27).

$$
\begin{cases}\nV_{LG} = V_{inj} + E \\
V_{NG} = V_{inj} \\
V_{LN} = E\n\end{cases}
$$
\n(IV.27)

Les spectres des signaux, injectés (signal sinusoïdal) *Vinj*(*t*) contiennent respectivement deux fréquences (+*f0*) et (–*f0*). L'alimentation continue *E* contient une fréquence nulle. Par conséquent :

- ¾ La tension *VLG* contient les fréquences ( ) <sup>0</sup> <sup>0</sup> *f* ,− *f* .
- ≻ La tension *V<sub>NG</sub>* contient seulement les fréquences  $(f_0, -f_0)$ .
- ¾ La tension *VLN* est de fréquence nulle.

La loi d'Ohm montre que le courant dans une impédance (élément passif) contient les mêmes fréquences que la tension à ses bornes et donc :

- ¾ Le courant *IZ\_LG* qui parcourt l'impédance ZLG contient les fréquences ( ) <sup>0</sup> <sup>0</sup> *f* ,− *f* .
- ¾ Le courant *IZ\_NG* qui parcourt l'impédance ZNG contient les fréquences ( ) <sup>0</sup> <sup>0</sup> *f* , − *f* .
- ¾ Le courant *IZ\_LN* qui parcourt l'impédance ZLN est de fréquence nulle.

Les expressions (IV.17) montrent qu'une source de courant parasite dans une branche ne contient que les fréquences de la tension associée en vis‐à‐vis décalées de *kFsw* (*k*∈*Z\**). Cela implique que :

- $▶$  Le courant *I<sub>h\_LG</sub>* contient les fréquences  $(f_0 + k \cdot F_{sw}, -f_0 + k \cdot F_{sw}, k \cdot F_{sw}), k \in \mathbb{Z}^*$ .
- $▶$  Le courant *I<sub>h\_NG</sub>* contient les fréquences  $(f_0 + m \cdot F_{sw}, -f_0 + m \cdot F_{sw}), m \in \mathbb{Z}^*$ .
- $▶$  Le courant *I<sub>h\_LN</sub>* contient les fréquences ( $n \cdot F_{sw}$ ),  $n \in \mathbb{Z}^*$ .

En appliquant la loi des nœuds aux points A et B de la Figure IV.13 on trouve :

$$
N\text{ceud (A)}: \quad I_L = I_{Z_L G} + I_{h_L G} + I_{Z_L I N} + I_{h_L I N} \tag{IV.28}
$$

$$
N\text{ceud (B)}: \quad I_N = I_{Z_N G} + I_{h_N G} - I_{Z_L N} - I_{h_N N} \tag{IV.29}
$$

On cherche à ce que le courant injecté à la fréquence *f*<sub>0</sub> ne traverse que les impédances des branches liées à la terre tel que :

$$
\begin{cases}\nI_L|_{f_0} = I_{Z\_LG}\big|_{f_0} \\
I_N|_{f_0} = I_{Z\_NG}\big|_{f_0}\n\end{cases}
$$
\n(IV.30)

Selon les équations (IV.28) et (IV.29) le système d'équations (IV.30) est équivalent au système (IV.31).

$$
\begin{cases}\nI_{h\_{LG}}(f_0) + I_{h\_{LN}}(f_0) + I_{Z\_{LN}}(f_0) = 0 \\
I_{h\_{NG}}(f_0) - I_{h\_{LN}}(f_0) - I_{Z\_{LN}}(f_0) = 0\n\end{cases}
$$
\n(IV.31)

La solution exprimée par la relation (IV.32) est parmi les solutions évidentes du système (IV.31) :

$$
\begin{cases}\nI_{h\_{LG}}(f_0) = 0 \\
I_{h\_{NG}}(f_0) = 0 \\
I_{h\_{LN}}(f_0) = 0 \\
I_{Z\_{LN}}(f_0) = 0\n\end{cases}
$$
\n(IV.32)

$$
\begin{cases}\nI_{h\_{LG}}(f_0) = 0 \\
I_{h\_{NG}}(f_0) = 0 \\
I_{h\_{L}}(f_0) = 0\n\end{cases} \Leftrightarrow \forall k \in \mathbb{Z}^*, \quad\n\begin{cases}\nf_0 + k \cdot F_{sw} \neq f_0 \\
-f_0 + k \cdot F_{sw} \neq f_0 \\
k \cdot F_{sw} \neq f_0\n\end{cases}
$$

Finalement, la condition fréquentielle pour pouvoir effectuer le calcul des impédances liées à la terre, sans qu'il y ait d'interférences entre les fréquences harmoniques générées par le convertisseur et la fréquence à injecter est la suivante :

$$
\forall k \in \mathbb{Z}^* \quad f_0 \neq k \cdot \frac{F_{sw}}{2} \tag{IV.33}
$$

Comme conclusion, pour pouvoir canaliser le courant injecté à la fréquence *fo*, à travers seulement les impédances des branches liées à la terre (et pas ailleurs), la tension injectée *Vinj*(*t*) doit impérativement contenir seulement les fréquences exprimées par la condition (IV.33).

Finalement, les impédances *ZLG* et *ZNG* des branches liées à la terre à la fréquence *f0* du signal injecté sont exprimées successivement par les relations (IV.34) et (IV.35).

$$
Z_{LG}\Big|_{f_0} = \frac{V_{inj}\Big|_{f_0}}{I_{Z\_LG}\Big|_{f_0}} = \frac{V_{inj}\Big|_{f_0}}{I_L\Big|_{f_0}}
$$
(IV.34)

$$
Z_{NG}\Big|_{f_0} = \frac{V_{inj}\Big|_{f_0}}{I_{Z\_NG}\Big|_{f_0}} = \frac{V_{inj}\Big|_{f_0}}{I_N\Big|_{f_0}}
$$
(IV.35)

# **Remarque :**

- ¾ La condition (IV.33) peut aboutir si on utilise l'injection en court‐circuitant l'autre branche L‐G.
- ¾ De même on peut aboutir aux mêmes résultats si on partage l'alimentation d'entrée équitablement par rapport à la terre. Toutefois cette configuration n'est pas à conseiller afin de réduire les parasites de mesure.

# **IV.5.2 Mesure de l'impédance de la branche L‐N**

La méthode proposée pour la mesure de l'impédance de la branche L‐N est semblable au protocole de mesure des impédances des branches liées à la terre. Elle est basée sur l'injection d'un petit signal sinusoïdale de fréquence *f0*, dans le conducteur aller en court‐circuitant le conducteur retour(ou vice‐versa voir la Figure IV.14). Afin d'éviter les interférences avec les composantes de courants qui traverse l'impédance de la branche non court‐circuitée, *Ih\_LG* notamment, la mesure du courant doit être capturée au niveau de la branche en court‐circuit (*IN* dans ce cas de figure).

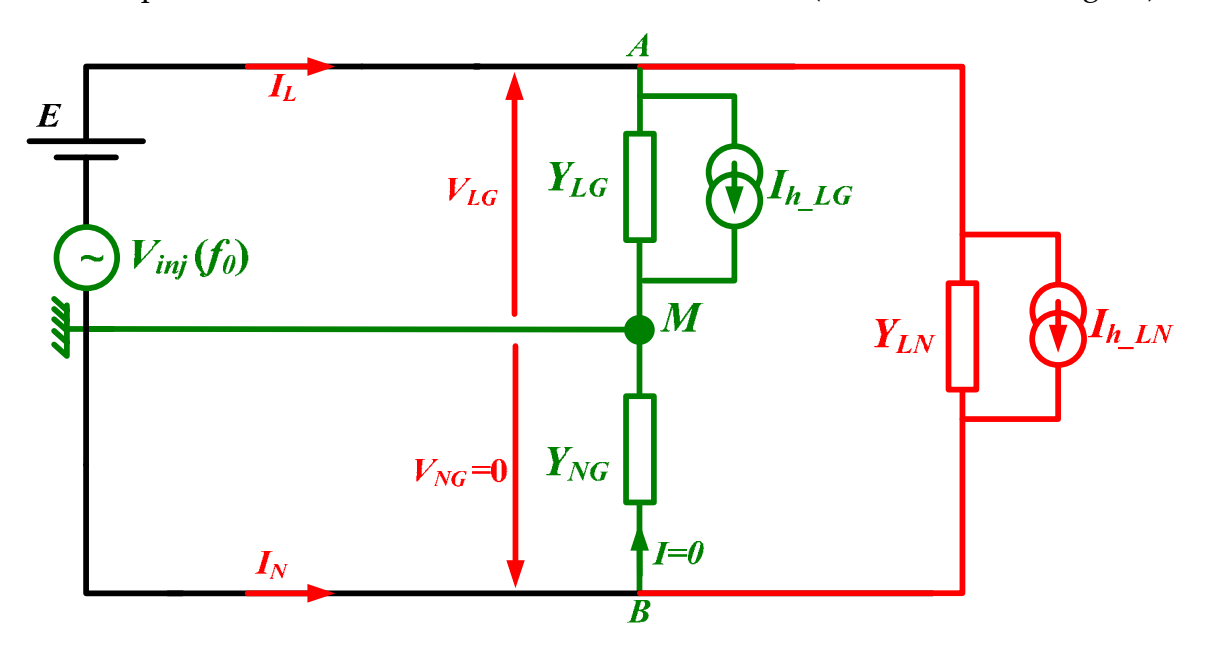

Figure IV.14**:** Circuit d'injection pour la mesure de l'impédance de la branche L‐N

De la même manière, en faisant le bilan des spectres des courants et des tensions des branches, on obtient la condition fréquentielle d'injection exprimée en (IV.36), qui est la même que la précédente.

$$
-I_{h_L,N}(f_0) = 0 \Leftrightarrow \forall k \in \mathbb{Z}^* \quad \begin{cases} f_0 + k \cdot F_{sw} \neq f_0 \\ -f_0 + k \cdot F_{sw} \neq f_0 \\ k \cdot F_{sw} \neq f_0 \end{cases} \Leftrightarrow \forall k \in \mathbb{Z}^* \quad f_0 \neq k \cdot \frac{F_{sw}}{2} \tag{IV.36}
$$

Finalement, en vertu des conditions précédentes, en tenant compte du courant de capture dans le conducteur du neutre *IN* (branche en CC), l'impédance *ZLN* de la branche L‐N est donnée par la relation (IV.37).

$$
Z_{LN}\Big|_{f_0} = \frac{V_{inj}\Big|_{f_0}}{I_{Z\_LN}\Big|_{f_0}} = -\frac{V_{inj}\Big|_{f_0}}{I_N\Big|_{f_0}}
$$
(IV.37)

Comme constat, nous avons développé dans cette partie un processus d'identification des impédances du modèle quadripolaire, basé sur une injection d'un petit signal contraint par une condition précise sur la fréquence d'injection *f0*. Par ailleurs, pour l'identification des impédances des branches liées à la terre, d'une part, le signal injecté doit se faire au niveau du conducteur de la terre et pas ailleurs exclusivement à la fréquence exprimée en (IV.33). D'autre part l'injection pour la mesure de l'impédance de lignes *ZLN* doit se faire sur la ligne et obéit au protocole décrit par la condition (IV.36) et la capture de courant doit se faire dans la branche en CC, car dans cette branche le courant harmonique *Ih\_NG* est nul et par conséquent pas de risque d'interférences.

#### **IV.6 Validation expérimentale**

Nous avons mis en œuvre un banc de mesure expérimental, pour la mesure des impédances ZLG, ZNG et ZLN, selon les configurations des

Figure IV.13 et Figure IV.14, en respectant les conditions fréquentielles (IV.33) et (IV.36), dont les éléments sont cités ci‐dessous :

- 1. Un hacheur série (60V/30V),
- 2. La fréquence de commutation *Fsw* =10kHz,
- 3. Le condensateur de découplage électrolytique *Cf* est 100μF,
- 4. Le transistor est un *MOSFET* à canal *N* de type *IRF*540 (de 100V/22A), la diode est une *BYW*80 (200V/20A),
- 5. Une charge *RL* (*Rc*=12.5Ω, *L*0=1.61mH).
- 2. Un générateur de signal sinusoïdal,
- 1. L'oscilloscope *LeCroy* pour mesurer le courant injecté et les tensions des branches.

#### **IV.6.1 Les impédances des branches liées à la terre**

La Figure IV.15 est une validation expérimentale et logicielle en online du modèle analytique développé dans les équations (IV.11), basée sur une représentation quadripolaire dans le domaine spectral. Il y a lieu de noter que les impédances réelles des semi‐conducteurs, sont prises en considération que ce soit en théorie ou en simulation PSpice.

La cohérence entre les différents résultats accrédite au même temps le protocole de mesure des impédances qui est lui‐même basé sur un processus théorique et le modèle analytique. Il est important de signaler l'aspect capacitif des impédances des branches liées à la masse du système, ce qui est naturellement correct. Les 1ère résonances sont dues au couple (*Clg*+*Cmg*, *Lp*) pour le cas de *ZLG* et (*Cng*+*Cmg*, *Ln*) pour le cas de *ZNG*. Les 2ème et 3ème résonances sont dues aux capacités des semi‐conducteurs, comme signalé dans la partie théorique.

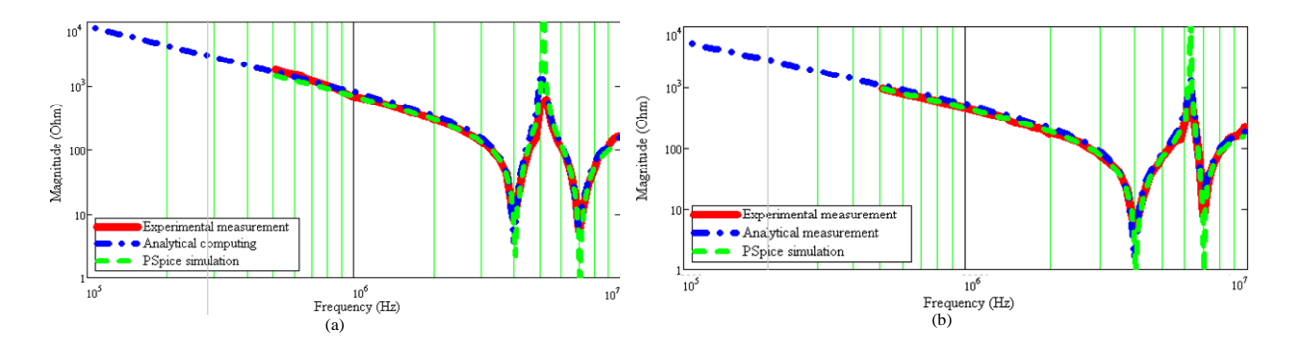

Figure IV.15 : Validation expérimentale et logicielle : (a) Impédance ligne‐terre ZLG, (b) Impédance neutre-terre Z<sub>NG</sub>

# **IV.6.2 L'impédance en MC dans le concept du couplage des modes**

Nous avons vu dans le Chapitre II, l'impédance *Zmc* de MC extraite sur la base de l'hypothèse de découplage des modes. Il est intéressant de la comparer avec l'impédance de MC issue de la modélisation quadripolaire sans le découplage des modes. Par ailleurs, l'impédance de MC sans la séparation des modes est par définition la mise en parallèle des deux impédances *Zng* et *Zlg*, tel que défini dans (IV.38).
$$
Z_{MC\_couplace} = \frac{1}{Y_{\text{lg}} + Y_{\text{ng}}}
$$
 (IV.38)

La Figure IV.16 retrace l'évolution des impédances de MC identifiées en tenant compte du couplage des modes (en bleu) et sous l'hypothèse de la séparation des modes de propagation (en marron), pour un rapport cyclique de 0.3. D'après la Figure IV.16.a (zoom de la figure à droite), il existe une différence entre les deux résultats uniquement en HF, au moment des résonances faisant intervenir les éléments parasites. En effet, le modèle obtenu tenant compte des couplages des modes de propagation (MC et MD) est plus exacte et réaliste, en mettant en exergue l'impact de la commutation dans l'impédance de MC, lors de l'apparition des deux pics de résonance à 4 et 7MHz. Ces deux pics tel qu'il a été signalé, sont dus aux capacités parasites et celles des semi‐conducteurs. Ceci n'apparait pas du tout, dans l'impédance de MC issue dans l'hypothèse de découplage des modes (en marron), qui reste cohérente en BF (Figure IV.16.b), mais qui affiche seulement un pic de résonance à la fréquence de 5MHz, ne faisant pas intervenir l'effet de la commutation (α). En résumé, la modélisation qui tient en compte du couplage des modes n'est pas sans intérêt, du moment qu'elle met en évidence l'effet de la commutation dans l'évolution de l'impédance de MC. Les résultats en pointillé sont les impédances Z<sub>ng</sub> et *Zlg* témoignant de la différence par rapport à l'impédance de MC.

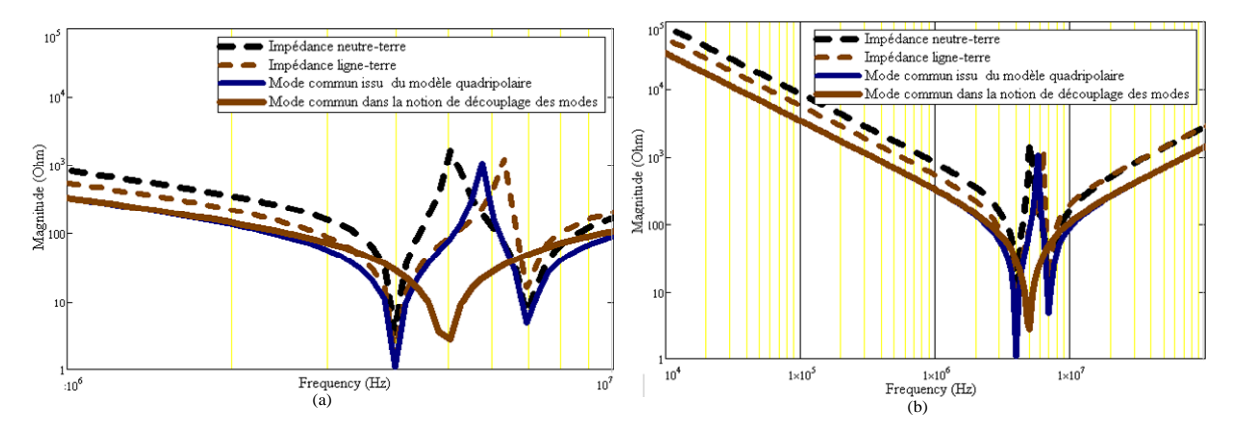

Figure IV.16 : Comparaison entre les impédances de MC, calculées pour un rapport cyclique de 0,3 : impédance issue du modèle quadripolaire sans l'hypothèse de la séparation des modes (en bleu), impédance issue du modèle avec l'hypothèse de la séparation des modes (en marron)

#### **IV.6.3 La branche Ligne‐Neutre**

L'impédance de la branche LN, appelée ZLN est également calculée à partir de l'expression (IV.5) en injectant les expressions de *YLN\_off* et *YLN\_on* selon les expressions (IV.11) et (IV.12). Il y a lieu de noter que les impédances réelles des semi‐ conducteurs, sont prises en considération que ce soit en théorie ou en simulation PSpice.

La Figure IV.17 affiche une confrontation entre le modèle analytique, la simulation *PSpice* online et la mesure expérimentale telles que décrites précédemment. Sur une large bande fréquentielle allant des fréquences basse (100Hz) jusqu'à la fréquence radio (10MHz), les impédances sont identiques à l'impédance du condensateur du découplage à l'entrée du convertisseur. A très basse fréquence, l'impédance ZLN, comme il a été confirmé dans la théorie, vaut l'impédance de la charge ( $\approx \frac{Z_l}{\alpha^2}$ ), phénomène qui est dû à la présence de la commutation. Au‐delà de cette fréquence, la mesure expérimentale n'est plus à cause des limites des moyens d'injection, mais le résultat analytique arbore des résonances, qui sont dues aux capacitances des semi‐conducteurs.

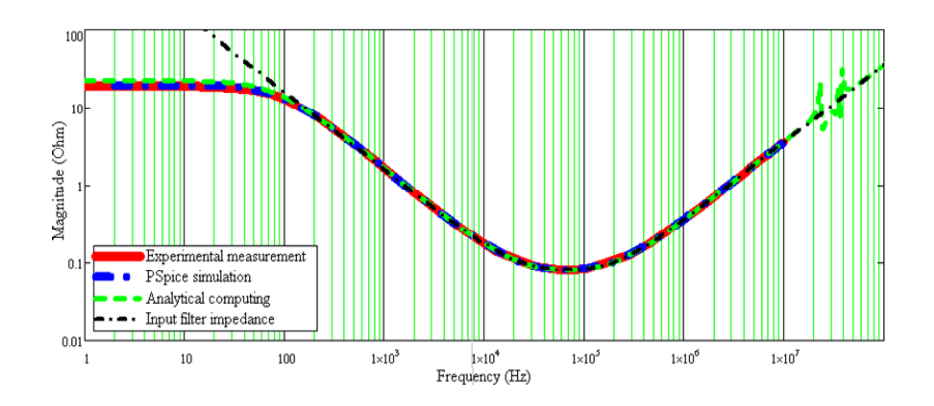

Figure IV.17 : Validation expérimentale et logicielle de l'impédance ZLN

#### **IV.6.4 L'impédance en MD dans le concept du couplage des modes**

Il est intéressant de comparer également l'impédance de MD issue de la modélisation quadripolaire sans le découplage des modes avec l'impédance issue dans l'hypothèse de séparation des modes de propagation. La Figure IV.18 illustre la comparaison entre les deux impédances. On note que l'impédance de MD issue du modèle quadripolaire est par définition l'impédance ZLN en parallèle avec les deux impédances à la terre en série à savoir *ZLG* et *ZNG*, tel que défini dans la relation (IV.39). On constate d'après la Figure IV.18 que les deux impédances sont identiques en dehors des fréquences de résonance 15MHz et 25MHz. Cependant, les résonances ne sont pas similaires à cause de la présence de la commutation dans les impédances à la terre *ZLG* et *ZNG* qui n'était pas prise en considération dans l'autre modélisation.

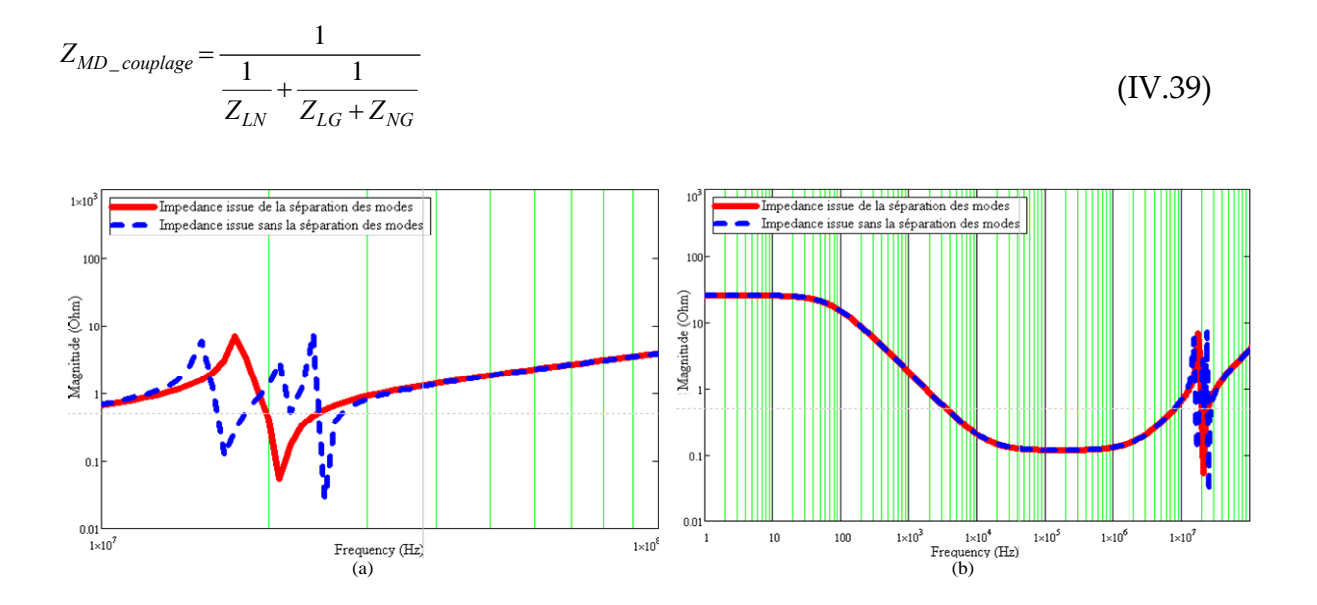

Figure IV.18 : Comparaison entre les impédances de MD pour un rapport cyclique de 0.3 : Impédance issue du modèle quadripolaire sans le découplage des modes (en bleu), Impédance calculé dans l'hypothèse de la séparation des modes (en rouge)

#### **IV.7 Conclusion**

La prédiction des perturbations conduites dans les convertisseurs de puissance a reposé jusqu'à présent sur la base de circuits dipolaires, en admettant l'hypothèse du découplage des modes (MC et MD). Les quelques modèles élaborés sur la base de circuits quadripolaires, sont génériques et comportementaux, souffrant d'une modélisation mathématique.

Ce chapitre a présenté une nouvelle technique de modélisation des convertisseurs de l'électronique de puissance, basée sur une représentation quadripolaire, construite moyennant un développement mathématique tenant compte, des couplages des modes de propagation‐ entre autres les impédances des semi‐conducteurs ‐ et des formes d'onde discontinues des courants et des tensions, à l'origine de la commutation des semi‐conducteurs.

La méthode développée est générale et peut être appliqué à n'importe quelle structure à trois ports, dont le point fort est sa capacité d'analyse microscopique des architectures de puissance, dans la mesure où tous les courants des branches et toutes les tensions des mailles sont facilement estimés.

Un cas test a été traité sur un hacheur série, afin d'illustrer les différents paramètres du modèle, à savoir les impédances des branches et les sources harmoniques de courant ou de tension. La modélisation a été validée par l'installation d'un banc de mesure, moyennant une technique d'injection, conditionnée par une relation fréquentielle.

Par ailleurs, l'influence des impédances des semi‐conducteurs sur l'allure des impédances des trois branches a été mise en lumière, afin de prouver leurs contributions, aux cotés des imperfections du convertisseur (inductances de lignes et capacités parasites), dans l'évolution et les résonances en HF des impédances. Une autre caractéristique exclusive à cette modélisation a été mise en évidence, en faisant une comparaison des impédances de MC et de MD, à celles obtenues dans le Chapitre II sous l'hypothèse de découplage des modes. Cette confrontation a fourni un constat important, notamment sur l'impact de la commutation sur ces impédances, qui n'était pas du tout clair et visible, particulièrement pour le cas de l'impédance de MC.

En somme, la modélisation quadripolaire développée ici, est un apport de plus dans la précision de la modélisation des convertisseurs de puissance.

# **Chapitre V LA LIMITE DE LA SEPARATION DES MODES DE PROPAGATION**

#### **V.1 Introduction**

Nous avons démontré dans le Chapitre IV, que les convertisseurs à trois ports sont modélisés par un circuit quadripolaire, composé de trois impédances incluant en parallèle des sources de courants harmoniques liées, décrivant les formes d'onde de courant et de tension au sein de chaque branche (voir Figure IV.6.b). Il s'agit tout simplement d'une représentation matricielle *Norton* du quadripôle équivalent. La comparaison de cette modélisation, avec celle développée auChapitre II, dans l'hypothèse du découplage des modes, appelle plusieurs questions :

- D'abord, quel est l'avantage et l'intérêt de cette modélisation par rapport à sa précédente ?
- Modélisation dipolaire ou quadripolaire ?
- Quand l'usage de l'une est‐elle préférable à l'autre ?
- Quelle est la condition de découplage des modes ?
- …etc

#### **V.2 Représentation quadripolaire par des sources de tensions : le dual Thevenin**

Le principe de dualité, nous permet d'avoir une représentation *Thevenin* du modèle Norton, en mettant les sources de tensions duales aux sources de courant.

A cet effet, dans l'équation (IV.11), il suffit de tirer l'expression de la tension pour extraire le modèle *Thevenin* de la branche, comme ci-dessous :  $V_b(f) = Z_b \cdot I_b(f) + V_h$  (V.1)

Telle que l'impédance de la branche est  $Z_b = \frac{1}{Y_{off} + Y_h}$  et la source des tensions harmoniques est $V_h = \frac{I_h}{\left(Y_{off} + Y_h\right)}$ . On peut exprimer dans (V.2), les sources harmoniques de tension en s'appuyant par l'équation (V.13). On voit bien que ces sources dépendent directement des harmoniques des tensions fondamentales en vis‐à‐vis, décalées en fréquence par des multiples de la fréquence de commutation *Fsw*. Cette relation sera intéressante par la suite dans l'extraction des termes de couplage des modes de propagation.

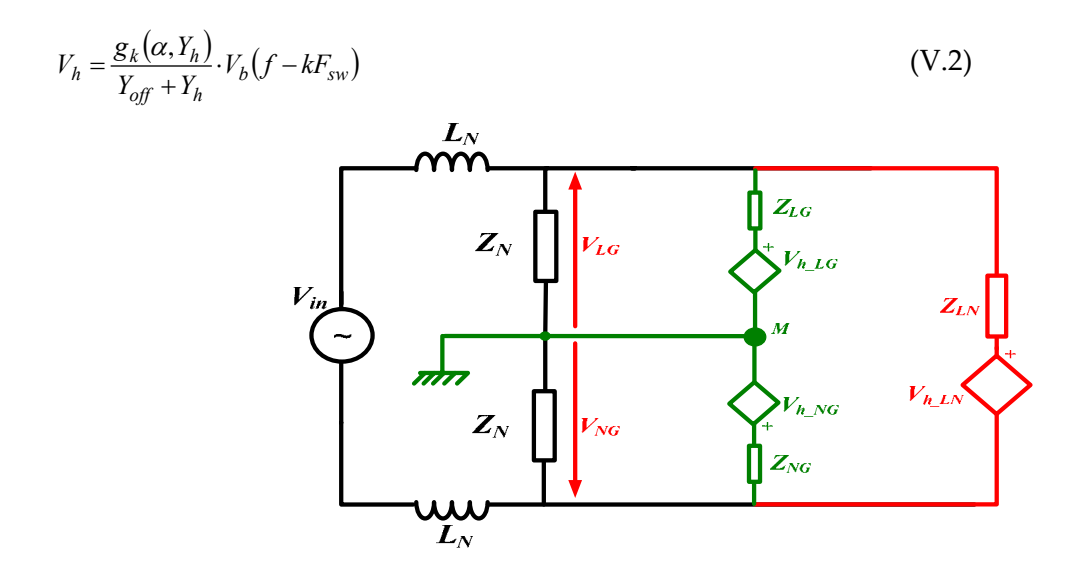

Figure V.1 : Modèle quadripolaire d'un convertisseur à trois ports par les sources de *Thevenin*

#### **V.3 Réduction des sources parasites dans les branches**

Il est à noter que notre modèle, contient six inconnues ‐trois impédances et trois sources- pour deux équations canoniques linéairement indépendantes. Cette représentation est légitime, notamment pour les sources harmoniques, de sorte que rien n'empêche d'avancer que dans chaque branche, même au niveau des branches liées à la terre, les formes d'ondes de courant ou tension ne sont pas constantes. Cette surdétermination du modèle, présentant une redondance dans les sources harmoniques (tensions ou courant), peut être réduite en maniant les différentes équations de branches et de mailles, en vertu des lois de l'électricité. Ceci va être démontré dans les paragraphes qui suivent.

#### **V.3.1 Modèle réduit à deux sources de courant**

Soit le modèle quadripolaire à trois sources de courant représenté dans la Figure V.7. Les courants de phase et de neutre peuvent s'exprimer comme ci-dessous :

$$
I_{l} = \frac{V_{LG}}{Z_{LG}} + \frac{V_{LN}}{Z_{LN}} - (I_{h_{-LG}} + I_{h_{-LN}})
$$
\n<sup>(V.3)</sup>

$$
I_N = \frac{V_{NG}}{Z_{NG}} - \frac{V_{LN}}{Z_{LN}} - (I_{h_{-NG}} - I_{h_{-LN}})
$$
\n( V.4)

112

#### En posant :

 $I_{h\_{LG_{eq}}}=I_{h\_{LG}}+I_{h\_{LN}}$  et  $I_{h\_{NG_{eq}}}=I_{h\_{NG}}-I_{h\_{LN}}$ , on déduit les nouvelles expressions des courants de lignes comme suit:

$$
I_{l} = \frac{V_{LG}}{Z_{LG}} + \frac{V_{LN}}{Z_{LN}} - I_{h\_LGeq}
$$
 (V.5)

$$
I_N = \frac{V_{NG}}{Z_{NG}} - \frac{V_{LN}}{Z_{LN}} - I_{h_N Geq} \tag{V.6}
$$

Les équations (V.5), (V.6) sont les équations d'un quadripôle en  $\pi$ , incluant deux sources de courant équivalentes *Ih\_LGeq* et *Ih\_NGeq*, comme le montre la Figure V.3.a. Ceci démontre que le modèle à trois sources harmoniques de courant peut être remplacé par un équivalent plus simple, à deux sources harmoniques (Figure V.3.a).

On peut démontrer cela en supposant la branche de la Figure V.2 (à droite), possédant une source de courant. En effet, la source de courant peut être distribuée sur l'ensemble des branches (*ZLG* et *ZNG*) tout en gardant la même amplitude de courant, et finalement si ces branches contiennent elle‐même des sources, la résultante dans la branche sera l'addition algébrique des deux sources, tel que reporté dans les équations (V.5) et (V.6). On voit bien finalement que la présence des trois sources dans le modèle initial, n'est pas une erreur en elle‐même, mais une autre manière de représentation non simplifiée d'un circuit électrique. Il est important de noter que le modèle à trois sources interprète mieux les phénomènes internes, en décrivant en détail le comportement de chaque branche.

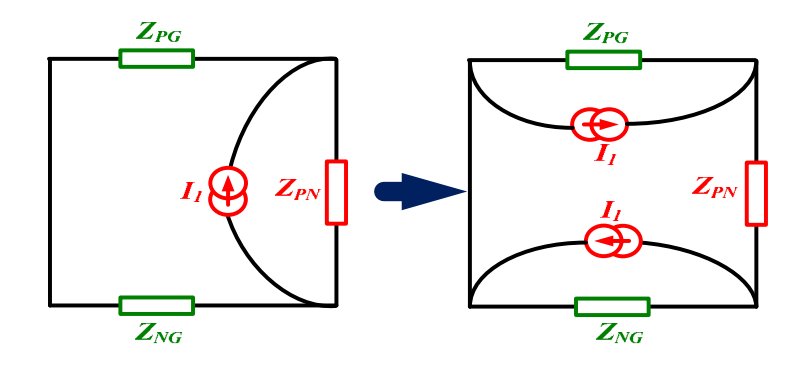

Figure V.2 : Distribution de sources de courant au sein d'une branche : (a) avant distribution, (b) branche équivalente après distribution

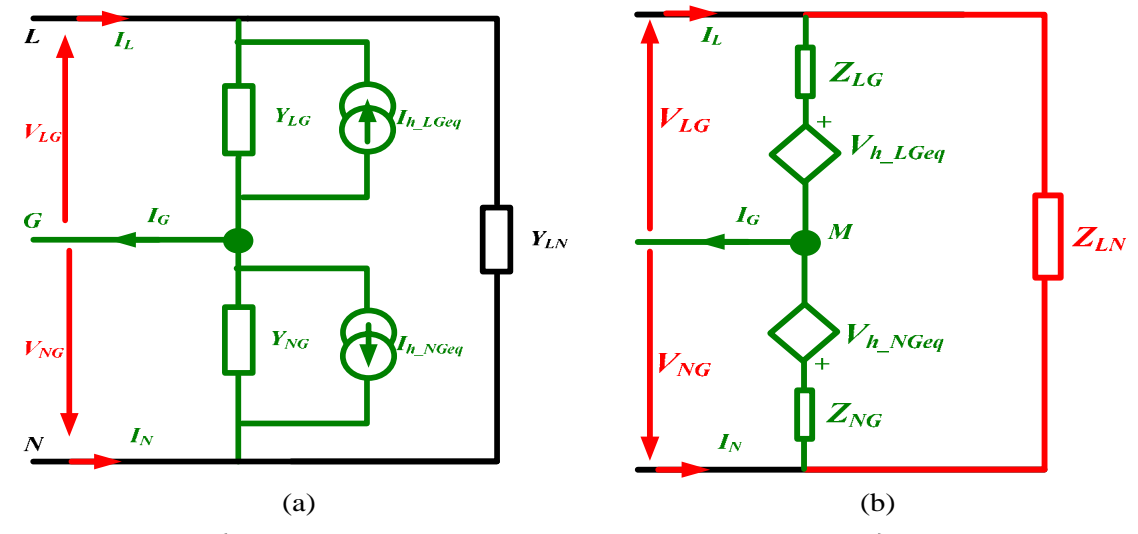

Figure V.3 : Représentation quadripolaire d'un convertisseur à trois ports : (a) modèle à trois sources de courant, (b) modèle réduit à deux sources de tension

#### **V.3.2 Modèle réduit à deux sources de tension**

De la même façon on peut retrouver le modèle de *Thevenin* équivalent à deux sources de tensions par dualité, représenté sur la Figure V.3.b. *LG h LG*  $h$ <sub>*L*</sub> $G$ <sub>eq</sub>  $=$   $\frac{V}{Y}$ *I*  $V_{h \_LG_{eq}} = \frac{n \_LO_{eq}}{V}$  $_{LLG_{eq}} = \frac{I_{h_LLG_{eq}}}{V}$ et

$$
V_{h\_\mathit{NG_{eq}}}=\frac{I_{h\_\mathit{NG_{eq}}}}{Y_{NG}}\,.
$$

Les mêmes remarques peuvent être faites ici, comme dans le cas précédent, quant au nombre de sources à inclure dans le modèle.

#### **V.3.3 Les modèles génériques type « black box » : analyses et critiques**

Il existe des modèles basés sur une analyse macroscopique, dont le fonctionnement reproduit uniquement le comportement des convertisseurs de manière externe et globale, sans tenir compte des évolutions dynamiques au sein des différentes mailles, branche et nœuds. Ces modèles sont communément appelés « modèles génériques » tels que développés dans [FOISSAC‐09], [BISHNOI‐12] et [GENEVIEVE‐15]. Le principe consiste à considérer les convertisseurs comme des boites noires « black box », assujetties à des tests expérimentaux afin d'identifier les paramètres du modèle *imposé a priori*. Néanmoins, ces modèles macroscopiques ne parviennent pas à reproduire le fonctionnement microscopique du système, tel que

les courants et les tensions de chaque branche ou maille du convertisseur. De plus ces modèles n'ont pas de lien avec la structure interne du convertisseur, ce qui est le point fort de ce travail, présentant une approche analytique liant la structure intime du convertisseur aux valeurs des éléments du modèle.

#### **V.3.4 Modèle réduit à deux sources hybrides de courant et de tension**

La formulation analytique définissant le modèle tripolaire développé dans ce travail, nous permet encore une fois de reformuler aisément le modèle à trois sources parasites avec un autre modèle hybride contenant une source de tension et une source de courant harmonique. Cette représentation est la plus utilisée de la part des spécialistes en CEM, notamment dans la représentation des formes d'onde de courant et de tension au sein d'une cellule de commutation. En effet, on a tendance à associer le MD à une source de courant et le MC à une source de tension, d'où l'appellation, modèle *hybride* en source de tension connectée au conducteur de référence et de courant connectée à la branche L‐N.

Les courants des deux lignes exprimés en (V.3) et (V.4), peuvent être reformulés par l'ajout et la soustraction de termes comme suit :

$$
I_{L} = \frac{V_{LG}}{Z_{LG}} + \frac{V_{LN}}{Z_{LN}} + I_{h_{-LN}} + \left(\frac{Z_{LG}Z_{NG}}{Z_{LG}(Z_{LG} + Z_{NG})} + \frac{Z_{LG}}{Z_{LG} + Z_{NG}}\right)I_{h_{-LG}} + \left(\frac{Z_{NG}Z_{LG}}{Z_{LG}(Z_{LG} + Z_{NG})} - \frac{Z_{NG}}{Z_{LG} + Z_{NG}}\right)I_{h_{-NG}}
$$
  

$$
I_{N} = \frac{V_{NG}}{Z_{NG}} - \frac{V_{LN}}{Z_{LN}} - I_{h_{-LN}} + \left(\frac{Z_{NG}Z_{LG}}{Z_{NG}(Z_{LG} + Z_{NG})} + \frac{Z_{NG}}{Z_{LG} + Z_{NG}}\right)I_{h_{-NG}} + \left(\frac{Z_{NG}Z_{LG}}{Z_{NG}(Z_{LG} + Z_{NG})} - \frac{Z_{LG}}{Z_{LG} + Z_{NG}}\right)I_{h_{-LG}}
$$

La mise en facteur commun en faisant ressortir des termes en parallèle d'impédance on obtient ce qui suit :

$$
\begin{cases}\nI_{L} = \frac{V_{LG}}{Z_{LG}} + \frac{V_{LN}}{Z_{LN}} + \frac{(Z_{LG}/Z_{NG})}{Z_{LG}}(I_{h_{-LG}} + I_{h_{-NG}}) + \left(I_{h_{-LN}} + \frac{Z_{LG}}{Z_{LG} + Z_{NG}}I_{h_{-LG}} - \frac{Z_{NG}}{Z_{LG} + Z_{NG}}I_{h_{-NG}}\right) \\
I_{N} = \frac{V_{NG}}{Z_{NG}} - \frac{V_{LN}}{Z_{LN}} + \frac{(Z_{LG}/Z_{NG})}{Z_{NG}}(I_{h_{-LG}} + I_{h_{-NG}}) - \left(I_{h_{-LN}} + \frac{Z_{LG}}{Z_{LG} + Z_{NG}}I_{h_{-LG}} - \frac{Z_{NG}}{Z_{LG} + Z_{NG}}I_{h_{-NG}}\right)\n\end{cases}
$$
\n
$$
\text{Si on pose }\begin{cases}\nV_{hG} = (Z_{LG}/Z_{NG}) \cdot (I_{h_{-LG}} + I_{h_{-NG}}) \\
I_{h_{-LN}}' = I_{h_{-LN}} + \frac{Z_{LG}}{Z_{LG} + Z_{NG}}I_{h_{-LG}} - \frac{Z_{NG}}{Z_{LG} + Z_{NG}}I_{h_{-NG}}\n\end{cases}, \text{ on arrive a donner}
$$

l'expression finale des courants de lignes en fonction de nouvelles sources

harmoniques hybrides *VhG* et *I' h\_LN*, qui donne le modèle à deux sources mixtes de la Figure V.4.

$$
I_L = \frac{V_{LG} + V_{hG}}{Z_{LG}} + \frac{V_{LN}}{Z_{LN}} + I'_{h\_LN}
$$
(V.7)

$$
I_N = \frac{V_{NG} + V_{hG}}{Z_{NG}} - \frac{V_{LN}}{Z_{LN}} - I'_{h_{L}} \tag{V.8}
$$

Il y a lieu de signaler qu'on peut obtenir d'autres configurations à deux sources harmoniques différentes de celles illustrées ci‐dessous.

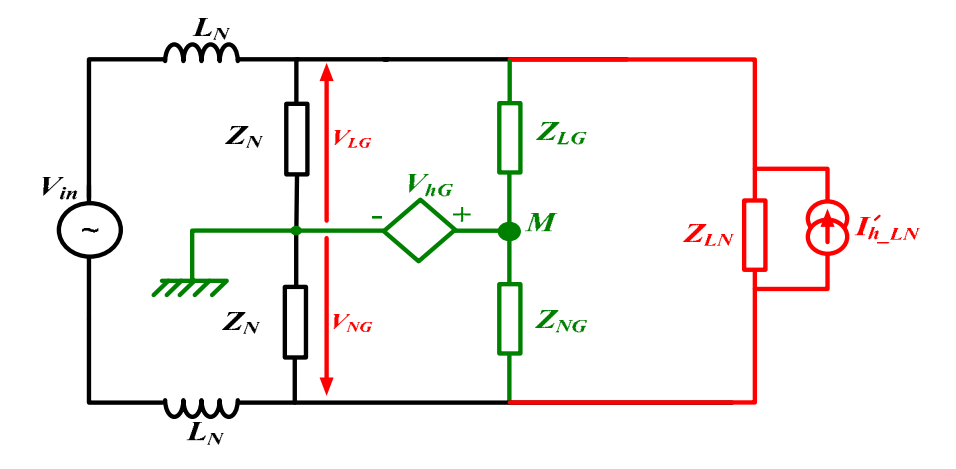

Figure V.4 : Modèle mixte à deux sources harmoniques de courant et de tension

## **V.4 La notion des impédances de MC et de MD dans le concept de la modélisation incluant le couplage des modes de propagation**

Les tensions de MD et de MC s'expriment par définition en fonction des tensions de ligne *VLG* et *VNG* tel que décrit par les équations (V.9).

$$
\begin{cases}\nV_{LG} = V_{MC} + \frac{V_{LN}}{2} \\
V_{NG} = V_{MC} - \frac{V_{LN}}{2}\n\end{cases}
$$
\n(V.9)

D'après l'équation (IV.13), les trois sources de courant harmoniques sont exprimées par les équations ci‐dessous.

$$
I_{h\_{LG}} = g_{k_1} \cdot V_{LG} \left( f - kF_{sw} \right) \tag{V.10}
$$

$$
I_{h_NG} = g_{k_2} \cdot V_{NG} \left( f - kF_{sw} \right) \tag{V.11}
$$

$$
I_{h\_{LN}} = g_{k_3} \cdot V_{LN}(f - kF_{sw})
$$
\n(V.12)

116

En substituant dans les relations (V.10), (V.11) et (V.12) les tensions de lignes exprimées en (V.9), on arrive à distinguer deux composantes de courant harmoniques associées aux excitations à l'entrée *V<sub>MC</sub>* et *V<sub>MD</sub>*, exprimée en (V.13) et (V.14).

$$
I_{h\_{LG}} = I_{h\_{LGC}} + I_{h\_{LGD}}
$$
\n
$$
I_{h\_{NG}} = I_{h\_{NGC}} - I_{h\_{NGD}}
$$
\n(V.13)

- *Ih\_LGC* courant harmonique associé à la branche *LG* généré lorsque l'entrée du convertisseur est uniquement excité par une tension de MC (*VMD*=0),
- *Ih\_LGD* courant harmonique associé à la branche *LG* généré lorsque le convertisseur est uniquement excité par une tension de MD ( $V_{MC}=0$ ),
- *Ih\_NGC* courant harmonique associé à la branche *NG* généré lorsque le convertisseur est uniquement excité par une tension de MC (*V<sub>MD</sub>=0*),
- *Ih\_NGD* courant harmonique associé à la branche *NG* généré lorsque le convertisseur est uniquement excité par une tension de MD ( $V_{MC}=0$ ),
- Le courant harmonique *Ih\_LN* associé à la branche *LN* est automatiquement excité par une tension de MD, car la tension en vis‐à‐vis *VLN*=*VMD*.

Notons que ces courants harmoniques même si leur génération provient d'un seul mode de la tension, ne sont ni de MC uniquement ni de MD. Leur expression devient comme suit :

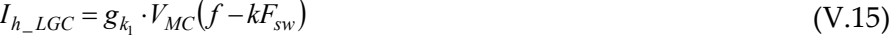

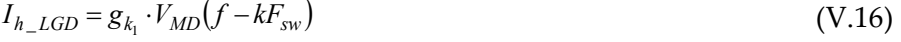

$$
I_{h_NGC} = g_{k_2} \cdot V_{MC} (f - kF_{sw})
$$
 (V.17)

$$
I_{h_NGD} = g_{k_2} \cdot V_{MD} (f - kF_{sw})
$$
\n(V.18)

$$
I_{h\_{LN}} = g_{k_3} \cdot V_{MD}(f - kF_{sw})
$$
\n(V.19)

Les expressions des courants harmoniques ci-dessus, permettent de décomposer le circuit de la Figure IV.6.b en deux quadripôles, avec à l'entrée de chacun une excitation de MC ou de MD (voir Figure V.5).

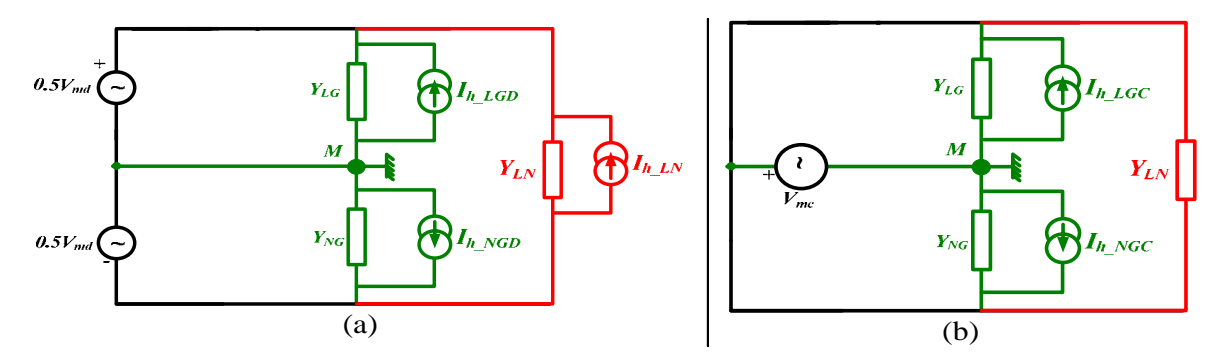

Figure V.5 : Modèle tripolaire du convertisseur : (a) excitation en MD à l'entrée, (b) excitation en MC à l'entrée

#### **V.4.1 Excitation par la tension de MD : calcul des courants de MD et de MC**

Habituellement admis, le circuit de la Figure V.5.a donnera naissance uniquement au courant de MD, tandis que l'excitation en MC dans la Figure V.5.b générera exclusivement un courant de MC. Le présent paragraphe, nous permet de vérifier si ceci est vrai, ou dans le cas contraire y a t‐il d'autres composantes à identifier ?

Pour ce faire, considérons le circuit tripolaire de la Figure V.5.a, avec à son entrée une excitation purement en MD. Notons que le courant total en MD, dans ce cas d'excitation est nommé *IMDD*, et le courant total en MC est appelé *IMCD*.

La loi des nœuds au point M de la Figure V.5.a, fournit facilement le courant de MC exprimé en (V.20).

Par contre, le courant de MD est obtenu, en exploitant de préférence le circuit de la Figure V.4, possédant deux sources harmoniques, de tension *VhG* liée au conducteur de la terre et générant uniquement le courant de MC, et l'autre de courant *I'h\_LG*.

Pour ce faire, la tension *VhG* est éteinte puisqu'elle ne nous intéresse pas, du moment qu'elle ne génère que le MC. Mais, cela n'est pas suffisent pour l'extraction du courant de MD à partir du circuit, car il est noyé et mélangé avec le courant de MC (*Itotal* = *IMD*+*IMC*) généré et exprimé en (V.20). Par voie de conséquence, l'analyse du circuit ainsi obtenu, ne nous permet pas de conclure sur le courant de MD. Pour remédier à cela, on est dans l'obligation de déconnecter le conducteur de la terre (dans la Figure V.4), afin de se débarrasser de la composante de MC, le schéma est représenté sur la Figure V.6.

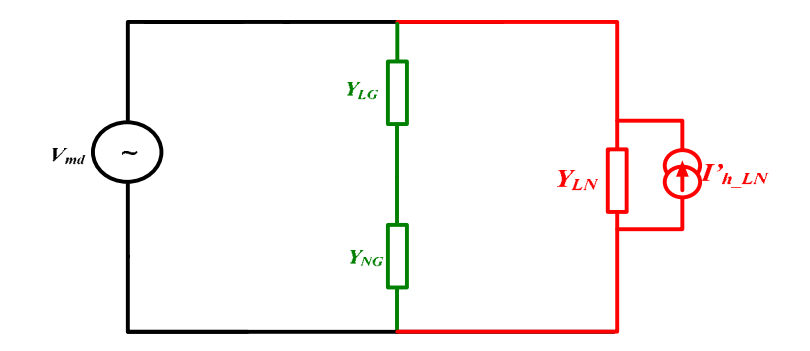

Figure V.6 : Schéma équivalent du convertisseur excité en MD, en déconnectant le conducteur de référence pour la mesure du courant de MD

Avec cette représentation, on peut facilement déduire le courant de MD généré par une excitation de MD, comme exprimé en (V.21)

$$
I_{MCD} = \frac{1}{2} (Y_{LG} - Y_{NG}) \cdot V_{MD} - I_{h \_ LGD} + I_{h \_ NGD}
$$
\n
$$
I_{MDD} = \left( Y_{LN} + \frac{1}{2} \left( \frac{1}{Z_{LG} + Z_{NG}} \right) \right) \cdot V_{MD} + \frac{Z_{NG}}{Z_{LG} + Z_{NG}} \cdot I_{h \_ NGD} - \frac{Z_{LG}}{Z_{LG} + Z_{NG}} \cdot I_{h \_ LGD} - I_{h \_ LN}
$$
\n(V.21)

D'après les deux expressions (V.20) et (V.21), on constate que même si le convertisseur est excité seulement en MD, les courants parasites circulant ne sont pas forcément de MD, mais une composante de MC apparait à cause de plusieurs paramètres et conditions. Soulignons les points suivants :

- Le courant de MC contient deux composantes. Le premier terme dans (V.20) exprime le courant de MC généré par l'excitation d'entrée en MD (bus continu dans le cas des hacheurs). Le second terme, est la composante de MC générée par les formes d'ondes discontinues dues au découpage du convertisseur, qui elles même dépendent de la variation des impédances des branches liées à la terre causée par la commutation des semi-conducteurs (voir les équations (V.16) et (V.18)).
- Notons également que la variation de l'impédance de la branche L‐N ne participe pas à la génération du courant de MC. Ceci va de soi, puisque cette impédance n'a pas de lien au conducteur de référence.
- Il y a lieu de conclure aussi un résultat très important de l'équation (V.20), que la composante du courant de MC créée par l'excitation *V<sub>MD</sub>*, s'annule lorsque le *ZLG* est égale à *ZNG*. En d'autres termes, le transfert de mode

différentiel en mode commun n'y est pas s'il y a symétrie du modèle de point de vue impédance.

• En dépit de la condition précédente, l'annulation du courant total de MC n'est aboutie dans (V.20), que lorsque les courants harmoniques *Ih\_LGD* et *Ih\_NGD* sont égaux.

Le courant de MD généré dans le cas d'une excitation en MD, contient trois composantes dans (V.21). Le 1<sup>er</sup> terme est le courant de MD généré par le bus d'entrée d'alimentation en MD (continu dans le cas des hacheurs). Les termes fonction des sources harmoniques (*Ih\_LGD* et *Ih\_NGD*) expriment le courant de MD dû à la variation des impédances des branches liées à la terre (dépendent de *gk*) causée par la commutation des semi‐conducteurs. Le 3ème terme fonction de « *Ih\_LN* »représente le courant de MD dû à la variation de l'impédance de la branche L‐N, et à la commutation des semi‐conducteurs.

Contrairement au cas du courant de MC, comme constat important, en plus des impédances de la branche L‐N, les impédances des branches L‐G et N‐G participent également à la création du courant de MD.

#### **V.4.2 Excitation par la tension de MC : calcul des courants de MD et de MC**

Maintenant, faisons l'analyse du circuit de la Figure V.5.b dont la tension d'excitation est uniquement de MC. Le courant total de MD circulant dans le circuit est noté *IMDC*, et le courant total de MC est appelé *IMCC*, et donnés respectivement par (V.22) et (V.23).

$$
I_{MDC} = 0
$$
 (V.22)  

$$
I_{MCC} = (Y_{LG} + Y_{NG}) \cdot V_{MC} - (I_{h\_LGC} + I_{h\_NGC})
$$
 (V.23)

Les équations (V.22) et (V.23) expriment les courants de MD et de MC circulant au sein d'un convertisseur, excitée à son entrée par une tension purement de MC. Un ensemble de points sont à extraire de cette formulation :

120 • Tout d'abord, il n'y a pas de courant de MD généré par une excitation de MC. Cela va de soi, car si le courant de MD existait, cela vaudra dire qu'il existait un potentiel entre les deux lignes L‐N, i.e. la tension de MD n'est pas nulle, ce qui n'est pas le cas puisqu'on est en excitation purement de MC.

- Le courant de MC dans l'équation (V.23), pour une excitation d'entrée de MC est fonction de deux termes principaux. Le 1<sup>er</sup> dépend de la tension de MC et voit en parallèle les deux impédances liées à la terre. Le 2nd terme dépend des courants harmoniques associés aux branches liées à la terre, qui eux même existent suite à la variation des impédances des branches liées à la terre.
- Un autre résultat important, est que la variation des impédances de la branche L‐N ne participe pas à la création ni du courant de MC, (puisque aucun rapport au conducteur de masse), ni du courant de MD, puisque *ddp* L‐N est nulle.

Comme conclusion commune aux deux cas d'excitations précédentes :

- ¾ La tension d'entrée en MC n'est jamais à l'origine de la création du *courant de MD*, donc il n'y a pas de transfert de MC au MD, mais le contraire est vrai.
- ¾ Par ailleurs, la variation de l'impédance de la branche L‐N ne participe jamais à la création du *courant de MC*.
- ¾ *En d'autres termes, le couplage des modes ou le transfert des modes, est occasionné uniquement soit par la tension d'entrée de MD ou la variation des impédances des branches liées à la terre ou les deux au même temps.*

## **V.5 Les courants de MC et de MD totaux dans l'hypothèse du découplage des modes**

Selon le théorème de superposition, les courants de MC et de MD totaux sont l'addition algébrique des deux courants retrouvés pour chaque excitation dans le même mode :  $I_{MC} = I_{MCD} + I_{MCC}$  et  $I_{MD} = I_{MDD} + I_{MDC}$ .

$$
I_{MC} = (Y_{LG} + Y_{NG}) \cdot V_{MC} + \frac{1}{2} (Y_{LG} - Y_{NG}) \cdot V_{MD} - (I_{h\_LG} + I_{h\_NG})
$$
\n( V.24)

$$
I_{MD} = \left(Y_{LN} + \frac{1}{2} \left(\frac{1}{Z_{LG} + Z_{NG}}\right)\right) \cdot V_{MD} + \frac{Z_{NG}}{Z_{LG} + Z_{NG}} \cdot I_{h_NGD} - \frac{Z_{LG}}{Z_{LG} + Z_{NG}} \cdot I_{h_LLGD} - I_{h_LLN} \tag{V.25}
$$

#### **V.5.1 Les courants de MC circulant dans les conducteurs L et N**

Une fois exprimé le courant total de MC circulant dans le convertisseur, il est intéressant de vérifier sa répartition dans les lignes L et N. Par définition les courants des lignes L et N sont exprimés comme suit :

$$
I_L = I_{MC_L} + I_{MD}
$$
  

$$
I_N = I_{MC_N} - I_{MD}
$$

Par conséquent les courants de MC des conducteurs L et N du convertisseur sont exprimés par les relations (V.26) et (V.27), en substituant les autres termes de courants. Notons que ces deux termes ne sont pas égaux tel qu'il est admis habituellement. Nous avons dans le paragraphe qui suit la condition d'égalité de ces deux courants.

$$
I_{MC\_L} = \frac{Z_{NG}}{Z_{NG} + Z_{LG}} \cdot I_{MC}
$$
\n
$$
(V.26)
$$

$$
I_{MC_{N}} = \frac{Z_{LG}}{Z_{NG} + Z_{LG}} \cdot I_{MC}
$$
\n(V.27)

## **V.5.2 La notion d'impédance de MD et de MC dans le concept de couplage des modes**

Les impédances de MD et de MC sont par définition exprimées par l'équation (II.2), qui est le rapport de la tension et du courant du même mode. A cet effet, d'après les équations (V.25) et (V.26), les impédances de MC et de MD peuvent s'exprimer comme ci-dessous :

$$
Y_{MC} = (Y_{LG} + Y_{NG})
$$
 (V.28)

$$
Y_{MD} = \left(Y_{LN} + \frac{1}{2} \left( \frac{1}{Z_{LG} + Z_{NG}} \right) \right) \tag{V.29}
$$

On remarque que l'impédance de MC correspond aux deux impédances liées à la terre mise en parallèle. Tandis que l'impédance de MD dépend de l'impédance L‐N et des impédances liées à la terre.

#### **V.6 La condition de la séparation des modes de propagation**

L'hypothèse de la séparation des modes appelées également découplage des modes, a été longuement exploitée par les chercheurs en CEM, dans la prédiction des perturbations électromagnétiques et la conception des filtres CEM. Cette hypothèse qui est simplificatrice, fourni des raccourcis durant les phases de calculs et de conception. Toutefois, des ambigüités résident toujours dans la précision finale des modèles élaborés. Pour pouvoir se renseigner sur les conditions de la séparation des modes de propagations des courants, il suffit d'annuler les courants de couplages dans l'équation (V.20), le courant de couplage dans (V.22)étant déjà naturellement nul :  $I_{MCD} = \frac{1}{2}(Y_{LG} - Y_{NG}) \cdot V_{MD} - I_{h_LLGD} + I_{h_LNGD} = 0$ . Cette condition nous amène à annuler les deux termes, tel que :

$$
\gamma_{LG} = \gamma_{NG} \tag{V.30}
$$

Et : *Ih\_LGD* = *Ih\_NGD.* Cette dernière nous amène d'après (IV.13) et (IV.15) à la 2ème condition qui est :

$$
\gamma_{LGI} = \gamma_{NG1} \text{ et } \gamma_{LGO} = \gamma_{NG0} \tag{V.31}
$$

Comme conclusion à cette analyse :

- Les deux conditions (V.30) et (V.31) si vérifiées, abouti à l'annulation des courants de couplage,
- Le découplage des modes permettant la modélisation CEM dipolaire, des architectures de puissance en séparant le courant de MD et le courant de MC, n'est pas correcte si les deux conditions en (V.30) et (V.31) ne sont pas vérifiées,
- De plus, la condition (V.30) qui est une symétrie sur la période (*Tsw*) suffisante pour avoir l'équilibre des impédances à la terre et l'égalité des deux courant de MC circulant dans les deux conducteurs L et N, en vertu de (V.26) et (V.27), qui est l'hypothèse classique admise :IMC1=IMC2,
- L'égalité (V.31) qui est une symétrie instantanée sur les admittances, signifient que les deux tripôles équivalents et modélisant le convertisseur

à l'état ouvert et à l'état fermé de l'interrupteur commandable, sont identiques.

• La symétrie instantanée de la topologie, n'est pas facilement réalisable notamment dans les cas d'architecture tel que le hacheur.

**CONCLUSION GENERALE**

#### **Conclusion** générale

On a vu que l'électronique de puissance est le seul moyen de maîtriser l'énergie ou sa transformation dans nombre de systèmes qu'ils soient domestiques ou industriels.

En revanche la multiplication des convertisseurs d'électronique de puissance n'est pas sans poser de réels problèmes de compatibilité électromagnétique au sein des réseaux d'énergie les alimentant. Jusqu'à présent, par souci de facilité et de modularité la solution adoptée pour réduire les interférences entre convertisseur et réseau réside dans l'utilisation de filtre CEM qui sont coûteux d'une part et viennent assez rapidement grever le poids ou l'encombrement des équipements à l'encontre des objectifs initiaux. L'idée vient alors d'examiner si une conception globale ne permettrait pas de relâcher un peu des contraintes peut être trop sévères. Dictée par la volonté d'explorer la piste d'une conception globale et donc de remettre en question le dimensionnement actuel des filtres, le travail de cette thèse a porté sur une meilleure connaissance des impédances des convertisseurs en MD et MC. Progresser dans cette connaissance est indispensable du fait des réseaux modernes qui intègrent de plus en plus de convertisseurs et il était légitime de se poser la question de la pertinence du RSIL dont le gabarit remonte maintenant à plusieurs décennies. Par ailleurs, le dimensionnement habituel des filtres se fait dans le même esprit sur des impédances de charge normalisées avec une impédance de source également connue. L'étude faite ici répond donc aussi à la problématique du dimensionnement d'un filtrage dans le cas d'un convertisseur isolé.

Les travaux réalisés dans le contexte de cette thèse sont alors en continuité avec ceux accomplis précédemment dans la modélisation des convertisseurs de puissance. Ici un effort tout particulier autour d'un formalisme mathématique précis dont les paramètres peuvent être facilement renseignés notamment grâce à des identifications bien maîtrisées. Par ailleurs, nous avons entamé les travaux, par la modélisation des convertisseurs DC‐DC, en utilisant une fonction commutation qui nous a permis de mettre en équation avec aisance le circuit de puissance du convertisseur et aboutir à des relations courant‐tension, régissant son fonctionnement. Cette formulation mathématique, nous a conduits à des modèles dipolaires, à base d'impédances commutées, qui nous renseignent sur les différents facteurs agissant dans l'évolution des impédances en mode commun et en mode différentiel.

Le point fort de cette modélisation microscopique peut se résumer par les points ci‐dessous :

- ¾ Les convertisseurs connus par la non‐linéarité, sont sous certaines conditions des systèmes *Linéaire* et *Invariant* dans le *Temps* ʺ*LTIʺ,*
- ¾ L'impédances en MD d'un convertisseur DC‐DC, est lʹimpédance de son filtre à l'entrée, en parallèle avec une infinité d'impédances commutées mise en parallèle et dépendant de la commutation,
- ¾ Les impédances en MC sont construites à base des liens capacitifs vers la terre et ne dépendant pas de la commutation,
- ¾ Cette modélisation permet la mise en évidence des formes d'ondes discontinues des courants et des tensions découpés par le convertisseur, qui dépendent manifestement, de plusieurs paramètres, à savoir, le point de fonctionnement (rapport cyclique), des impédances harmonique (*gn*(*f*)) et des tensions d'entrée en vis à vis.

L'identification de ces impédances est exploitée dans le Chapitre III afin de modéliser les réseaux dʹalimentation. Par ailleurs, les impédances du réseau incluant plusieurs convertisseurs, ont été calculées avec l'aide de la théorie classique des lignes de transmission. Plusieurs architectures de réseau ont été traitées, allant d'une simple structure contenant un seul convertisseur, à une structure complexe incluant dix convertisseurs.

A cet effet, les points à retenir de cette modélisation sont les suivants :

¾ Lʹimpédance dans un réseau d'alimentation, incorporant des convertisseurs, a le même sens classique en MD qu'en MC, mais l'effet de la propagation à l'intérieur des conducteurs de câble de longueur importante, masque et influe sur l'allure et la nature des impédances branchées, de manière à dépendre étroitement de la position « *x* »de la mesure.

¾ Les impédances de MD et de MC du réseau traité dans les travaux de cette thèse, ne correspondent pas exactement aux impédances d'unRSIL standard (5‐50Ω), attendu 100Ω pour le MD et 25Ω pour le MC.

Nous avons clôturé les travaux de cette thèse par une modélisation quadripolaire des convertisseurs de puissance. Cette formulation mathématique, s'est affranchie de toute hypothèse, elle est en quelque sorte une analyse critique des modèles construits jusque‐là, sur la base de circuits dipolaires, en admettant l'hypothèse du découplage des modes (MC et MD), dans le sens où le transfert des modes est négligé.

La méthode élaborée est appliquée à n'importe quelle structure de convertisseurs à trois ports, et apporte plus de précision dans la modélisation des convertisseurs de puissance dont les points forts se résument ci‐dessous :

- ¾ Mise en format quadripolaire du convertisseur, composé de trois branches d'impédances, connectées à des sources harmoniques liées,
- ¾ Capacité d'analyse microscopique des architectures de puissance, de manière à ce que tous les courants des branches et toutes les tensions des mailles soient facilement estimés,
- ¾ Extraction des sources harmoniques de courant ou de tension, occasionnées par la commutation des semi‐conducteurs,
- ¾ La mise en évidence de l'influence des impédances des semi‐conducteurs sur l'allure des impédances des trois branches,
- ¾ Démonstration de l'impact de la commutation sur les impédances de MC et de MD, qui n'était pas visible dans la modélisation classique, ne tenant pas compte du couplage des modes,
- ¾ La mise en évidence de la condition exclusive et valable pour découpler les modes, afin de permettre proprement une modélisation dipolaire.

Les travaux de cette thèse amorcent une multitude de questions qui constituent une future direction, pour d'autres réflexions à entreprendre, notamment dans la modélisation au sein des systèmes de puissance :

¾ La validation expérimentale des sources harmoniques de tension et/ou de courant, extraites via les méthodes proposées.

- ¾ L'exploitation du modèle dipolaire et quadripolaire des convertisseurs dans la prédiction des perturbations conduites sans l'utilisation d'un RSIL.
- ¾ La modélisation quadripolaire nous a permis d'exprimer la condition à respecter pour séparer les modes. Il serait intéressant de quantifier, l'erreur commise dans la prédiction des perturbations, lorsque la séparation des modes n'est pas possible, en évaluant le courant de couplage par simulation et par mesure, ensuite conclure sur la précision.
- ¾ La comparaison des impédances dʹun réseau réel synthétisées moyennant la méthode proposée, à l'impédance d'un RSIL.
- ¾ Exploitation de la modélisation quadripolaire des convertisseurs pour le calcul des impédances du réseau, sans la séparation des couplages entre les conducteurs du câble, par la théorie des Multi‐lignes de transmission.
- ¾ Calcul des sources harmoniques générées par les convertisseurs, et identifiées dans le cas de la modélisation quadripolaire, par la théorie des Multi-lignes de transmission, à n'importe quels points de mesure.

## **REFERENCES BIBLIOGRAPHIQUES**

#### **Partie C Références bibliographiques**

- [ABE-07] : ABE, S., Hirokawa, M. ; Ninomiya, T., "Output Impedance Design Consideration of Three Control Schemes for Bus Converter in On‐ Board Distributed Power System", Power Electronics and Drive Systems, 2007. PEDS '07. 7th International Conference on, 27-30 Novembre 2007.
- [ALES-13] : A. ALES, JL. Schanen, D.Moussaoui, J. Roudet, "Experimental Validation of a Novel Analytical Approach about a DC‐DC Converter Input Impedanceʺ, EPEʹ2013 ECCE Europe, Lille, France, Septembre 2013.
- [ALES‐GENEVIEVE‐13] : A. ALES, G. Frantz, JL. Schanen, D.Moussaoui, J. Roudet, "Common Mode Impedance of Modern Embedded Networks with Power Electronics Converters", EMC Europe 2013, Brugge, Belgium, Septembre 2013.
- [ALES-14] : A. ALES, JL. Schanen, D.Moussaoui, J. Roudet, "Impedances Identification of DC/DC Converters for Network EMC Analysis", IEEE Transactions on Power Electronics, Vol.PP , Issue: 99, page 1, 11 Fevrier 2014.
- [ALES-15] : A. ALES, JL. Schanen, D.Moussaoui, J. Roudet, "A New Analytical EMC Model of Power Electronics Converters based on Quadripole System: Application to Demonstrate the Mode Decoupling Condition", The Applied on Power Electronics Conference and Exposition, Charlote DC, USA, Mars 2015.
- [BATARD-94] : BATARD, D.M Smith, H. Zelaya, C.J Goodman, "New high power diode model with both forward and reverse recovery", Fifth International Conference on Power Electronics and Variable‐Speed Drives, pp 447 ‐ 452, 26‐28 Octobre 1994.
- [BISHNOI‐12]: Hemant Bishnoi, Andrew Carson Baisden, Paolo Mattavelli, and Dushan Boroyevich, "Analysis of EMI Terminal Modeling of Switched

Power Converters", IEEE TRANSACTIONS ON POWER ELECTRONICS, VOL. 27, NO. 9, Septembre 2012.

- [BREHAUT-05] : Stéphane BREHAUT "Modélisation et optimisation des performances CEM d'un convertisseur AC/DC d'une puissance de 600 Wʺ Thèse de doctorat, de Université François‐Rabelais Tours, 2005.
- [CHEN‐07]: Min CHEN, Jian Sun "Low‐Frequency Input Impedance Models for Boost Single‐Phase PFC Converters", Power Electronics, IEEE Transactions on (Volume:22 , Issue: 4 ), Juillet 2007.
- [COMBES‐96] : P.F. COMBES, "Microwaves" xth ed. Belgium, January 1996
- [COSTA-05] : F. Costa, C. Vollaire et R. Meuret, "Protocole d'identification des sources équivalentes de mode commun dans les convertisseurs statiquesʺ, J3eA, Journal sur l'enseignement des sciences et technologies de l'information et des systèmes, Volume 4, Hors‐série 1, 2005.
- [COSTA‐08] : François Costa, Christian Vollaire, « Caractéristiques et évolution du bruit électromagnétique dans les dispositifs d'alimentation embarqués sur aéronef », CEM08, comité national français de radioélectricité scientifique, Paris, 2008.
- [COTTON-08]: I. Cotton, A. Nelms, "Higher Voltage Aircraft Power Systems", Aerospace and Electronic Systems Magazine, IEEE, vol. 23, pp. 25‐32, 05 Mars 2008.
- [CREBIER99] : Jean Christophe CREBIER, James ROUDET, Jean Luc SCHANEN « Problems using LISN in EMI characterization of power electronic converters », Power Electronics Specialists Conference, PESC 99. 30th Annual IEEE (Volume:1 ), Aout 1999.
- [CREBIER‐04]: Crébier, J‐C; Ferrieux, J‐P; «PFC full bridge rectifiers EMI modelling and analysis common mode disturbance reduction » Power Electronics. IEEE Transactions on, Volume: 19, Issue: 2, March 2004, Pages: 378 387.
- [FOISSAC‐09]: M. Foissac, J.L. Schanen, C. Vollaire, "Black box EMC model for power electronics converter", Energy Conversion Congress and

Exposition, 2009.ECCE 2009. IEEE , pp. 3609 – 3615, 20‐24 Septembre 2009.

- [GENEVIEVE‐15] : Geneviève Frantz, "Approche Système de la Modélisation des Convertisseurs Statiques pour les Réseaux », Thèse de doctorat de l'Université de Grenoble, 2015.
- [GIRINON‐10] : Sylvain GIRINON, « Étude de la Stabilité et de la Qualité des Réseaux Distribués de Puissance », Thèse de Doctorat de l'Université de Toulouse, Institut National Polytechnique de Toulouse, 15 Mars 2010.
- [GUICHON‐05]: JM.Guichon, JL.Schanen, J.Roudet, R.Meille, B.Revol, "Design of a PWM Inverter regarding conducted EMC and Losses: Influence of some key parameters", Industry Applications Conference, Fourtieth IAS Annual Meeting, Conference Record of the 2005 France, Volume: 3, On page(s): 1855‐ 1859 Vol. 3.
- [HARTMANN-11] : M. HARTMANN, H. Ertl, J.W. Kolar, "EMI Filter Design for a 1 MHz, 10 kW Three‐Phase/Level PWM Rectifier", Power Electronics IEEE Transactions on, vol. 26, NO. 4, pp. 1192 – 1204, April 2011.
- [IDIR‐09] : Nadir IDIR, "Skin Effect and Dielectric Loss Models of Power Cables", IEEE Transactions on Dielectrics and Electrical Insulation Vol. 16, No. 1; Fevrier 2009.
- [KIATGAMJORN-07] : K. KIATGAMJORN, V. Tarateeraseth, W. Khan-ngern, "The Comparison of the Input Impedance Measurement of SMPS between the Resonance Method and the Insertion Loss Method", The 2007 ECTI International Conference.
- [LABROUSSE‐10] : D. LABROUSSE, B. Revol, F. Costa, "Common‐Mode Modeling of the Association of N‐Switching Cells : Application to an Electric‐ Vehicle‐Drive System", Power Electronics, IEEE Transactions on, vol.25, pp. 2852 ‐ 2859, 01 Juin 2010.

[LABROUSSE-REVOL-10]: Denis LABROUSSE, Bertrand Revol, and Franc ois Costa, "Common‐Mode Modeling of the Association of N‐Switching Cells: Application to an Electric-Vehicle-Drive System", IEEE TRANSACTIONS ON POWER ELECTRONICS, VOL. 24, NO. 11, Novembre 2010.

- [NEFFATI‐08] : Tahar NEFFATI, "Analyse et synthèse des circuits ", Sciences Sup, Dunod, 2008.
- [POINSIGNON-03]: J.M Poinsignon, P. Matossian, B. Mazari, F. Duval, "Automotive Equipments EMC Modelling for Electrical Network Disturbances Prediction", International Symposium on Electromagnetic Compatibility, 2003. EMC ʹ03. 2003 IEEE , Vol. 1, pp. 415 ‐ 417, 16‐16 May 2003.
- [POON‐03] : N. K. POON, B.M.H. Pong, C.P. Liu, C.K. Tse, "Essential‐coupling‐path models for non contact EMI in switching power converters using lumped circuit elements", Power Electronics, IEEE Transactions on, Vol.18, pp. 686 – 695, 26 Mars 2003.
- [PRESSMAN‐97] : Abraham PRESSMAN, "Switching power supply A to Z", Livre, ISBN: 0070522367 9780070522367, 1997.
- [QIU‐09] : QIU Xiaohui, ZHAO Yang, SEE Kye Yak and SHEN Xuemei, "An Efficient Noise Source Impedance Estimation Approach Applied in Electromagnetic Compatibility", Chinese Journal of Electronics, Vol.18, No.4, Octobre 2009.
- [RAPHESTHAIN‐88] : Thierry RAPHESTHAIN, « Modélisation d'un réseau à courant continu isolé pour la simulation de perturbations électromagnétiques », Thèse de doctorat, INPG, 23 novembre 1988.
- [REUTER-11] : M. REUTER, S. Tenbohlen, W. Kohler, A. Ludwig, "Impedance analysis of automotive high voltage networks for EMC measurements", EMC Europe 2011 York, 26‐30 Septembre 2011.
- [REVOL-03] : Bertrand REVOL "Modélisation et optimisation des performances CEM d'une association variateur de vitesse – machine asynchrone", thèse de doctorat, Laboratoire d'Electrotechnique de Grenoble, Université Joseph Fourier, 2003.
- [REVOL‐11] : B. REVOL, J. Roudet, J.L. Schanen, P.Loizelet, "EMI study of a three phase inverter-Fed Motor Drives", IEEE trans on IAS, Vol 47 n° 1, Fevrier 2011.
- [SCHANEN‐00] : Jean Luc SCHANEN, « Electronique de puissance: au cœur de la commutation, Modèles pour lʹanalyse, Modèles de conception, HDR, 15 novembre 2000.
- [SCHEICH‐93] : Roland SCHEICH, « Caractérisation et Prédetermination des Perturbations Electromagnetiques Conduites dans les Convertisseurs de l'Electronique de Puissance, Thèse de doctorat de l'université de Grenoble, 1993.
- [SUN‐04] : Jian Sun, "Analysis and Mitigation of Interactions between PFC Converters and the AC Source", Power Electronics and Motion Control Conference, 2004. IPEMC 2004. The 4th International (Volume:1 ), 14‐ 16 Aout 2004.
- [SUN‐05] : Jian Sun, "Input Impedance Analysis of Single‐Phase PFC Converters", Member, IEEE, Power Electronics, IEEE Transactions on (Volume:20 , Issue: 2 ), Mars 2005.
- [SUN‐08] : JIAN SUN, KAMIAR J. KARIMI, "Small‐Signal Input Impedance Modeling of Line‐Frequency Rectifiers", Aerospace and Electronic Systems, IEEE Transactions on (Volume:44 , Issue: 4 ), Octobre 2008.
- [TARATEERASETH-09]: V. Tarateeraseth, Bo Hu, Kye Yak See, F.G. Canavero, "Accurate Extraction of Noise Source Impedance of an SMPS Under Operating Conditions", IEEE Transactions on Power Electronics, vol. 25, No. 1, 11 août 2009.
- [TOURÉ‐13]: TOURÉ, B.; Schanen, J.‐L.; Gerbaud, L.; Meynard, T.; Roudet, J.; Ruelland, R.; "EMC Modeling of Drives for Aircraft Applications: Modeling Process, EMI Filter Optimization, and Technological Choice," Power Electronics, IEEE Transactions on, vol.28, no.3, pp.1145‐1156, March 2013.
- [VIDET‐07] : A. VIDET, P. Le Moigne, N. Idir, P. Baudesson & X. Cimetiere : A new carrierbased pwm providing common‐mode‐current reduction and dc‐ bus balancing for three‐level inverters, Industrial Electronics, IEEE Transactions on, tome 54, no6, pages 3001–3011,2007.

[WEENS‐06]: Y. WEENS, N. Idir, R. Bausiere, and J. J. Franchaud, "Modeling and simulation of unshielded and shielded energy cables in frequency and time domains, "IEEE Trans. Magn., vol. 42, no. 7, pp. 1876–1882, Jul. 2006.

## **DOSSIER ANNEXES**

# **ANNEXE A : LES TECHNIQUES DE MESURE EXPERIMENTALE**

#### **A.1. Les protocoles de mesure expérimentale**

Les méthodes d'injection d'un petit signal, souffre de l'inconvénient de couplage avec la puissance. Nous avons proposé plusieurs techniques basées sur des couplages magnétiques ou capacitifs.

#### **A.1.1 Injection magnétique**

Pour injecter un signal fréquentiel dans un convertisseur en fonctionnement, il faudrait prévoir la séparation entre la puissance et le petit signal. La technique classique de l'injection d'un signal consiste à l'utilisation d'un transformateur d'injection, qui assure cette isolation galvanique. Le primaire va servir comme émetteur du petit signal, le secondaire sera connecté à la puissance et réceptionnera le petit signal injecté.

Le transformateur d'injection, mis en œuvre est constitué d'un noyau en ferrite doux de type FERROXCUBE (TN25/15/10‐3F3) dont les caractéristiques sont les suivantes (Figure. a) :

- $\mu r = 1800,$
- *Al*=1840±25%,
- *S*=48mm2,
- *Bsat*=300T.

Le rapport de transformation réalisé est de 95. Plusieurs problèmes à considérer dans ce type d'injection :

- La saturation du noyau ferromagnétique à cause de la puissance en passage;
- La limitation en fréquence à cause des limitations technologiques dans la mesure où la perméabi0lité se dégrade en montant en fréquence;
- L'apparition d'éléments parasites tels que les capacités de couplage primaire secondaire qui dégradent le rapport de transformation original;
- L'augmentation du flux de fuite en fonction du volume du transformateur.

La fréquence du signal injecté, varie de quelques dizaines de Hz à une centaine de MHz. Pour tester les performances du transformateur nous avons tracé l'évolution fréquentielle de son rapport de transformation à vide ? (Figure. a):

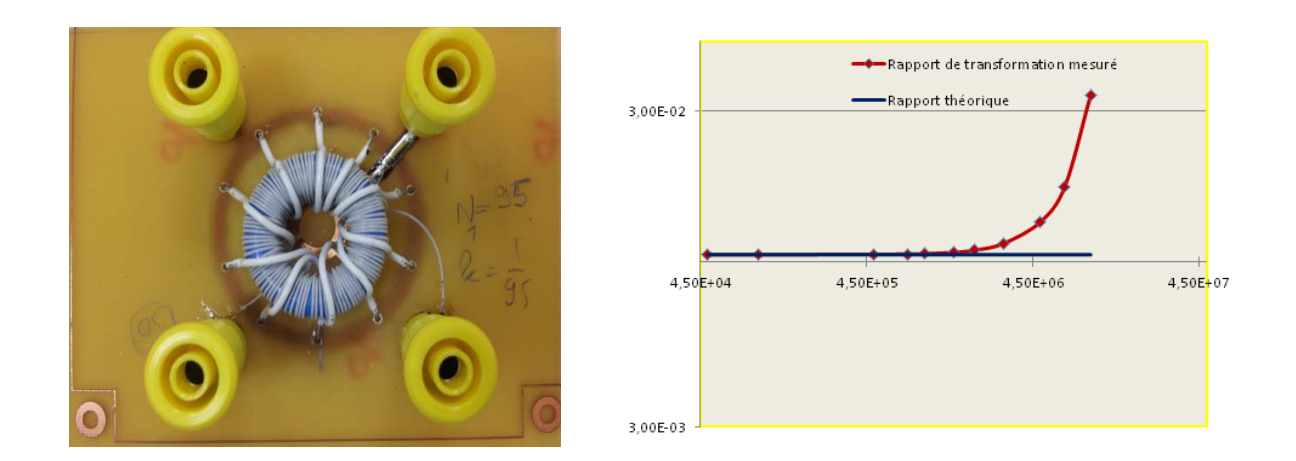

Figure. *a* : A droite: la photo du transformateur réalisé, à gauche: allure du rapport de transformation

Nous remarquons que le rapport de transformation se dégrade aussitôt qu'on augmente en fréquence, à cause de plusieurs facteurs notamment des couplages capacitifs.

#### ¾ **Test des limites de validité de la technique dʹinjection**

Nous avons testé ce transformateur pour le calcul dʹune résistance céramique de 20Ω ayant de bonnes performances fréquentielles connectée à son secondaire (Figure. b). La méthode, passe par deux tests, le premier consiste à déduire l'impédance interne *Z<sub>in</sub>* de l'ensemble du système de la Figure. *b* (à droite) en procédant au courtcircuit entre A‐B, un autre essai en charge (*R*) et enfin déduire lʹimpédance de la charge en retranchant lʹimpédance interne *Zin*tel qu'il est indiqué dans la relation (An.1).

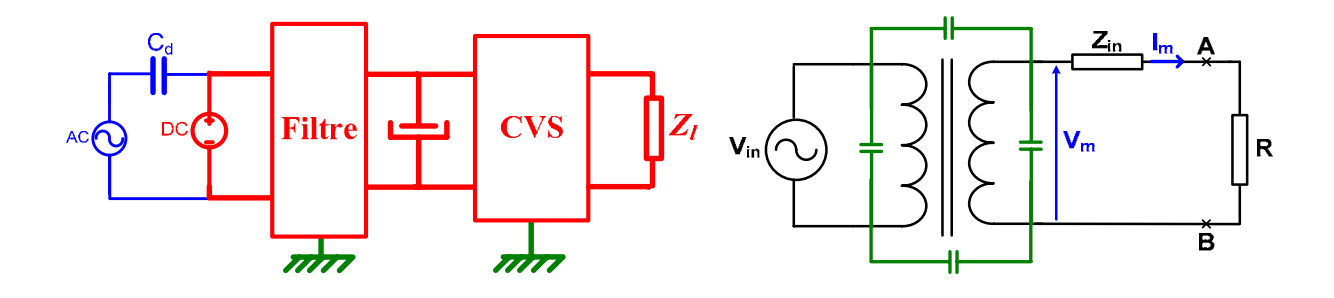

Figure.*b*: schéma de l'injection pour la mesure de l'impédance: capacitive à gauche, magnétique à droite

$$
V_m = (Z_{in} + Z_s) \cdot I_m \Longrightarrow Z_s = \frac{V_m}{I_m} - Z_{in}
$$

*Vm* : la tension injectée ramenée au secondaire;

*Im* : le courant injecté ramenée au secondaire,

Z1=*k*2.*ZGBF*: impédance interne du GBF ramenée au secondaire, An.1

Z2 : impédance du transformateur ramenée au secondaire,

*Z*<sup>s</sup> : impédance à chercher,

Zin = Z1+Z2: impédance totale interne équivalente.

La Figure. *c* présente le résultat de la mesure de la résistance de 20Ω. A partir de 600KHz la mesure (la résistance pas lʹimpédance) sʹéloigne de la valeur mesurée sur le pont dʹimpédance *Agilent* 4294A pour plusieurs facteurs entre autres lʹeffet de peau dans les enroulements du transformateur et principalement lʹaugmentation du rapport de transformation en fonction de la fréquence qui a faussé certainement la mesure de l'impédance interne.

A travers cet exemple illustratif, on est amené forcement à chercher une autre solution d'injection garantissant l'isolation et ayant moins de paramètres à manier avec moins de couplages. Le couplage capacitif est mieux adapté à ce type de contrainte.
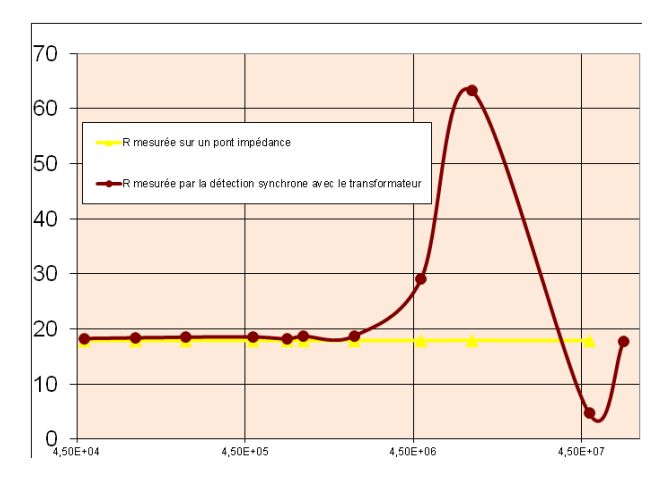

Figure.*c*: Valeur de la résistance déduite par injection magnétique en rouge; valeur de la résistance mesuré sur le pont d'impédance Agilent 4294A

#### **A.1.2 Injection par couplage capacitif**

Comme substitution à l'injection magnétique nous avons utilisé l'injection duale (Figure. *b* à gauche) moyennant un condensateur film de couplage *C*<sub>d</sub>=1μF dont la caractéristique est représentée sur la Figure. *d*. Il y a lieu de noter que son comportement capacitif est présent jusquʹaux alentours de 600KHz.

Le rôle du condensateur de couplage «  $C_d$  » est l'isolation de la puissance continue de la source dʹinjection qui est dans notre cas le *GBFAgilent* 33250A et empêcher le retour du courant de puissance qui voit toujours le *GBF* comme un circuit ouvert quelle que soit la fréquence d'injection. Ses caractéristiques ne sont pas vraiment importantes, étant donné que la tension et le courant sont mesurés directement sur le convertisseur. Par conséquent, l'impédance du condensateur C<sub>d</sub> n'est pas une limitation. La seule contrainte est que la qualité doit être suffisamment élevée pour permettre une circulation de courant à haute fréquence (inductance série "esl" limitée). En effet, lʹ*esl* peut provoquer une chute de tension, mais sans effet sur le pouvoir isolateur, qui peut être compensée par une amplification du signal d'injection.

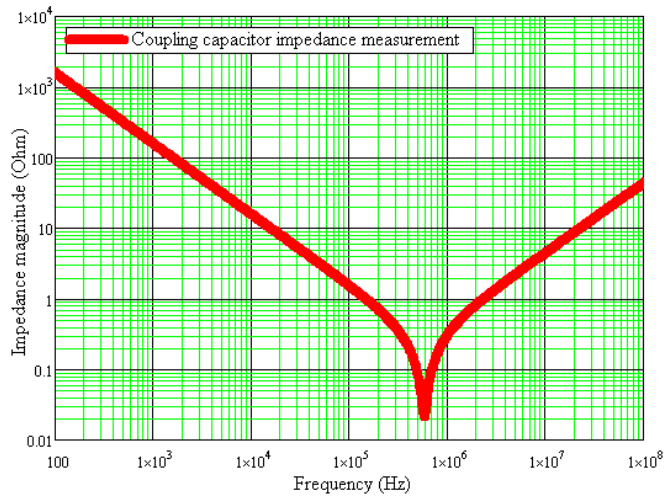

Figure. *d*: Caractéristique du condensateur de couplage pour l'injection capacitive

#### **A.1.3 Injection par la compensation de la puissance**

Le principe de cette méthode consiste à annuler le courant dans la branche AB (Figure. *e*) afin de protéger le dispositif dʹinjection contre la puissance tout en assurant lʹapprovisionnement du convertisseur en énergie (*Icvs*). Pour ce faire nous arrangeons le dispositif électrique dans laFigure. *e*, composé de :

- deux alimentations de puissance E et Ec de compensation,
- une source dʹinjection de petit signal *vp*,
- une résistance variable branchée en série avec la source de compensation *Ec*,
- et le convertisseur sous test.

Les résistances r, ro et r1 sont respectivement les résistances internes des sources de puissance E, de la source dʹinjection *vp*et de la source de compensation *Ec*.

Nous allons appliquer le principe de superposition pour le calcul du courant de la branche *AB*, en l'absence de la source d'injection v<sub>p</sub>. Soit "I" le courant de cette branche tel qu'illustré sur la Figure. *e*. La contribution en courant des deux sources est exprimée dans la relation (An.2). Tel que R<sub>0</sub>=r+r<sub>0</sub> est la somme des deux résistances internes des sources E et *vp*. *Zcvs* est l'impédance du CVS vu à partir de la branche AB.

$$
I = \frac{(Z_{\text{cvs}} + r_1 + R_{\text{v}})}{R_0 (Z_{\text{cvs}} + r_1 + R_{\text{v}}) + Z_{\text{cvs}} (r_1 + R_{\text{v}})} \cdot E + \frac{Z_{\text{cvs}}}{R_0 (Z_{\text{cvs}} + r_1 + R_{\text{v}}) + Z_{\text{cvs}} (r_1 + R_{\text{v}})} \cdot E_{\text{c}}
$$
 An.2

Le courant *I* dans (An.2) est nul si et seulement si la condition (An.3) est réalisée. Cela veut dire que la source de compensation *Ec* doit déployer un courant pour contrecarrer celui de E (dans la branche *AB*) et également développer un autre courant pour lʹalimentation du *CVS*.

*E Z <sup>R</sup> <sup>E</sup> <sup>E</sup> cvs v <sup>c</sup>* <sup>=</sup> <sup>−</sup> <sup>−</sup> An.3

En pratique, on branche le dispositif de la Figure. *e* sans la source dʹinjection *vp*, puis on règle la résistance variable *Rv* jusquʹà avoir le courant dans la branche AB nul. Ce réglage est réitéré pour chaque fréquence injectée à cause de la variation de lʹimpédance *Zcvs*.

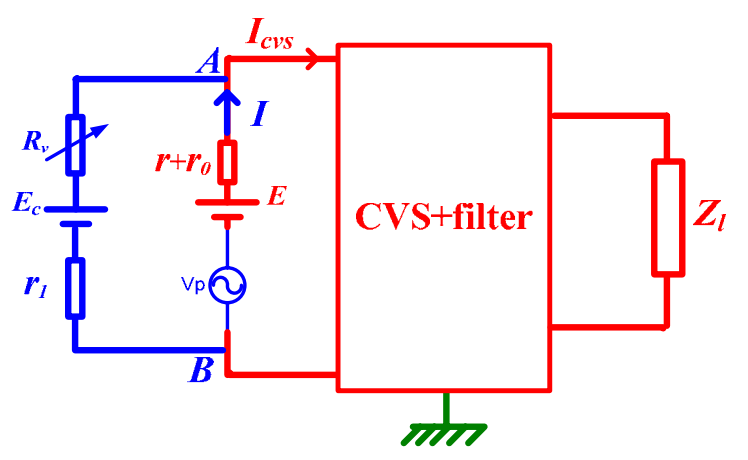

Figure. *e*: Méthode d'injection par compensation du courant de puissance

#### **A.4. Les difficultés rencontrées**

L'impédance en MC est réputée à caractère capacitif, notamment en BF, dont l'amplitude peut atteindre les 109Ω. Si on suppose que la tension d'injection est constante, le courant appelé est forcément de l'ordre de « 10‐9A ». Ces valeurs faibles vont certainement dégrader la précision des mesures, à cause de plusieurs facteurs, entre autres, la faible résolution de l'instrumentation, la sensibilité des sondes et des capteurs, et notamment la noyade de la mesure dans le bruit blanc. Le même phénomène peut également se présenter en MD, en HF.

Les fréquences de résonance sont également un point fragile dans la mesure des impédances, qui dépendent étroitement de la précision de la métrologie, qui à cause de ses éléments parasites contribue parfois à déplacer les pics. Dans ces situations, un étalonnage complet et soigneux de l'instrumentation, est nécessaire pour détacher la résonance de tous parasites.

Enfin, le balayage d'un intervalle fréquentiel large, nécessite un appareillage spécifique, d'une part, d'autre part, à cause des imperfections de tout élément constituant le banc de mesure, tels que les *esl et* esr, peuvent provoquer une chute de tension, sur le signal capté.

# **ANNEXE B : LA FONCTION COMMUTATION**

## **B.1 La fonction commutation**

La fonction commutation est définie en (AnII.1):

$$
g_{\scriptscriptstyle SW}(t) = \left(\Pi_{\alpha T_{\scriptscriptstyle SW_2}}\left(t - \frac{\alpha T_{\scriptscriptstyle SW}}{2}\right) \otimes \text{III}_{T_{\scriptscriptstyle SW}}(t)\right) \text{(AnII.1)}
$$

 $\text{III}_{T_{sw}}(t)$  :estle peigne de Dirac et La fonction rectangle

$$
\Pi_{\alpha T_{sw}}\left(t-\frac{\alpha T_{sw}}{2}\right): \text{est la fonction rectangle } \Pi_{\alpha T_{sw}}\left(t\right) \text{décalée de } \frac{\alpha T_{sw}}{2}.
$$

#### B.2Le développement en série de la fonction commutation

Le développement en série de Fourier de la fonction commutation  $g_{sw}(t)$  est comme suit:

$$
C_{F_{sw}}(t) = \sum_{n \neq 0} C_n (F_{sw}) e^{-j2m\alpha F_{sw}t}
$$

Après développement on obtient :

$$
C_{F_{sw}}(t) = \sum_{n \neq 0} \frac{1 - e^{-j2\pi n\alpha}}{j2\pi n} e^{-j2\pi n\alpha F_{sw}t} \quad \text{(AnII.2)}
$$

Tel que les coefficients de Fourier sont ci-dessous :

$$
C_n(F_{sw}) = \frac{1}{T_{sw}} \int_0^{T_{sw}} C_{F_{sw}}(t) \cdot e^{-j2m\alpha F_{sw}t} dt = \frac{1 - e^{-j2m\alpha}}{j2m} \quad C_n(F) = \frac{1}{T} \int_0^T C_F(t) \cdot e^{-i2m\alpha F t} dt = \frac{1 - e^{-i2m\alpha}}{i2\pi n} \text{ et}
$$

$$
C_0(F) = \langle C(t) \rangle = -\alpha \quad C_0(F) = \langle C(t) \rangle = -\alpha
$$

## B.3. La transformée de Fourier de la fonction commutation

Par ailleurs, si on veut calculer la transformée de Fourier de  $g<sub>sw</sub>(t)$ , on doit passer par la transformée de Fourier du peigne de Dirac  $III_{T_{\infty}}(t)$ et de la fonction rectangle.

La fonction peigne de Dirac  $III_{T_{av}}(t)$  de période  $T_{sw}$  est définie comme suit :  $\mathrm{III}_{T_{sw}}(t) = \sum_{k=-\infty}^{+\infty} \delta(t - kT_{sw}) \, (\mathrm{AnII.3})$ 

Sa transformée de Fourier est :

$$
f\{\Pi_{T_{sw}}(f)\}=F_{sw}\cdot\Pi_{F_{sw}}(f)(\text{AnII.4})\text{Tel que}:F_{sw}=\frac{1}{T_{sw}}.
$$

La fonction rectangle de largeur  $aT_{sw}$  est définie comme ci-dessous :  $(t)$  $\overline{\mathfrak{r}}$  $\prod_{\alpha T_{sw}}(t) = \begin{cases} 1 & \text{if } t \leq \frac{\alpha T_{sw}}{2} \leq t \leq 1 \end{cases}$ *ailleurs*  $T_{sw}$ <sub>2</sub>  $(t) = \begin{cases} 1 & \text{si } -\frac{\alpha T_{sw}}{2} \le t \le \frac{\alpha T_{sw}}{2} \\ 0 & \text{ailleurs} \end{cases}$  $1 si - \frac{\alpha r_{sw}}{2} \le t \le \frac{\alpha r_{sw}}{2}$ 2  $\alpha_{\alpha k} (t) = \begin{cases} 1 & \text{if } i - \frac{\alpha t_{sw}}{2} \leq t \leq \frac{\alpha t_{sw}}{2} \end{cases}$  (AnII.5)

La transformée de Fourier de la fonction rectangle retardée de  $\frac{\alpha T_{\textit{\tiny SW}}}{2}$ est :

$$
f\left\{\Pi_{\alpha T_{sw}}\left(t-\frac{\alpha T_{sw}}{2}\right)\right\} = f\left\{\Pi_{\alpha T_{sw}}\left(t\right)\right\} \cdot e^{-j2\pi\frac{\alpha T_{sw}}{2}} = \left[\alpha T_{sw}\operatorname{sinc}(\pi\alpha T_{sw}f)\right] \cdot e^{-j\pi\alpha T_{sw}} \tag{AnII.6}
$$

En passant au domaine spectral dans (AnII.1), en substituant (AnII.4) et (AnII.6) on obtient :

$$
G_{sw}(f) = \left\{ g_{sw}(t) \right\} = \left\{ \left\{ \prod_{\alpha T_{C/2}} \left( t - \frac{\alpha T_{sw}}{2} \right) \right\} \cdot \left\{ \left\{ \prod_{T_{sw}}(f) \right\} \right\} = \left[ \alpha T_{sw} \operatorname{sinc}(\pi \alpha T_{sw} f) \right] \cdot e^{-j\pi \alpha T_{sw}} \left( F_{sw} \cdot \operatorname{III}_{F_{sw}}(f) \right)
$$

Finalement la transformée de Fourier *Gsw*(*f*) de la fonction commutation est :

$$
G_{sw}(f) = \alpha \sum_{k=-\infty}^{+\infty} \text{sinc}(\pi \alpha k) \cdot e^{-j\pi \alpha k} \cdot \delta(f - kF_C) \quad \text{(AnII.7)}
$$

## **B.4** La transformée de Fourier de carré de la fonction commutation  $g_{\scriptscriptstyle sw}^{\scriptscriptstyle 2}(t)$

Parfois on est appelé à effectuer deux fois la fonction commutation sur une variable, sa transformée de Fourier est alors :

$$
f\left(g^{2}_{sw}(t)\right) = G_{sw}(f) \otimes G_{sw}(f) = \alpha^{2} \sum_{k=-\infty}^{\infty} \sum_{n=-\infty}^{+\infty} \text{sinc}(\pi \alpha k) \cdot \text{sinc}(\pi \alpha n) \cdot e^{-j\pi \alpha (k+n)} \cdot \delta(f-(n+k)F_{sw})
$$

Par conséquent,  $G_{sw}(f)$  et  $\{\big|g^2_{sw}(t)\}$  sont des opérateurs mathématiques qui s'appliquent sur une variable V(t) comme suit :

$$
G_{sw}(f) \otimes V(f) = \alpha \sum_{k=-\infty}^{+\infty} \mathrm{sinc}(\pi \alpha k) \cdot e^{-j\pi \alpha k} \cdot V(f - kF_{sw})
$$

$$
\{\left(g^2_{sw}(t)\right) \otimes V(f) = \alpha^2 \sum_{k=-\infty}^{\infty} \sum_{n=-\infty}^{+\infty} \text{sinc}(\pi \alpha k) \cdot \text{sinc}(\pi \alpha n) \cdot e^{-j\pi \alpha (k+n)} \cdot V(f - (n+k)F_{SW})
$$

**RESUME** 

#### **ETUDE CEM DES RESEAUX EMBARQUES**

Aujourd'hui la prédiction des perturbations conduites générées par les convertisseurs statiques connectés à un réseau, conformément aux normes CEM, est impérativement réalisée sur RSIL, qui n'est pas forcément représentatif des impédances des réseaux réels. D'autre part, l'optimisation des filtres CEM sur cette base ne permet pas de garantir le bon fonctionnement de façon systématique sur un réseau réel. La sûreté est pourvue alors, au moyen de marges CEM souvent excessives. Le système est donc sous optimal.

L'objectif de cette thèse est de progresser dans la modélisation CEM des convertisseurs et des réseaux embarqués, en vue de pouvoir prédire le comportement CEM, et dʹoptimiser les moyens de filtrage.

### **EMC STUDY OF EMBEDDED NETWORK**

Now days, the ELM interferences prediction generated by converters, connected to the network with respect to the EMC standards, is imperatively carried out using the LISN, which is not necessarily representative of the real network. Moreover, the EMC filters optimisation under LISN, may not guarantee automatically the correct operation in a real network. Safety is then provided by means of excessive EMC margins. The system is thus non‐optimal.

The objective of this thesis is to progress in EMC modelling of converters and embedded networks, to be able to predict their EMC behaviour and to optimise the EMC filters.